### PAULO MARCONDES BOUSFIELD

Uso de uma Rede Neural Para a Previsão do Volume de Lodo Gerado em Estações de Tratamento de Efluente: Um Estudo de Caso

> **JOINVILLE** 2008

# **Livros Grátis**

http://www.livrosgratis.com.br

Milhares de livros grátis para download.

### PAULO MARCONDES BOUSFIELD

Uso de uma Rede Neural Para a Previsão do Volume de Lodo Gerado em Estações de Tratamento de Efluente: Um Estudo de Caso

> Dissertação apresentada ao Programa de Mestrado em Engenharia de Processos, na Universidade da Região de Joinville – UNIVILLE para a obtenção do Título de Mestre em Engenharia de Processos. Orientadora Prof. Dra. Cladir Terezinha Zanotelli.

**JOINVILLE** 

2008

# **DEDICATÓRIA**

À minha esposa Pérside de Araújo Duarte Bousfield, a Petinha, pelo apoio, amor e dedicação desde que nos conhecemos.

### **AGRADECIMENTOS**

À Deus, que nos dá o Dom da vida e forças para seguir sempre em frente.

A Petinha, que sempre esteve ao meu lado, e me deu todo apoio necessário.

Aos meus pais e irmãos por todo o incentivo e compreensão frente às minhas limitações.

Aos meus colegas e amigos, que sabendo da importância deste trabalho, com muita compreensão, perdoaram a minha ausência quando se fazia necessário.

Aos meus colegas de trabalho na UNIVILLE, compreensivos que sempre me estimularam.

Ao Eng° José Mário Gomes Ribeiro, que gentilmente, cedeu os dados de séries históricas para a realização deste trabalho.

Ao Sr. Ângelo da Cruz que compartilhou seus conhecimentos sobre Estações de Tratamento de Efluentes.

A Sra. Elaine Cristine Scheunemann Fischer pelo apoio na obtenção das informações sobre a indústria têxtil.

A minha amiga Cátia Cirlene Felipe Ganske, que sempre esteve à disposição, me ajudando no que foi preciso.

Aos meus alunos Luana Lenzi Ledoux, Gabriel Pires e Rios de Almeida e Franciane de Almeida Borges que muito me ajudaram na realização de vários experimentos.

Finalmente, a minha orientadora e professora Dra. Cladir Teresinha Zanotelli, que abdicando parte de seus preciosos momentos, me ajudou com críticas e sugestões tornando possível a conclusão desse trabalho.

# **EPÍGRAFE**

*"Artificial neural networks" are massively parallel interconnected networks of simple (usually adaptive) elements and their hierarchical organizations*  which are intended to interact with the objects of the real world in the *same way as the biological systems do.* 

*Teuvo Kohonen.* 

### **RESUMO**

Este trabalho tem como objetivo principal o desenvolvimento de um sistema inteligente para previsão da quantidade de lodo gerado pela Estação de Tratamento de Efluentes - ETE de uma Indústria Têxtil da cidade de Joinville-SC; utilizando o aprendizado conexionista, mais especificamente as redes neurais artificiais - RNAs. O volume de água utilizada nos processos fabris da indústria têxtil culmina em grande volume de efluente. Este trabalho é importante porque pode auxiliar a redução do lodo gerado na estação de tratamento de efluentes (ETE) de modo a minimizar o passivo ambiental gerado pelo acondicionamento deste material nos aterros. Foi analisada a eficiência de remoção do potencial poluente da ETE com a análise de componentes principais, verificando-se que o parâmetro cor e matéria orgânica requerem mais estudos e alternativas de redução das suas concentrações, embora estejam de acordo com a legislação vigente. Para a confecção da rede neural artificial, foi elaborado um banco de dados, a partir das séries históricas de 2002 a 2007 dos parâmetros que a empresa analisa diária e semanalmente e, do volume gerado de lodo m<sup>3</sup> após o tratamento do efluente. A fim de obter uma RNA com boa capacidade de generalização foi elaborada uma série de testes com arquitetura *feedforward*, aprendizado supervisionado e o algoritmo *backpropagation*, com o objetivo de encontrar o número de neurônios na camada oculta. O êxito dos testes foi baseado no resultado do erro quadrático médio e na regressão linear dos resultados obtidos de predição da rede. Os resultados encontrados para o erro quadrático médio e a regressão linear demonstraram que o uso de técnicas alternativas como a do aprendizado conexionista, neste caso as RNAs para modelagem de estações de tratamento de efluente, são adequadas e têm grande relevância para aprimorar as técnicas de modelagem de processos.

### **ABSTRACT**

The main objective of this study is the development of an intelligent system for estimating the quantity of mud generated by an Effluent Treatment Station (ETS) at a Textile Industry in the city of Joinville-SC; using the connectionist learning, more specifically the artificial neural networks - ANNs. As the volume of water used in the factory processes in the textile industry culminates in a high amount of effluent, this work is important in aiming to reduce the mud generated in the affluent treatment station (ETS), in order to minimize the environmental liability generated by depositing this material in landfills. The efficiency of removing the potential ETS pollutant was analyzed through a study of the main components, verifying if the organic parameter color and material require more studies, and alternatives to reduce their concentrations, in accordance with current legislation. Creation of an artificial neural network involved the drawing up of a database, through a series of data from 2002 to 2007 of the parameters analyzed by the company on a daily and weekly basis and the mud m3 volume generated after effluent treatment. Aimed at obtaining an ANN of good generalization capacity, a series of feedforward architecture were elaborated, the supervised learning and the backpropagation algorithm, for the purpose of finding the number of neurons in the concealed layer. The outcome of the tests was based on mean quadratic error and the linear regression of the results obtained from network prediction. The results found for mean square error and linear regression show that the use of alternative techniques such as connectionist learning, in this case the ANNs for modeling effluent treatment stations, are adequate and are highly relevant in improving the process modeling techniques.

## **LISTAS DE FIGURAS**

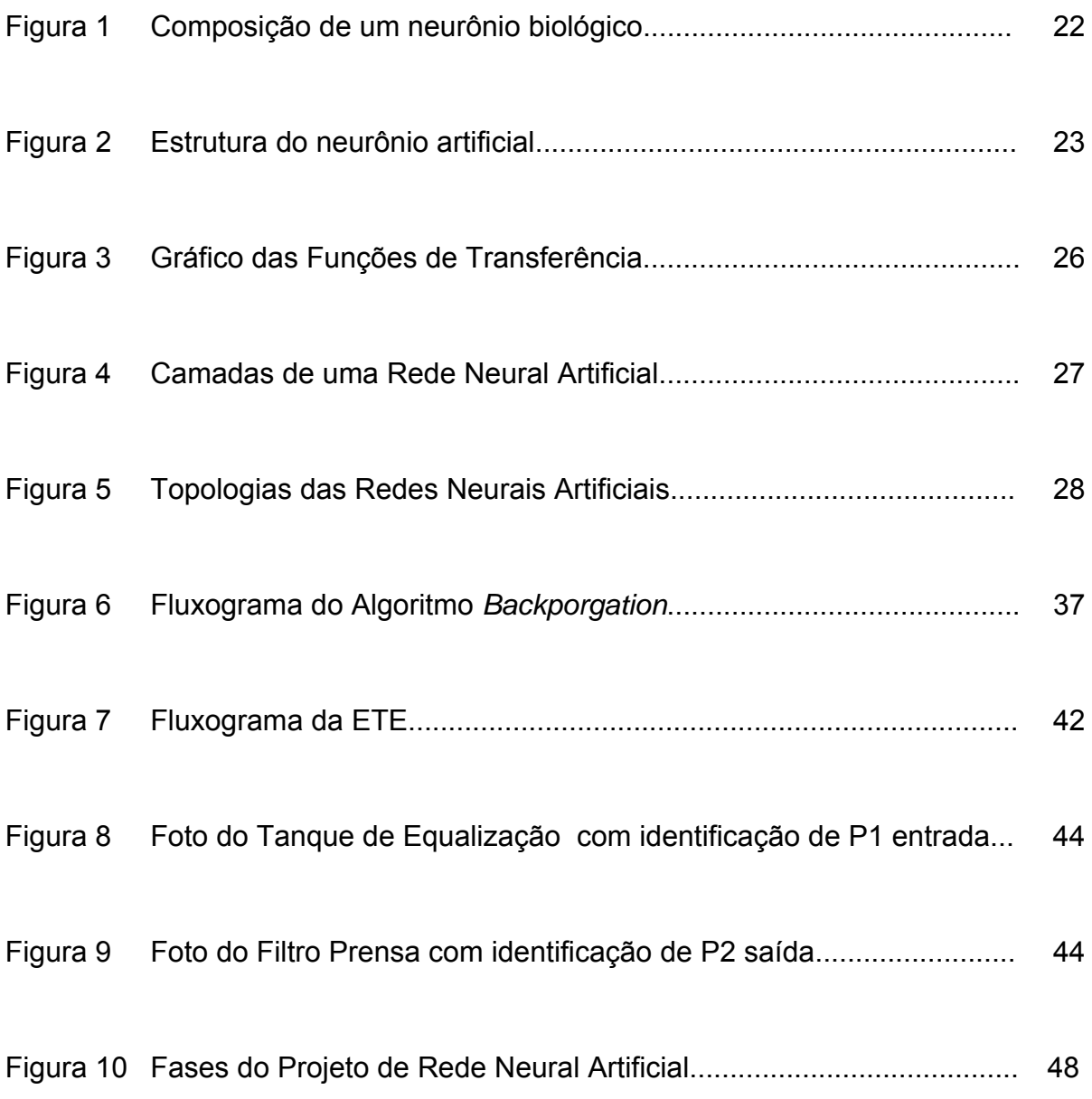

# **LISTA DE FIGURAS**

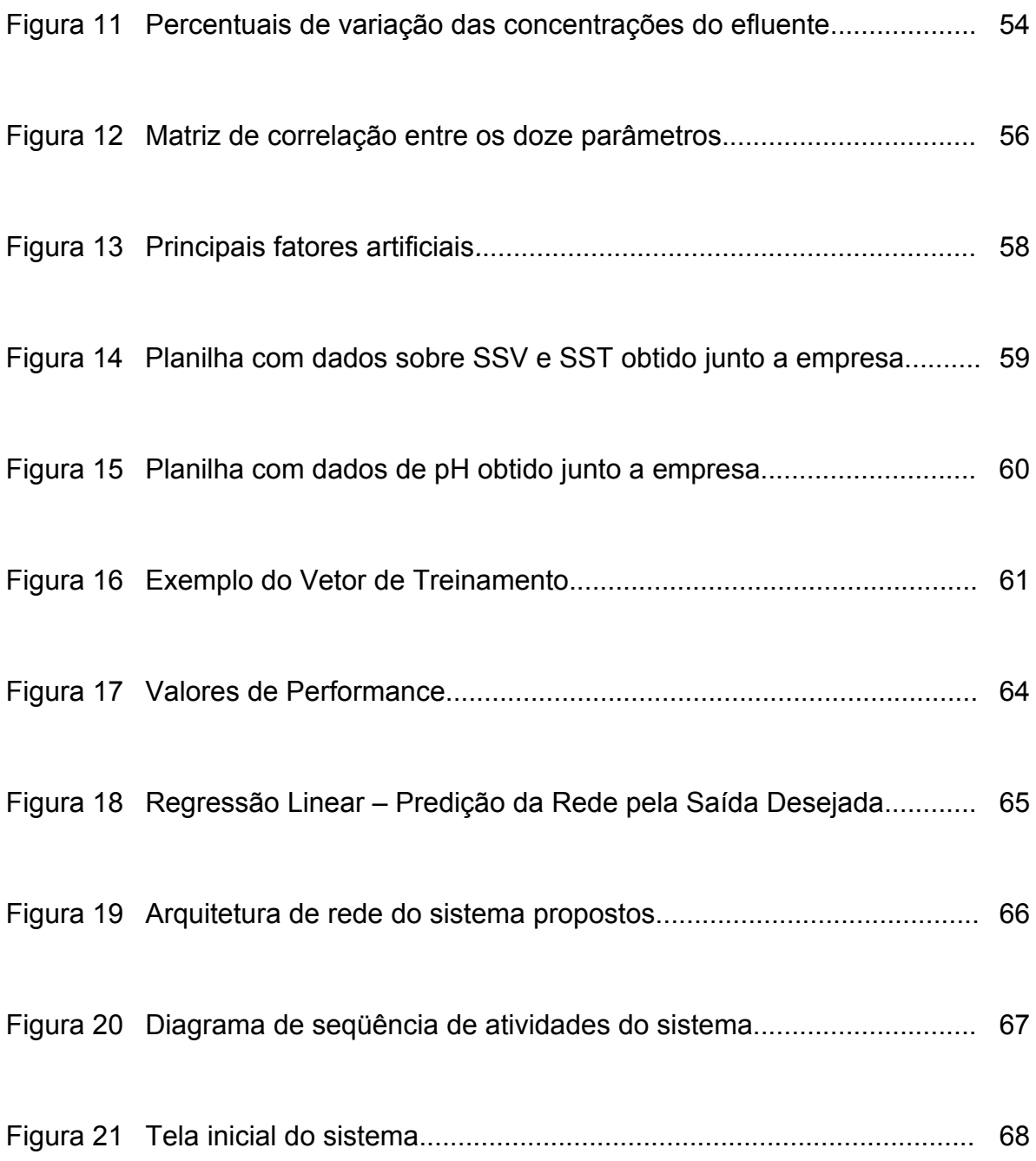

# **LISTA DE FIGURAS**

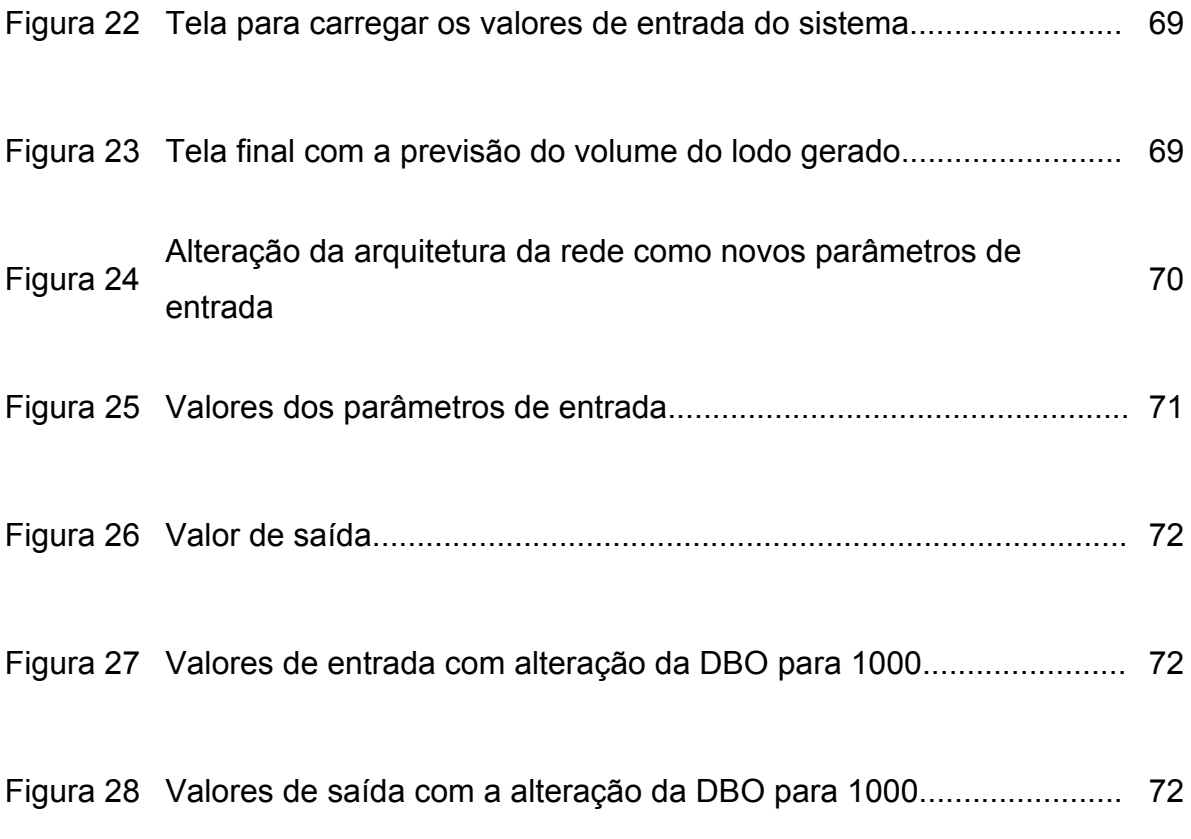

# **LISTAS DE TABELAS**

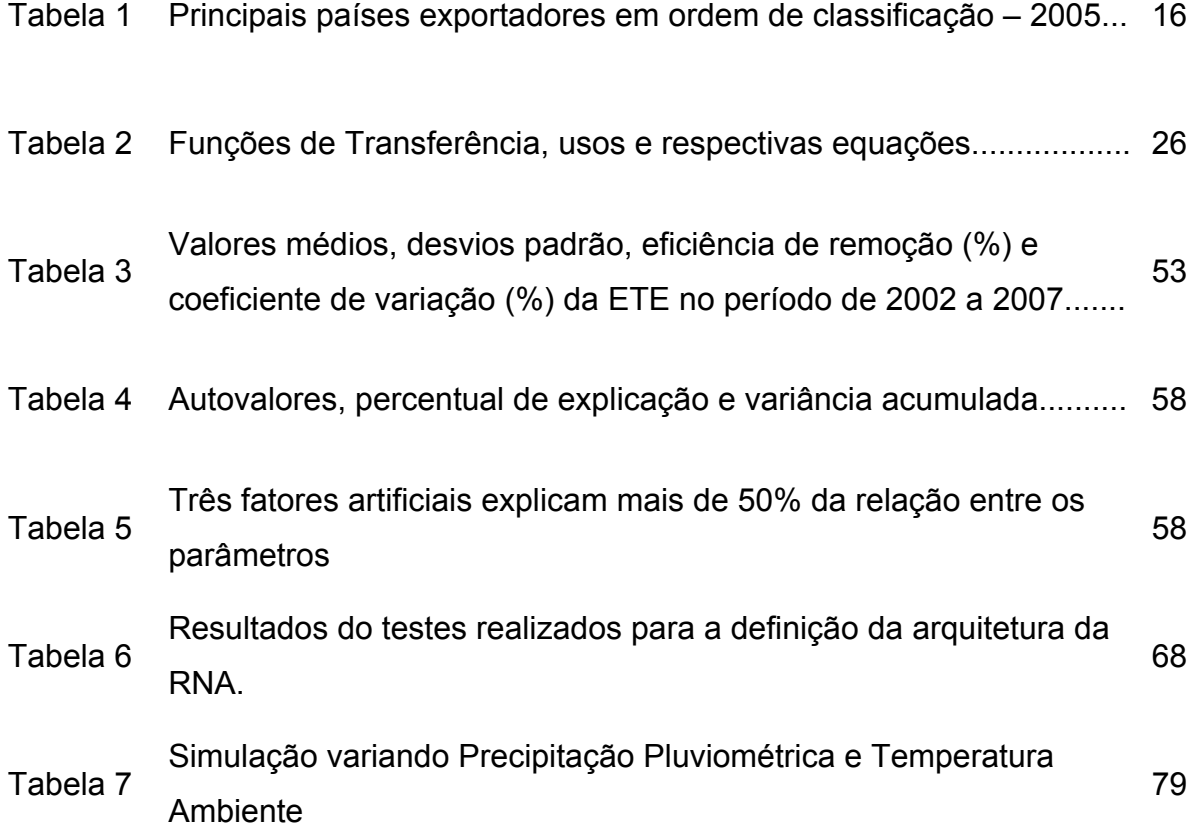

# **SUMÁRIO**

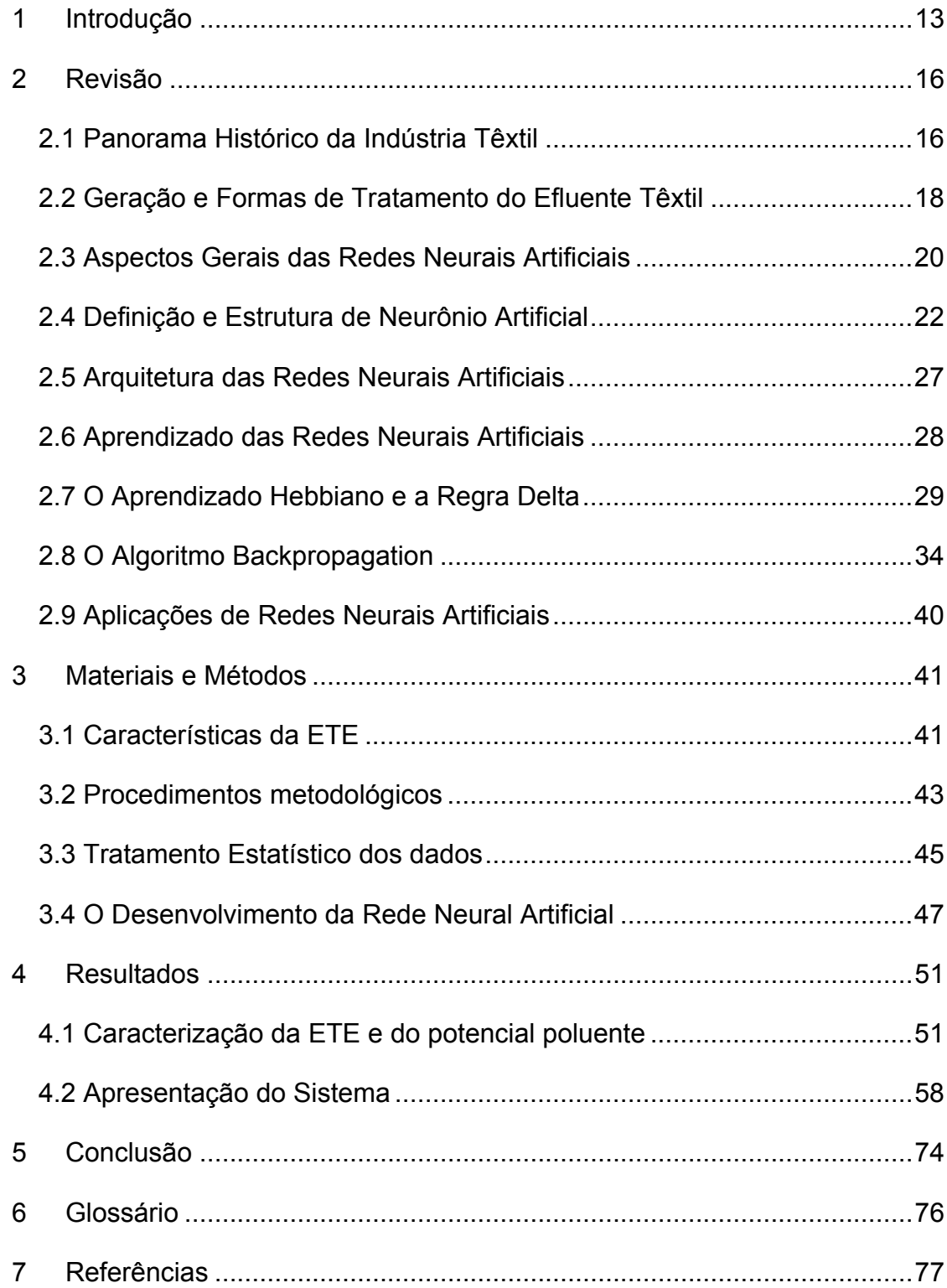

### <span id="page-13-0"></span>**1 INTRODUÇÃO**

Historicamente o desenvolvimento urbano e industrial ocorreu ao longo dos rios devido à disponibilidade de água para abastecimento e a possibilidade de utilizá-los como corpos receptores dos dejetos. O aumento das populações e das atividades industriais, bem como o número de vezes em que um rio recebe dejetos urbanos e industriais, ao mesmo tempo em que serve como manancial para a próxima cidade ribeirinha é preocupante.

Com o aumento das exigências da legislação ambiental todos os setores econômicos buscam alternativas para tratar seus efluentes. No caso da indústria têxtil, seu maior problema é o elevado consumo de água necessário nas etapas de lavagem, tingimento e acabamento e, conseqüentemente, a geração do mesmo volume de efluente. Além da quantidade, o efluente apresenta alto potencial poluente devido aos corantes, pigmentos e produtos auxiliares utilizados na produção. A quantidade de compostos orgânicos e inorgânicos faz com que este efluente apresente toxicidade à vida aquática, pois levam a diminuição da concentração de oxigênio dissolvido e modifica as propriedades e características físicas dos cursos d´água.

 A poluição pelos efluentes líquidos industriais deve ser controlada mediante a redução de perdas nos processos, a utilização de processos mais modernos, o arranjo geral otimizado, a redução do consumo de água nas lavagens de equipamentos e pisos industriais, a redução de perdas de produtos ou descarregamentos desses ou de matérias-primas na rede coletora. A manutenção também é fundamental para a redução de perdas por vazamentos e desperdício de energia. A ineficiência dos processos industriais acarreta perdas de energia, produtos e matérias primas. O ponto fundamental é compatibilizar a produção industrial com a conservação do meio ambiente. A utilização de técnica de controle não é suficiente, sendo importante a busca incessante da eficiência industrial, sem a qual a indústria torna-se obsoleta e pode ser até fechada pelo próprio mercado. A eficiência industrial é o primeiro passo para a eficiência ambiental.

Uma técnica pouco utilizada para o controle e/ou otimização das estações de tratamento de efluentes têxteis é a ferramenta dos sistemas inteligentes, a qual tem despertado grande interesse nos últimos anos para a previsão e controle de processos diversos. Entre as técnicas mais utilizadas estão as Redes Neurais Artificiais - RNAs, que possuem o aprendizado através dos dados e apresentam boa capacidade generalização.

Objetivou-se com este estudo desenvolver um sistema computacional inteligente para previsão do volume de lodo gerado na estação de tratamento de efluentes (ETE) de uma empresa de Joinville, SC. A ETE da empresa possui eficiência para a remoção do potencial poluente de todos os parâmetros analisados de modo a atingir os valores de concentração final de acordo com os padrões preconizados na legislação vigente para lançamento em corpos receptores. Entretanto, a empresa busca alternativas para a redução do volume de lodo gerado, que é de 8 (oito) toneladas/dia.

Para atingir o objetivo proposto, estabeleceram-se os objetivos específicos: analisar o desempenho da ETE mediante a análise multivariada; elaborar um banco de dados com a série histórica de 2002 a 2007; desenvolver uma descrição da arquitetura de redes neurais para este tipo de sistema de ETE; testar a arquitetura, verificando o potencial de aplicabilidade em novos trabalhos baseados em redes conexionistas; validar o sistema desenvolvido para a previsão de volume de lodo na ETE.

 O presente estudo está estruturado em 5 (cinco) capítulos, a saber: a introdução se reporta aos impactos ambientais que o processo produtivo do setor industrial gera, ao problema que norteou o estudo e seus objetivos, sempre visando ao desenvolvimento de tecnologias economicamente viáveis à empresa e ao meio ambiente; na revisão da literatura está enfatizada a evolução do setor, e as formas de tratamento dos efluentes têxteis, a estrutura das redes neurais abordando os conceitos básicos desde o modelo do neurônio artificial, os tipos de arquitetura, o método de aprendizado e o algoritmo de treinamento; em materiais e métodos está relatado como foi conduzido o estudo, caracterizando o local onde está situada a empresa e sua ETE, os procedimentos e período das coletas das amostras, os procedimentos para elaboração da RNA e do sistema; nos resultados está descrito o desempenho da ETE em relação à eficiência de remoção do potencial poluente e a apresentação do sistema de redes neurais proposto; nas conclusões estão as respostas aos objetivos específicos que nortearam o estudo.

### <span id="page-16-0"></span>**2 REVISÃO**

### **2.1 PANORAMA HISTÓRICO DA INDÚSTRIA TÊXTIL**

Até o ano 1950 a indústria têxtil não apresentou sinais relevantes de evolução tecnológica. A partir desta década, devido ao emprego de novos componentes químicos, ao desenvolvimento das fibras sintéticas, à utilização de novas tecnologias e métodos no processo produtivo e ao aumento da competição das empresas deste ramo no âmbito comercial, ocorre a grande ampliação deste setor (UEDA, 2006).

Atualmente o setor têxtil, contribui com 5,2% da receita total da indústria de transformação nacional: a cerca de 33 bilhões de dólares. No tocante à quantidade de empregos, este setor possui 17,3% do total da indústria de transformação: aproximadamente 1,53 milhões de empregos (Instituto de Estudos de Marketing Industrial - IEMI, 2007).

No mercado têxtil mundial o Brasil ocupa uma posição de destaque na produção. com o 6º Lugar. Embora ocupe a 47ª posição no ranking dos exportadores e importadores, o que leva a concluir, de acordo com IEMI (2007), que o Brasil é um país com perfil "produtor-consumidor". O volume de exportações por país está apresentado na Tabela 1.

| Classificação.País | US\$ milhões |
|--------------------|--------------|
| 1. China           | 115.213      |
| 2. Hong Kong       | 41.122       |
| 3. Itália          | 33.021       |
| 4. Alemanha        | 27.255       |
| 5. Turquia         | 18.886       |
| 6. Estados Unidos  | 17.377       |
| 7. Índia           | 16.140       |
| 8. França          | 15.314       |
| 9. Bélgica         | 14.315       |
| 10. Coréia do Sul  | 12.972       |
| 11. Taiwan         | 11.267       |
| 12. Paquistão      | 10.691       |
| 13. Países Baixos  | 10.577       |
| 14. Reino Unido    | 10.103       |
| 15. México         | 9.403        |
| 16. Indonésia      | 8.553        |
| 47. Brasil         | 1.631        |
| Outros             | 104.764      |
| Total              | 478.605      |
|                    |              |

**Tabela 1** – Principais países exportadores em ordem de classificação – 2005.

**Fonte:** IEMI (2007)

A indústria têxtil em Santa Catarina teve seu início com a chegada dos imigrantes europeus, que se fixaram, no Vale do Itajaí, principalmente nas cidades de Blumenau e Brusque; outras regiões que os imigrantes escolheram foram as Regiões Norte e Nordeste do estado, nas cidades de Joinville e Jaraguá do Sul (FORGIARINI, 2006).

<span id="page-18-0"></span>Santa Catarina é o segundo maior pólo nacional em exportações do setor têxtil. Conforme dados da Federação das Indústrias de Santa Catarina - FIESC (2007), até o ano de 2005 havia 6850 indústrias, que empregavam 131.000 trabalhadores, contribuindo com 5,8% das exportações do estado.

Nos últimos anos as atividades industriais atingiram altos índices de crescimento. Na opinião de Andrade (2003) o crescimento industrial gera problemas ambientais em função dos rejeitos tóxicos oriundos do processo fabril. Esses problemas ambientais têm motivado vários pesquisadores na busca de inovações tecnológicas com intuito de eliminar ou diminuir o grau de toxicidade dos efluentes gasosos e líquidos gerados em cada etapa do processo industrial, a fim de atender a legislação ambiental em vigor.

### **2.2 GERAÇÃO E FORMAS DE TRATAMENTO DO EFLUENTE TÊXTIL**

O crescimento das demandas da sociedade por melhores condições do meio ambiente tem exigido das empresas públicas e privadas a definição de políticas ambientais que geralmente se iniciam pelo tratamento dos efluentes gerados nos processos produtivos. As estações de tratamento de efluentes (ETEs) das indústrias têxteis geram dois "produtos": a fração líquida, que é enviada para cursos d'água, e a fração sólida (lodo), que é enviada a aterros industriais (ANDREOLI, 2001).

O processo produtivo da indústria têxtil necessita de grande quantidade de água como meio de transporte para os produtos químicos que entram no processo de beneficiamento, bem como para a remoção dos excessos que são considerados indesejáveis para o fio ou para o tecido. A maior parte da carga poluente contém impurezas inerentes à matéria prima têxtil, tais como produtos adicionados para facilitar os processos de fiação e tecelagem, produtos auxiliares e corantes eliminados durante as diferentes etapas do acabamento. A qualidade e a quantidade de carga contaminada se encontram intimamente relacionadas com as fibras utilizadas para elaborar os tecidos crus. A quantidade e a qualidade de efluente gerado são determinadas também pelas operações e tecnologias empregadas (DANTAS, 2005; SAUER, 2002).

Os diferentes processos de produção têxtil são geradores de efluentes líquidos, que após serem levados à estação de tratamento da indústria resultam em um lodo biológico que apresenta em sua composição parte das substâncias utilizadas nos processos (GUARATINI; ZANONI, 2000).

A intensidade da cor, concentração de contaminantes orgânicos, volume gerado no processo produtivo e variação na composição dos efluentes, denotam a importância da adoção pela empresa de um sistema de tratamento como forma de controle da poluição hídrica (HASSEMER; SENS, 2002).

Para o tratamento de efluentes têxteis, geralmente são utilizados processos biológicos e físico-químicos. Nos processos biológicos ocorre a transformação de compostos orgânicos tóxicos em compostos mais simples como  $CO<sub>2</sub>$ , H<sub>2</sub>O e/ou CH<sub>4</sub>, com custos relativamente baixos. Este tipo de tratamento fundamenta-se na utilização dos compostos presentes no efluente como substrato para crescimento e manutenção do microrganismo. Podem ser divididos em aeróbios e anaeróbios. Nos processos aeróbios, o receptor de elétrons é o oxigênio molecular e os principais produtos finais são  $CO<sub>2</sub>$  e H<sub>2</sub>O. Nos processos anaeróbios, que degradam os compostos orgânicos tóxicos principalmente a  $CO<sub>2</sub>$  e  $CH<sub>4</sub>$ , o oxigênio está ausente, sendo que algumas formas de carbono, enxofre e nitrogênio participam como receptores de elétrons (FORGIARINI, 2006).

Os lodos ativados estão entre os sistemas utilizados para o tratamento de efluentes têxteis. Nele o efluente e o lodo são misturados, agitados e aerados (nos tanques de aeração), e depois são separados por sedimentação em decantandores. Uma parte do lodo retorna para o processo enquanto uma parcela menor é retirada para destinação final (GANSKE, 2008).

O processo de lodos ativados com aeração prolongada é uma variação do processo de lodos ativados. Possui a característica de obrigar um contato por tempo suficientemente longo dos microorganismos com quantidades relativamente baixas de substrato, de maneira a se obter uma alta eficiência do processo e uma oxidação na fase endógena, até que o lodo residual apresente características de boa sedimentação, boa filtrabilidade e nenhum odor (JORDÃO; PESSOA, 2005,).

Levantamentos realizados em vários países indicam que o volume de lodo produzido em uma estação de tratamento de esgoto representa cerca de 1 a 2% do volume de esgoto tratado. Entretanto, seu tratamento e disposição final chegam a atingir cerca de 30% a 60% do custo operacional da ETE. O manejo do lodo <span id="page-20-0"></span>compreende operações como adensamento, desaguamento, estabilização, higienização e desidratação, sendo que sua aplicação está diretamente relacionada ao destino final escolhido (ANDREOLI, 2001).

#### **2.3 ASPECTOS GERAIS DAS REDES NEURAIS ARTIFICIAIS**

A inteligência artificial é a capacidade que um conjunto de técnicas reúne para desempenhar tarefas ligadas à inteligência humana, dentre elas o raciocínio, o aprendizado e o auto-aperfeiçoamento (MARQUES et al.,2005).

O uso de redes neurais artificiais (RNAs) inicia com o trabalho de Warren McCulloch e Walter Pitts em 1943, A Logical Calculus of ideas Immanent in Nervous Activy, que tinha o objetivo de descrever um modelo de cálculo lógico de uma rede neural. Este trabalho apresenta uma descrição elaborada sobre as redes de lógicos neurônios, novos conceitos sobre máquinas de estado finito e representações lógicas sobre o comportamento da memória (AZEVEDO et al, 2000).

Frank Rosenblatt em 1958 demonstra um novo modelo de rede perceptron simples com três camadas, sendo que a primeira recebe as entradas do exterior, a segunda recebe impulsos da primeira através de conexões ajustáveis (pesos), a terceira está conectada à segunda, de quem recebe sua entrada, e que, devidamente processada se torna a resposta. Apesar de ser um classificador de padrões este modelo não era capaz de resolver problemas linearmente separáveis (MEDEIROS, 2006).

Em 1960, Bernard Widrow e Hoff criaram o Adaline (Acrônomo de Adaptive Linear Neuron). Era um modelo neural linear, que, como maior contribuição, tinha o princípio de treinamento da regra delta. Mais adiante, Bernard Widrow e Hoff, com uma generalização multidimensional, criaram o Madaline ( Multilayer Adaline) (HAYKIN, 2001).

Na década de 80 foram publicados dois trabalhos importantes: "A Energia de Aproximação" de John Hopfield ( ESQUERRE, 2003) e o livro "Parallel Distributed Processing: Exploration in the Microestrutures of Cognition" de David Rumelhart que descreve o algoritmo de aprendizado por retro-propagação (backpropagation) do erro, para redes perceptron de múltiplas camadas (MLP) (BRAGA et al, 2000).

 Para Rabuske (1995) em matéria de inteligência artificial, vários ramos de pesquisa e técnicas têm surgido e transformam-se na medida em que novos problemas vão surgindo. Fica claro que em cada técnica que surge ou que é aperfeiçoada sua capacidade de inteligência se torna maior.

Existem várias técnicas de inteligência artificial tais como os sistemas especialistas, a lógica fuzzy, os algoritmos genéticos, as redes neurais e, ainda, os sistemas híbridos, que são combinações dessas técnicas para várias aplicações.

Tuevo Kohonen (1995) apud Tafner (1996) define uma rede neural como uma rede massivamente paralela, interconectada de elementos e suas organizações hierárquicas, que estão intencionadas para interagir com objetos do mundo real, do mesmo modo que um sistema nervoso biológico faz.

Conforme Haykin (2001) as redes neurais artificiais (RNAs) são um conjunto de algoritmos computacionais e de métodos matemáticos, projetados para imitar as habilidades computacionais do sistema nervoso biológico, usando um grande número de neurônios artificiais interconectados.

As redes neurais artificiais estão se tornando uma tecnologia computacional cuja gama de aplicações aumenta consideravelmente a cada ano. Estão sendo utilizadas tanto para aplicações comerciais, quanto militares e científicas, visando desde o reconhecimento de padrões até a otimização de processos, seqüenciamento e modelagem de sistemas reais.

A teoria das redes neurais artificiais tem origem com os modelos matemáticos e de engenharia, de neurônios biológicos. O Neurônio biológico foi descrito e anatomicamente identificado pelo neurologista espanhol Ramon e Cajal, no século 19. O sistema nervoso humano é composto por aproximadamente 10 bilhões destes neurônios (KOVACS, 1996).

Para que seja possível um melhor entendimento das RNAs baseadas no neurônio biológico cabe um estudo detalhado sobre esta célula. A Figura 1 apresenta a composição de um neurônio biológico.

<span id="page-22-0"></span>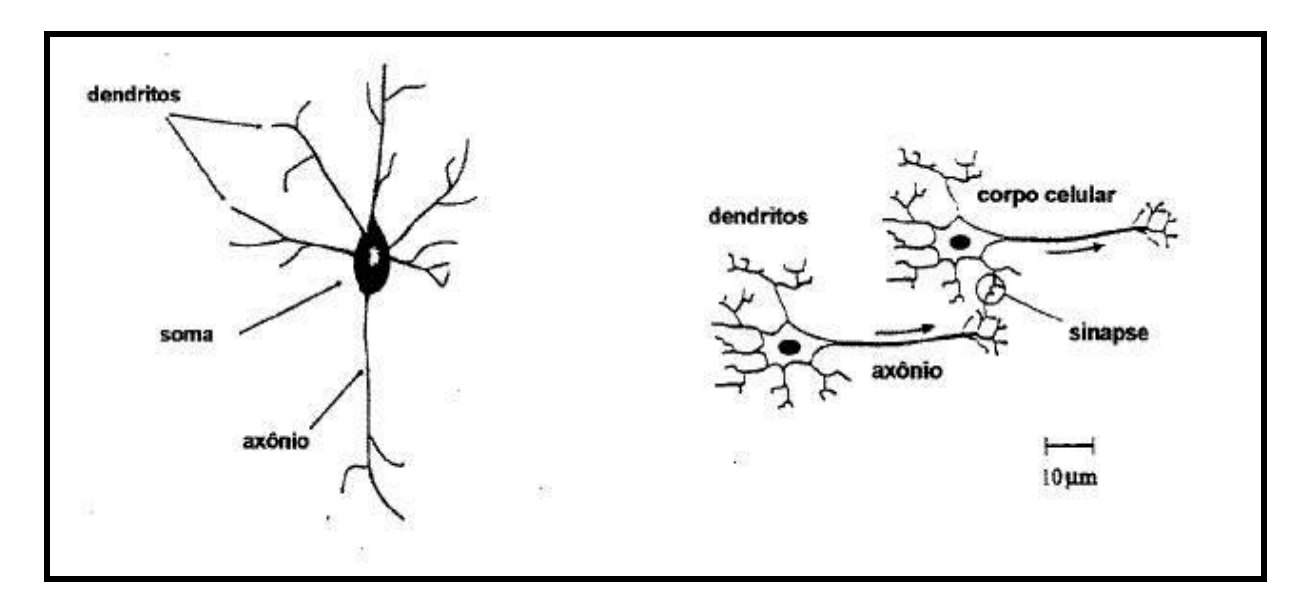

**Figura 1** - Composição de um neurônio biológico **Fonte:** Barreto (2001)

De acordo com Barreto (2001) existem três componentes principais do neurônio biológico: os dendritos que possuem a função de receber estímulos (impulsos nervosos) transmitidos por outros neurônios, e levá-los até o corpo celular; o corpo celular, que é responsável por coletar e realizar uma operação de "somatória" com as informações vindas de outros neurônios através dos dendritos e finalmente o axônio, constituído de uma estrutura como de uma fibra de forma tubular, cuja função é transmitir os estímulos até outra célula nervosa, outro neurônio biológico.

### **2.4 DEFINIÇÃO E ESTRUTURA DE NEURÔNIO ARTIFICIAL**

Para Azevedo *et al* (2000) o neurônio artificial apresentado por McCulloc-Pitts é um elemento eletrônico simplificado que simula a estrutura e o funcionamento do neurônio biológico.

O neurônio artificial possui um conjunto de sinais de entrada e um sinal de saída (PELLI, 2005), Conforme esquematizado na Figura 2. Cabe ressaltar que este neurônio não é uma rede, em que os sinais de entrada de um neurônio são a saída de um neurônio da camada anterior.

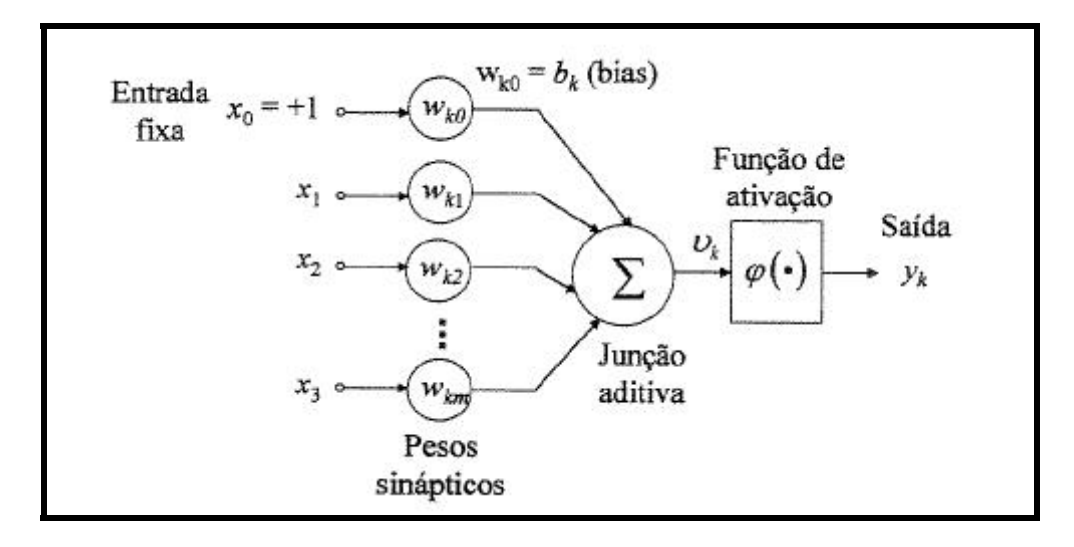

**Figura 2 -** Estrutura do neurônio artificial. **Fonte:** Adaptado de Medeiros (2003)

Os pesos (*Wkm)* são atributos de grande importância para o neurônio, porque eles mostram a representatividade que uma entrada possui para o neurônio. Os pesos de um neurônio não são estáticos, mas mudam na medida em que há uma variação do sinal de entrada. Quanto maior a intensidade do sinal de entrada maior a influência do peso no resultado de saída (HAGAN *et al.*, 2005).

Os pesos podem ser vistos como um vetor de valores  $(w_1, w_2, ..., w_m)$ . Havendo mais de um neurônio na rede pode-se ter uma coleção de vetores, ou seja, uma matriz de pesos onde cada vetor corresponde a um neurônio.

Para cada uma das entradas  $x_m$  do neurônio da Figura 2 existe um peso correspondente  $w_m$ . A saída linear  $v_k$  corresponde ao somatório das entradas  $x_m$ ponderadas pelos pesos correspondentes  $w_m$ , expressa pela Eq. 2.1:

$$
v_k = \sum_{1}^{m} w_m * x_m
$$
 Eq.(2.1)

A saída  $y_k$  do neurônio é obtida pela aplicação de uma função  $\varphi(\bullet)$  a saída linear  $v_k$ , mostrada na Eq.2.2:

$$
y_k = f(v_k) \tag{2.2}
$$

Nessa  $f$  é chamada de função de transferência, também conhecida como função de limiar lógico, que compara o resultado somatório dos produtos das entradas pelos seus pesos, com o valor de limiar. Quando o resultado do somatório ultrapassa o valor do limiar, o somatório é passado ao neurônio da próxima camada (HAYKIN, 2001). Na Tabela 2 são apresentadas as diversas funções existentes, suas aplicações e respectivas equações.

| Nome da função                     | Uso / características                                                                                                    | Equação                                                                                                    |
|------------------------------------|----------------------------------------------------------------------------------------------------|----------------------------------------------------------------------------------------------------|
| Linear                             | Usada tipicamente para buffers de<br>entrada e saída de dados. É usada<br>também em BSB e Hopfield.                                                                                                    | $f(s) = s$                                                                                                    |
| Sinal                              | Utilizada em paradigmas<br>como<br>Perceptron                                                                                                    | $f(s) =$ +1 se s > 0<br>$f(s) =$ -1 se s < 0                                                                    |
| Passo                              | Pode ser usada no lugar da função<br>de transferência Perceptron, ou no<br>BAM baseada em 0.                                                                                                    | $f(s) = \begin{cases} +1 \text{ se } s \ge 0 \\ 0 \text{ se } s < 0 \end{cases}$                                |
| Hopfield/BAM                       | Usada em redes Hopfield e BAM.<br>Caso s = 0, o valor de saída do EP<br>é igual ao valor anteriormente<br>calculado.                                                                                                    | $f(s) = \begin{cases} +1 \text{ se } s \ge 0 \\ -1 \text{ se } s < 0 \\ \text{indterado se } s = 0 \end{cases}$ |
| BSB, ou de Limiar Lógico           | Linear entre os limites inferior<br>superior, prendendo os valores de<br>saída ao limite caso algum destes<br>seja excedido. Usado em BSB.<br>$f(s) = \begin{cases} 1 + K & \text{if } s \leq -K < s < +K \\ 1 + K & \text{if } s \geq 1 + K \end{cases}$ |                                                                                                    |
| Rampa ou linear de limites rígidos | Linear entre os limites 0 e 1,<br>prendendo os valores de saída ao<br>limite caso algum destes seja<br>excedido. Usado paradigmas de $f(s) = \begin{cases} 0 \text{ se } s \le 0 \\ s \text{ se } 0 < s < 1 \\ +1 \text{ se } s \ge +1 \end{cases}$       |                                                                                                    |
| Logística                          | Função de transferência sigmoidal<br>usada tradicionalmente em redes<br>feedforward<br>de<br>aprendizagem<br>backpropagation. Usada também<br>em redes Hopfield, BAM e BSB.                                                                               | $f(s) =$                                                                                                    |
| Hiperbólica                        | Função de transferência sigmoidal<br>utilizada muitas vezes em lugar da<br>função logística.                                                                                                    | $f(s) = \tanh s =$ $\begin{cases} \frac{1-e^{-2s}}{1+e^{-2s}} \end{cases}$                                      |

**Tabela 2 –** Funções de Transferência, usos e respectivas equações.

**Fonte:** Loesch e Sari (1996)

Na Figura 3 são ilustrados os gráficos das funções de transferência mais empregadas.

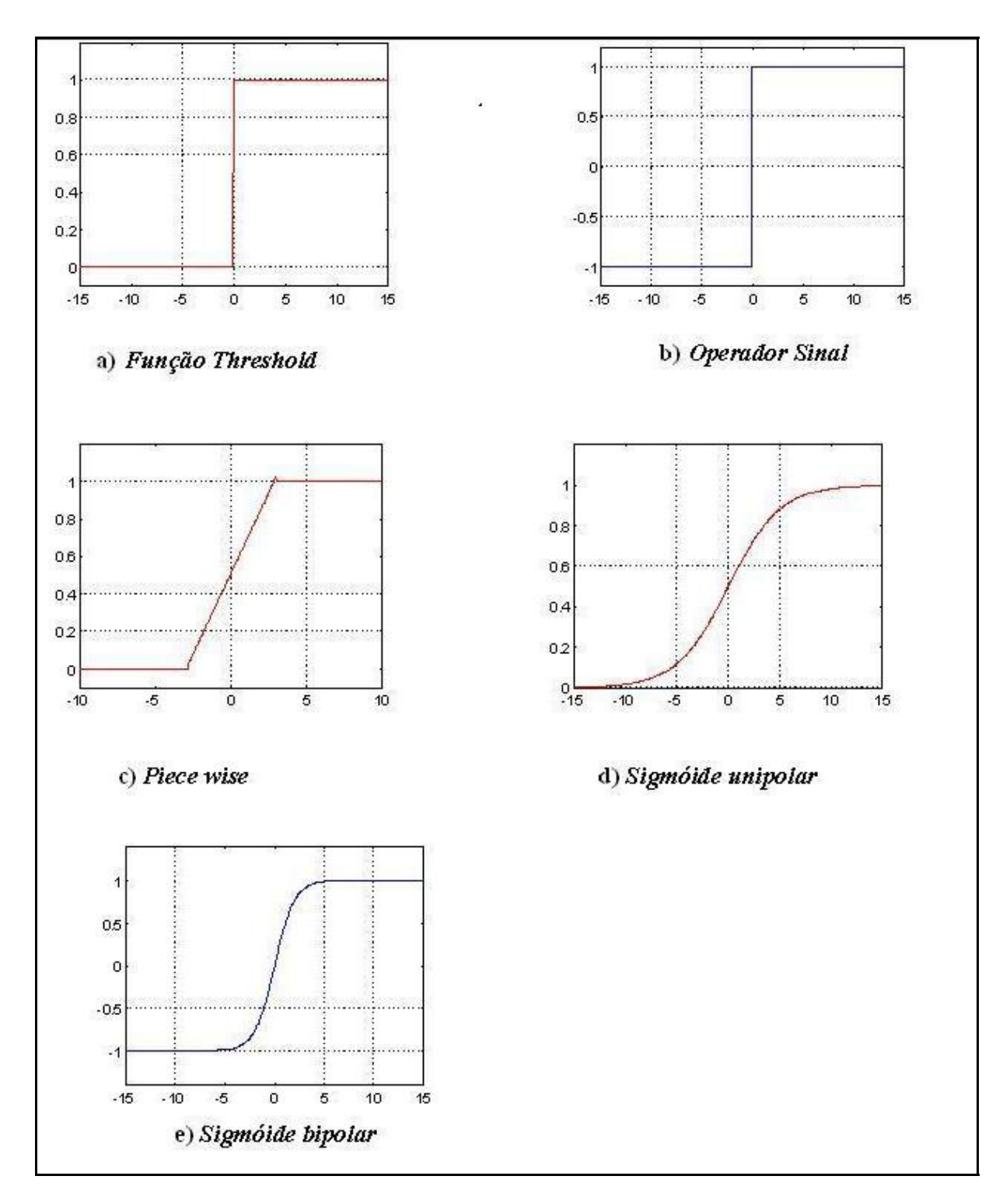

**Figura 3 -** Gráficos das Funções de Transferência. **Fonte:** Haykin (2001).

### <span id="page-27-0"></span>**2.5 ARQUITETURA DAS REDES NEURAIS ARTIFICIAIS**

De acordo com Böyükata *et al.(2006)* as redes neurais são combinações de vários neurônios artificiais e são compostas de camadas desses neurônios. A primeira camada é a camada de entrada, que tem a função de armazenar os dados de entrada. A última camada é a de saída. Essa camada fornece a saída da rede após todo o processamento (Figura 4).

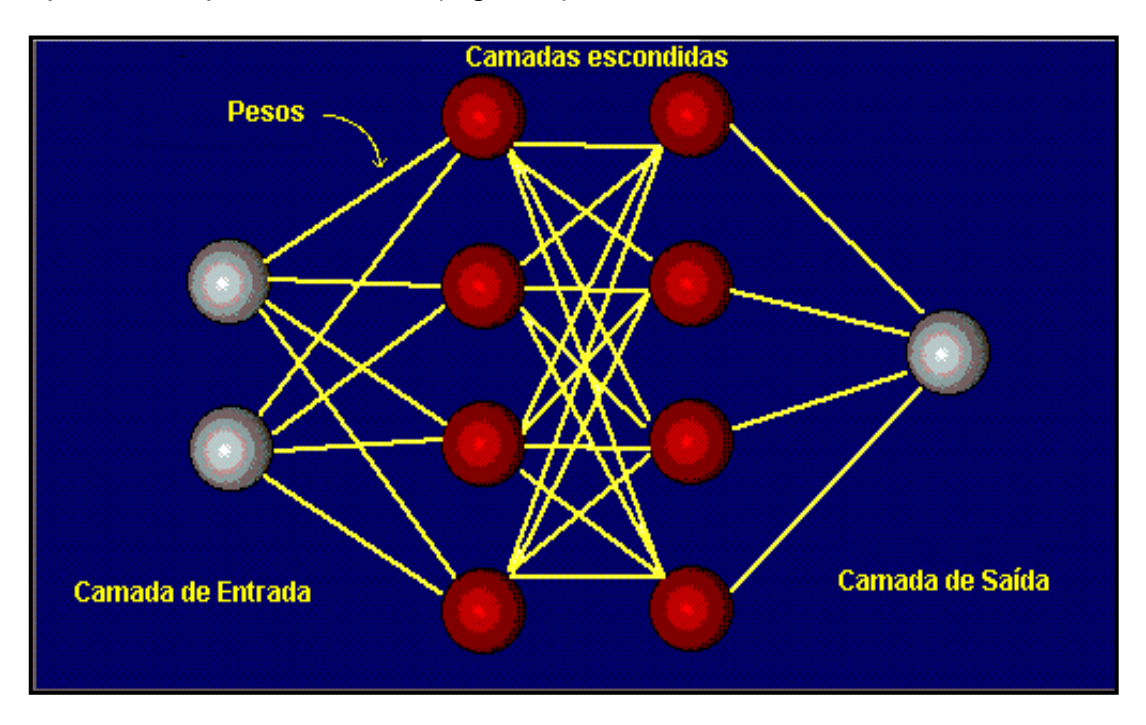

**Figura 4 -** Camadas de uma Rede Neural Artificial **Fonte:** Adaptado Azevedo (2000)

Entre a camada de entrada e a de saída existem as intermediárias ou ocultas, que obedecem às mesmas regras de transferência dos neurônios; é nessas camadas que ocorre a maior parte do processamento de toda a rede. Não existe nenhuma regra definida quanto ao número de camadas que devam existir numa rede neural (AZEVEDO *et al*, 2000).

A topologia de uma rede neural é a maneira como a rede está organizada em relação ao arranjo físico de seus neurônios (BARRETO, 2001). Na Figura 5 estão relacionados os cinco tipos mais conhecidos de arquiteturas de redes neurais.

<span id="page-28-0"></span>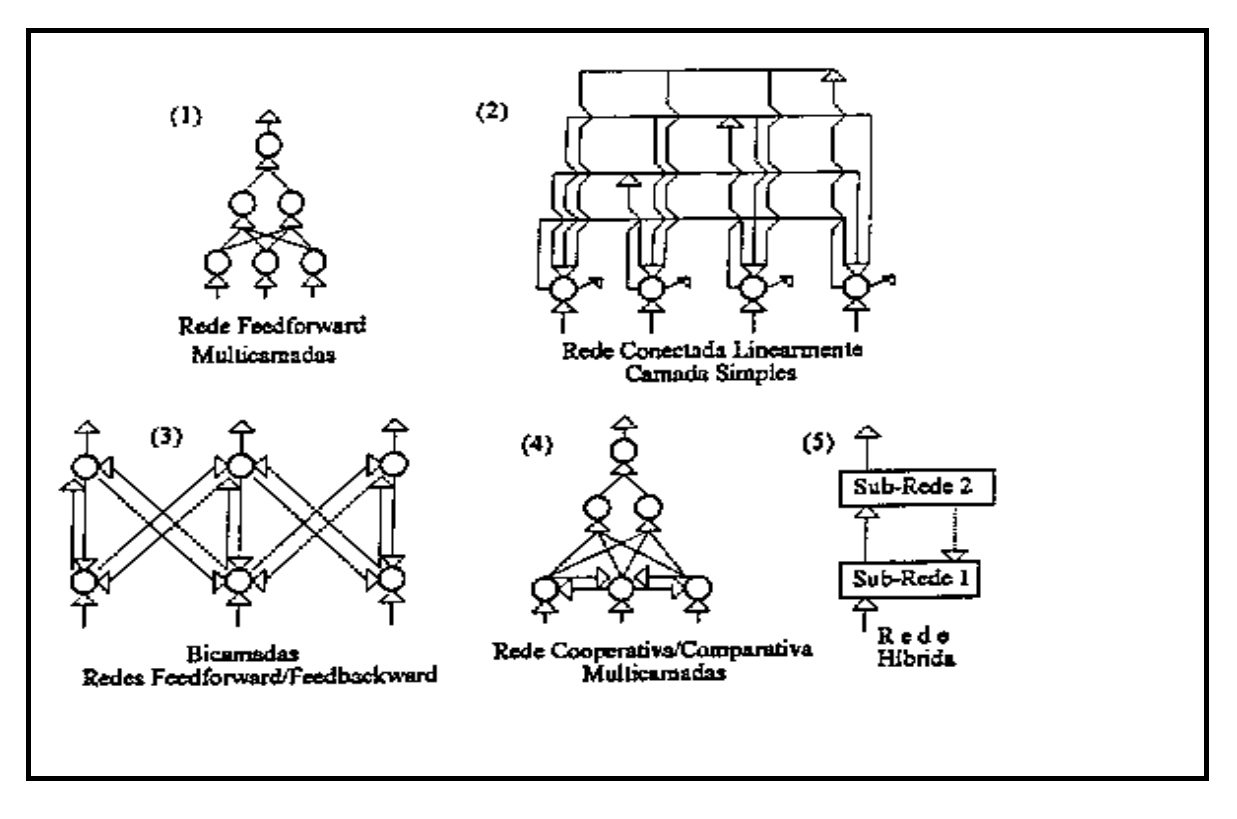

**Figura 5 -** Topologia das redes neurais artificiais. **Fonte:** Loesch e Sari (1996)

As redes diretas, *feedforward,* são aquelas cujo grafo é representado por camadas e não possui ciclos. Os neurônios da camada de entrada recebem a excitação de entidades externas e os da camada de saída fornecem a resposta do processamento da rede (MARQUES *et al*.,2005).

As redes com ciclos também chamadas de *feedback* são aquelas que possuem pelo menos um ciclo de realimentação. Um exemplo clássico deste tipo de rede são as redes de Hopfield (HAYKIN, 2001)

### **2.6 APRENDIZADO DAS REDES NEURAIS ARTIFICIAIS**

Uma rede neural pode ser treinada de tal forma que a aplicação de um conjunto de entradas produza uma saída desejada. As redes neurais artificiais têm a capacidade de aprender com a apresentação de exemplos. Os exemplos são apresentados nos neurônios de entrada e/ou saída da RNA, para que os pesos das conexões sejam ajustados de maneira continuada, de acordo com o modo de aprendizagem escolhido. Esse aprendizado pode ocorrer de dois modos: o aprendizado supervisionado e o não supervisionado (REZENDE, 2003).

<span id="page-29-0"></span>O aprendizado supervisionado necessita de um conjunto com valores de entrada e seus respectivos valores de saída para que os pesos das conexões da RNA possam ser ajustados de maneira que se alcance o conhecimento desejado, como se a rede tivesse um exemplo real para seguir. O exemplo mais difundido de algoritmo de aprendizado supervisionado, por correção de erros, para redes *Feedforward,* é denominado *Backpropagation* e foi desenvolvido por David Rumelhart em 1986, já citado anteriormente (PELLI NETO, 2006).

O atingimento de um erro mínimo no processo de aprendizagem não é garantia de que a RNA obteve uma boa capacidade de generalização. Os problemas normalmente encontrados no processo de aprendizagem, que impedem a obtenção da capacidade de generalização da RNA, são o *overfitting* e o *underfitting* os quais, são respectivamente, o treinamento da RNA com um número excessivo ou insuficiente de conexões entre camada de entrada e a camada intermediária. Para solucionar esse problema utiliza-se no processo de aprendizado, além do conjunto de valores para o treinamento, dois outros conjuntos o de validação e o de teste (HAYKIN, 2001).

O aprendizado não-supervisionado não utiliza valores para suas saídas. Só utiliza valores de entrada e a rede trabalha com seus próprios critérios (LUDWIG; MONTGOMERY, 2007).

#### **2.7 O APRENDIZADO HEBBIANO E A REGRA DELTA**

A base da Lei de Donald Hebb relata que quando um axônio de uma célula A está próximo o suficiente de excitar uma célula B e ativá-la, algum processo crescente se apossa de uma ou ambas as células de forma que a eficiência de A, assim como a de uma das células B excitadas é aumentada. (BARRETO, 2001)

Para Bittencourt (2006) a intensidade de uma ligação sináptica entre dois neurônios aumenta se ambos são excitados simultaneamente. Esta lei visa estabelecer uma taxa de variação de uma conexão entre dois neurônios, e pode ser formalizada por:

#### *Onde:*

<sup>ω</sup>*ij* : Intensidade da conexão entre os neurônios *i* e *j* 

: Δ<sup>ω</sup>*ij* Acréscimo da intensidade da conexão entre os neurônios *i* e *j* 

 $\eta$ : Taxa de aprendizado, parâmetro que define a correção do erro

*xi* : Estado de ativação do neurônio *i* 

*oj* : Saída do neurônio *j* 

Uma propriedade muito importante na Lei de Hebb para a aprendizagem é a *Localidade*, isto é, a variação do peso Δ<sup>ω</sup>*ij* entre as sinapses depende apenas das informações locais da sinapse, dando assim plausibilidade biológica ao algoritmo.

De acordo com Azevedo (2000) e Barreto (2001) a equação utilizada para representar a Lei de Hebb é muito simplificada. Os autores fazem as seguintes observações considerando-se uma sinapse real:

- O valor da modificação da intensidade da conexão sináptica para os mesmos valores de excitações dos neurônios envolvidos podem variar com o tempo;
- A modificação da intensidade da conexão sináptica Δ<sup>ω</sup>*ij* de <sup>ω</sup>*ij* pode depender de  $\omega_i$  o que será um efeito não linear.

Um modelo mais completo seria:

$$
\Delta w_{ij} = \Phi(x_i, d_i, w_{ij}, o_j, t) \tag{2.4}
$$

Onde:

- <sup>Δ</sup>*wij* valor da modificação da conexão sináptica;
- *<sup>i</sup> <sup>x</sup>* excitação do neurônio i;
- *di* valor desejado para saída do neurônio i;
- *wij* valor atual da conexão sináptica;

*<sup>o</sup> <sup>j</sup>* valor da saída do neurônio i;

t o tempo para processo não estacionário;

Φ função de transferência de estados.

Nessa equação d*i* não é local à sinapse, mas local relacionado ao neurônio i.

A Regra Delta ou Regra de Widrow-Hoff, expressa na Eq. 2.3, é obtida por uma expressão mais simples, com a função Φ dependendo da diferença entre a excitação real do neurônio *i* e a que seria desejada, sendo η a taxa média de aprendizado.

$$
\Delta w_{ij} = \eta (d_i - x_i) o_j \tag{2.5}
$$

Existem muitas outras variantes para a regra de aprendizado expressa pela equação (2.3). Grossberg propôs a seguinte regra de aprendizado:

$$
\Delta w_{ij} = \eta x_i (o_j - w_{ij})
$$
 Eq.(2.6)

Nessa regra, toda a informação necessária à modificação de uma sinapse é local à sinapse, sendo, portanto, uma regra de aprendizado plausível biologicamente.

A regra delta implementa uma otimização, isto é, minimiza o erro médio quadrático. O erro médio quadrático correspondente ao exemplo 'p 'apresentado.

$$
E_p = \frac{1}{2} \sum_j (d_{pj} - o_{pj})_2
$$
 Eq.(2.7)

O erro  $E_p$ é função do valor das conexões e, portanto para calcular seu mínimo deve-se encontrar os valores que anulam a primeira derivada. Assim têm-se:

$$
\frac{\partial E_p}{\partial w_{ij}} = \frac{\partial E_p}{\partial o_{ip}} \partial o_{ip} \partial w_{ij}
$$
 Eq.(2.8)

$$
=-(d_{pj}-o_{pj})\frac{\partial o_{pj}}{\partial w_{ij}}
$$
 Eq.(2.8)

Considerando a aproximação de primeira ordem para a função o = Ү (*w*) e tomando o coeficiente de proporcionalidade como uma constante (o sinal negativo é escolhido para ter o mesmo sinal da expressão usada na regra delta)  $\eta$ , tem-se:

$$
\frac{\partial E_p}{\partial w_{ij}} = \eta (d_{pj} - o_{pj})
$$
 Eq.(2.10)

A Regra Delta é biologicamente plausível, pois usa apenas informação local à sinapse para o aprendizado. Seu ponto de partida é a generalização da Lei de Hebb e efetua uma otimização que pode ser interpretada como o modelo matemático de um mecanismo de seleção. Entretanto apesar destas características interessantes, a Regra Delta apresenta dois pontos fracos: o primeiro é que a conjectura de otimizar um erro quadrático não passa de uma conjectura, o segundo é que a Regra Delta se aplica somente à redes com duas camadas de neurônios, limitação levantada na conhecida regra de aprendizado conhecida como "*backpropagation*", algumas vezes referenciada em português como retropropagação.

Para Loesch e Sari (1996) e Barreto (2001), considerando uma rede direta de três camadas, com uma função de ativação tipo sigmóide unipolar, têm-se:

$$
f(x) = \frac{1}{1 + e^{(-\beta x)}} \tag{Eq.(2.11)}
$$

Cuja derivada é:

$$
\frac{df(x)}{dx} = \beta f(x)(1 - f(x))
$$
 Eq.(2.12)

O erro total E, para a rede e para todos os padrões, é definido como a soma dos quadrados das diferenças entre a saída real da rede e seu valor desejado para a camada de saída, ou seja:

$$
E = \frac{1}{2} \sum_{k=1}^{n} (T_k - Y_k)_2
$$
 Eq.(2.13)

#### **Onde:**

*Tk* = saída desejada;

 $Y_k$  = saída real da rede.

Assim, a computação dos erros dos neurônios da camada de saída é dada por:

$$
\delta 2_k = (1 - Y_k)(T_k - Y_k) \tag{Eq. (2.14)}
$$

Onde:

 $\delta^{2}$ <sub>k</sub> = erro da camada de saída

A computação dos erros dos neurônios da camada intermediária é dada por:

$$
\delta 1_{k} = H_{k} (1 - H_{k}) \sum_{r=1}^{n} \delta 2_{r} W 2_{rk}
$$
 Eq.(2.15)

<span id="page-34-0"></span>Onde:

- $\delta$ <sup>1</sup><sub>k</sub> = erro da camada intermediária
- $H_k$  = saída da camada intermediária
- *<sup>W</sup>* <sup>2</sup>*k* = peso entre a camada de saída e a camada intermediária

Conseqüentemente, o ajuste dos pesos da camada de saída é:

$$
\Delta W 2_{ik} = \eta \delta 2_i H_k
$$
 Eq.(2.16)

O ajuste dos pesos de uma dada camada intermediária, é:

$$
\Delta W1_{lk} = \eta \left[ \frac{dY_l}{dx} \left( \sum_{k=1}^n (T_k - Y_k) W2_{lk} \frac{dY_k}{dx} \right) \right] Y_{lk}
$$
 Eq.(2.17)

Onde:

Δ*W*1*lk* = peso entre a camada de intermediária e a camada de entrada

O processo de computar o gradiente e ajustar os pesos é repetido até atingir um erro mínimo.

### **2.8 O ALGORITMO BACKPROPAGATION**

A rede neural *backpropagation* constitui a rede mais aplicada e flexível dentre todas. Contudo, o nome *backpropagation* não corresponde à arquitetura da rede, mas sim, ao algoritmo de treinamento utilizado. Na realidade, a classe a que essa rede pertence é a das redes *feedforward* multicamadas (*multilayer feedforward networks*), que são redes em que os neurônios estão dispostos em camadas, as

quais estão conectadas por pesos unidirecionais na direção entrada - saída. A camada de entrada de uma rede *feedforward* é composta por neurônios que atuam como sensores. A camada de saída é onde são obtidas as respostas da rede. Entre as camadas de entrada e saída estão situadas as camadas ocultas. Para muitas aplicações apenas uma camada oculta é suficiente (HAYKIN, 2001).

O algoritmo de treinamento *backpropagation*, que dá nome à rede, promoveu uma grande expansão das aplicações desta, por sua simplicidade matemática, tanto do ponto de vista dedutivo como na solução do problema. O algoritmo consiste em utilizar o erro entre as saídas da rede e real (desejada), para distribuir quantitativamente o erro sobre cada conexão entre todos os neurônios. Desta forma, a força de cada conexão é ajustada (BÖYÜKATA *et al.,2006)*

É possível dividir o algoritmo *backpropagation* em três fases:

- $\geq$  (1) Um padrão de entrada (vetor) é alimentado, sendo propagado entre as camadas da rede (apenas para frente) até que o sinal atinja a camada de saída, onde uma resposta é gerada. Nesta fase, a entrada de cada neurônio é ponderada por um peso W.
- ¾ (2) Em um segundo instante, mediante a uma regra de correção, os pesos são ajustados pela retropropagação (*backpropagation*) do erro entre a saída gerada pela rede e a saída real (alvo). Esse tipo de aprendizagem é dita supervisionada. Nesta fase, o erro é propagado na direção da camada de entrada, sendo distribuído para todos o neurônios.
- $\geq$  (3) O ciclo é reiniciado e mantido enquanto o erro entre a resposta da rede e a saída desejada for maior que um valor tolerado. Os neurônios comumente utilizados operam uma função sigmoidal  $Y = \dfrac{1}{1 + \exp(-X)}$ *X*  $Y = \frac{1}{1 + \exp(-X)}$ .

A função utilizada pelo neurônio é denominada função de ativação ou transferência e deve possuir como requisitos obrigatórios continuidade, diferenciabilidade e monotonicidade. Uma característica forte do neurônio é sua não linearidade.
As conexões entre os neurônios (pesos) são análogas às sinapses cerebrais e, juntamente com a estrutura da rede e dos neurônios, são responsáveis pela capacidade de armazenamento de informações da rede.

A alta conectividade da rede e a não-linearidade dos neurônios permitem que tarefas complexas sejam realizadas. Porém, dificultam a compreensão de como e onde atuar sobre as informações armazenadas.

A idéia básica do algoritmo *backpropagation* foi descrita por Werbos em sua tese de PhD no ano de 1974. Contudo, recebeu pouca atenção. Em 1986, 12 anos depois, Rumelhart, Hinton e Willians promoveram a complementação dos desenvolvimentos de Werbos e, finalmente, Rumelhart e MacClelland, no mesmo ano, popularizaram o algoritmo inaugurando uma das mais prósperas fases de aplicações de redes neurais artificiais (KOVACS, 1996). A Figura 6 mostra esquematicamente o algoritmo *Backpropagation*.

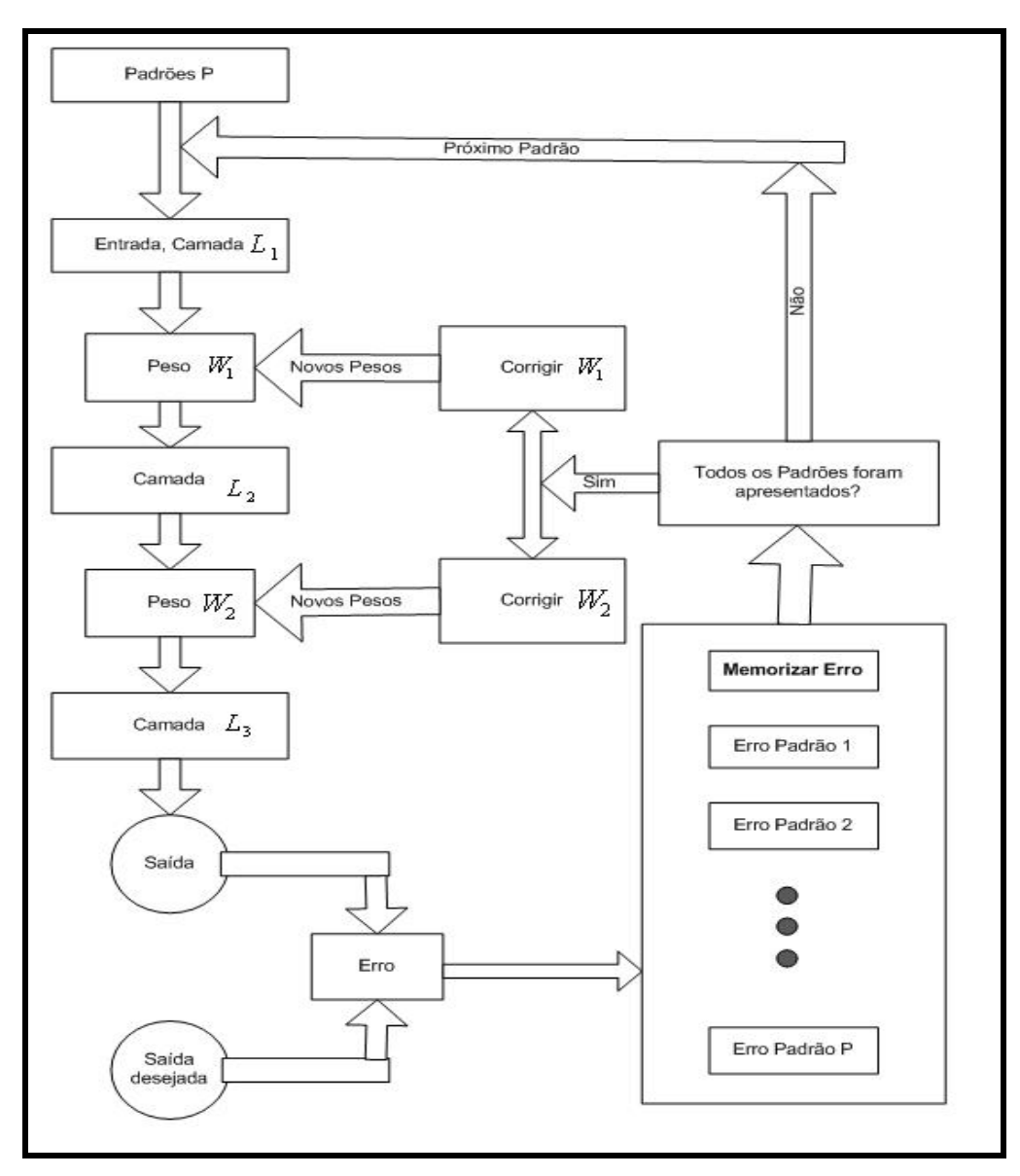

**Figura 6** - Fluxograma do Algoritmo *Backpropagation.* 

Os passos para a elaboração do algoritmo *são*:

- ≻ (1) Apresentar o padrão de entrada (  $X_{i,i}$ ; i=1, ... ,i);
- ▶ (2) Propagar o sinal ( $Y_{l,i} = X_{l,i}$ ; *i*=1, ...,*i*) para a primeira camada oculta;
- $\triangleright$  (3) Para cada camada oculta:

=> Propagar o sinal ( $Y_{l-1,i}$ ):

=> Para os neurônios de cada camada oculta calcular:

$$
X_{i,j}(n) = \sum_{i} Y_{i-1,i}(n) W_{i-1,i,j}(n) \; ; \; (l = L-1; i = 0, \ldots, i; j = 1, \ldots, j)
$$
\n
$$
Y_{i,j}(n) = f(X_{i,j}(n)) \; ; \; (L-1 = 3; j = 1, \ldots, j)
$$

- ¾ (4) Propagar o sinal ( ) para a camada de saída: *Y* <sup>−</sup> ,1 *jL*
- ¾ (5) Para os neurônios da camada de saída calcular:

$$
X_{i,k}(n) = \sum_{j} Y_{i-1,j}(n) W_{i-1,j,k}(n) \; ; \; (l = L; j = 0,...,j; k = 1,...,k)
$$
\n
$$
Y_{i,j}(n) = f(X_{i,j}(n)) \; ; \; (l = L; k = 1,...,)
$$

¾ (6) As respostas dos neurônios na camada de saída são:

$$
Y(n) = (Y_{L,1}; Y_{L,2}; \ldots; Y_{L,k}) \; ; \; (\mathsf{k} = 1, \ldots \mathsf{k})
$$

- > (7) Coletar as saídas da fase *feedforward* ( $Y_{L,k}$ ) para o *p*-ésimo padrão apresentado;
- ¾ (8) Para cada *k* neurônio na camada de saída *(L)* calcular:

$$
Erro: \varepsilon_{L,k}(n) = d_{L,k}(n) - Y_{L,k}(n);
$$

Delta: 
$$
\delta_{L,k}(n) = \varepsilon_{L,k}(n) \frac{\partial Y_{L,k}(n)}{\partial X_{L,k}(n)}
$$
;

¾ (9) Ajuste dos pesos entre as camadas *L* e *L*-1:

$$
\Delta W_{L-1,j,k}(n) = \eta \delta_{L,k}(n) Y_{L-1,j}(n)
$$

¾ (10) Ajuste dos pesos entre as camadas *L* e *L*-1:

$$
W_{_{L-1,j,k}}(n+1) = W_{_{L-1,j,k}}(n) + \Delta W_{_{L-1,j,k}}(n)
$$

$$
\delta_{l+1,k}(n) = \varepsilon_{l+1,k}(n) \frac{\partial Y_{l+1,k}(n)}{\partial X_{l,k}(n)} = \delta_{L,k}(n) \text{ (k=1,...,k)}
$$

- ¾ (11) Retroceder uma camada;
- ¾ (12) Para cada camada oculta *l* calcular:
- ¾ (13) Para todos os pesos entre as camadas *l* e *l-1*

Ajuste dos pesos

$$
\delta_{l,k}(n) = \sum_{k} \Big[ \delta_{l+1,k}(n) W_{l,j,k}(n) \Big] \frac{\partial Y_{l,j}(n)}{\partial X_{l,j}(n)} \, ; \, (\mathsf{k} = 0, \ldots, \mathsf{k})
$$

$$
\Delta W_{l-1,i,j}(n) = \eta \delta_{l,j}(n) Y_{l-1,i}(n) ; (n); (j=0,...j; i=0,...,i)
$$

- $\geq$  (14) Retroceder uma camada;
- ¾ (15) Apresentar próximo padrão *p.*

### **2.9 APLICAÇÕES DE REDES NEURAIS ARTIFICIAIS**

Várias são as aplicações das Redes Neurais Artificiais, para predição, reconhecimento e classificação de padrões, tanto que vários pesquisadores tem aplicado esta técnica da inteligência artificial em diversas áreas do conhecimento como: a biologia, as engenharias, a medicina, a pedagogia, dentre outras (BARRETO, 2001).

O estudo realizado por Bucene e Rodrigues (2004) utilizou as Redes Neurais para a avaliação da produtividade do solo, visando a classificação de terras para irrigação. Foram utilizados os parâmetros: pH, CTC, V%, P, Mg e K, para avaliar a capacidade aparente do solo. Foi utilizada a RNA Perceptron Multi-Camadas com aprendizado supervisionado com o algoritmo *Backpropagation*. Obtendo-se resultados 78% iguais aos dados reais, para uma RNA com arquitetura de 6 neurônios na camada de entrada, 3 na camada de saída, e apenas uma camada intermediária com 15 neurônios.

Além da utilização da RNAs na tarefa de classificação as mesmas têm a capacidade de ser utilizadas para a predição como mostra o trabalho realizado por Contant, Lona e Calado (2004), com as RNAs para a Predição do Comportamento de Tubos Compósitos, os parâmetros como entrada da rede foram: densidade, condutividade térmica e calor específico da camada compósita, espessura da peça, temperatura na superfície da peça, altura da medição e tempo, também com o algoritmo *Backpropagation*. Os resultados foram medidos utilizando o Erro Médio Quadrático de 0,010 e  $R^2 = 0.9927$  para os valores do vetor de teste, mostrando um resultado bastante eficiente (CONTANT; LONA; CALADO, 2004).

# **3 MATERIAIS E MÉTODOS**

Neste capítulo estão apresentados os procedimentos metodológicos, os modelos matemáticos e a estrutura do sistema desenvolvido para previsão do lodo gerado pela ETE. O estudo foi desenvolvido em uma indústria têxtil localizada em Joinville, Santa Catarina.

# **3.1 CARACTERÍSTICAS DA ETE**

A ETE em que foi desenvolvido este trabalho é composta por processo de tratamento biológico seguido de tratamento físico-químico. É formada por um tanque de equalização, uma calha Parshall, um tanque de homogeneização, um tanque de mistura, três tanques de aeração, um decantador, um flotador, um condicionador de lodo e um filtro prensa. O fluxograma do processo está ilustrado na Figura 7.

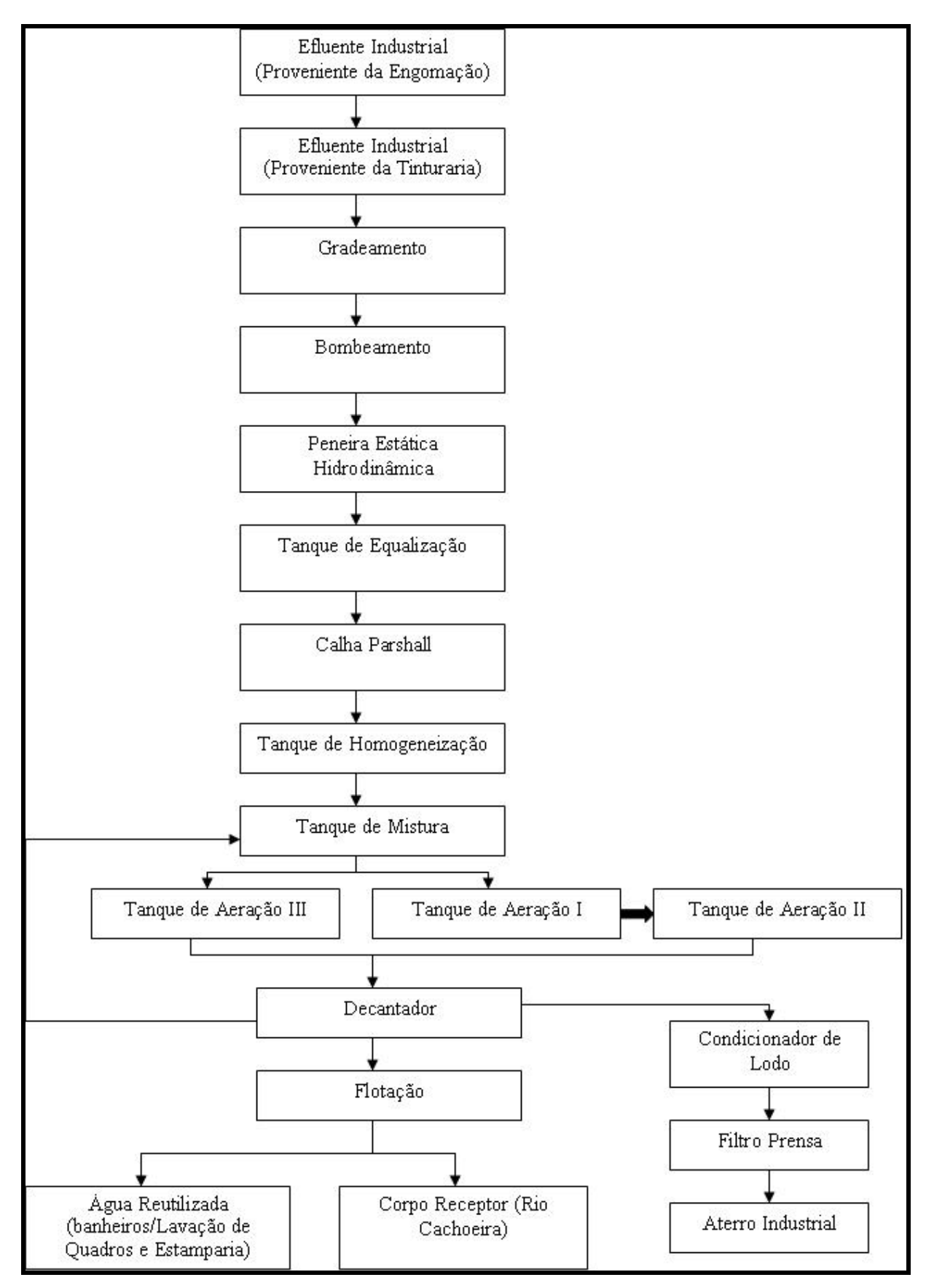

**Figura 7 -** Fluxograma da ETE.

O efluente proveniente das unidades de produção é conduzido por gravidade em canais de escoamento até o pré-tratamento em um filtro rotativo, local em que ocorre a remoção dos sólidos grosseiros. Após passar pelo filtro rotativo o efluente deságua no ponto de coleta onde é bombeado até as peneiras estáticas, as quais têm por finalidade reter sólidos com tamanho superior a 1,0 mm.

O efluente é bombeado para o tanque de equalização, onde ocorre a correção de pH pela adição controlada de ácido sulfúrico, além de ser adicionado o esgoto sanitário da empresa. Na seqüência, vai para o tanque de homogeneização e é aerado por seis aeradores superficiais com a finalidade de diminuir a temperatura e misturar do efluente.

Após a homogeneização o efluente é conduzido ao tanque de mistura e é misturado com o lodo recirculado do decantador; na saída deste tanque o efluente é dividido em duas partes: uma vai para o tanque de aeração I e outra para o tanque de aeração III.

O efluente do tanque I passa para o tanque II e juntamente com o efluente do tanque III são conduzidos ao decantador, nesta etapa acontece a separação dos sólidos sedimentados (lodo) e a parte líquida que segue para o polimento final no tratamento físico-químico. De 30 a 35% do efluente tratado é reutilizado em processos da empresa. O restante é lançado no Rio Cachoeira.

### **3.2 PROCEDIMENTOS METODOLÓGICOS**

Para o desenvolvimento da RNA foram considerados dois pontos de coleta: P1 (entrada), localizado no tanque de equalização, Figura 8, e P2 (saída), localizado na saída do filtro prensa, Figura 9.

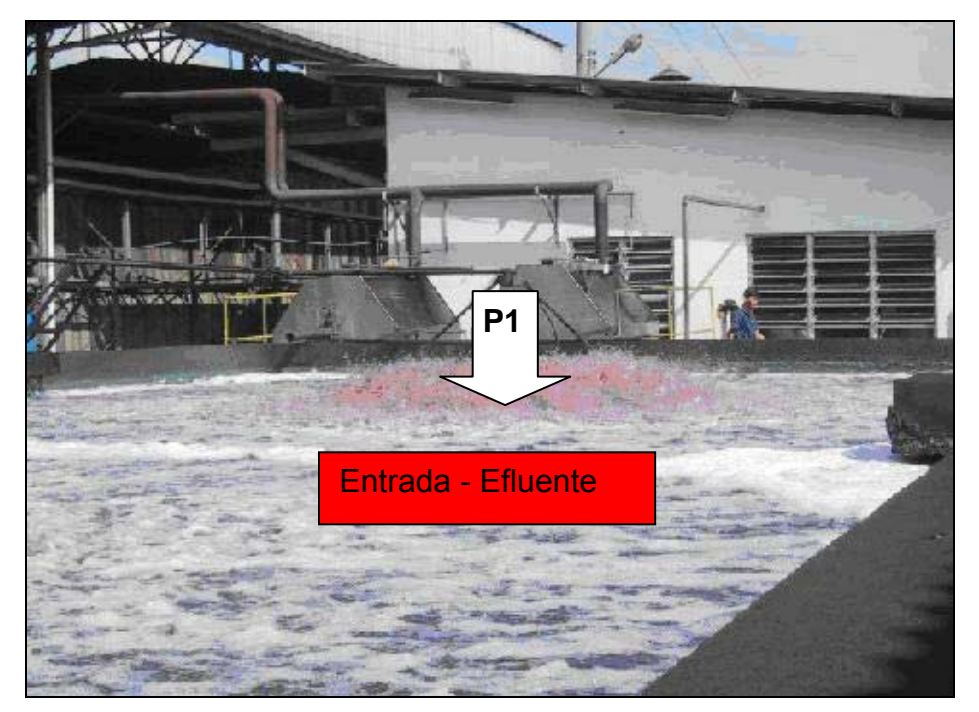

**Figura 8 -** Foto do Tanque de Equalização, com a identificação de P1 (entrada)

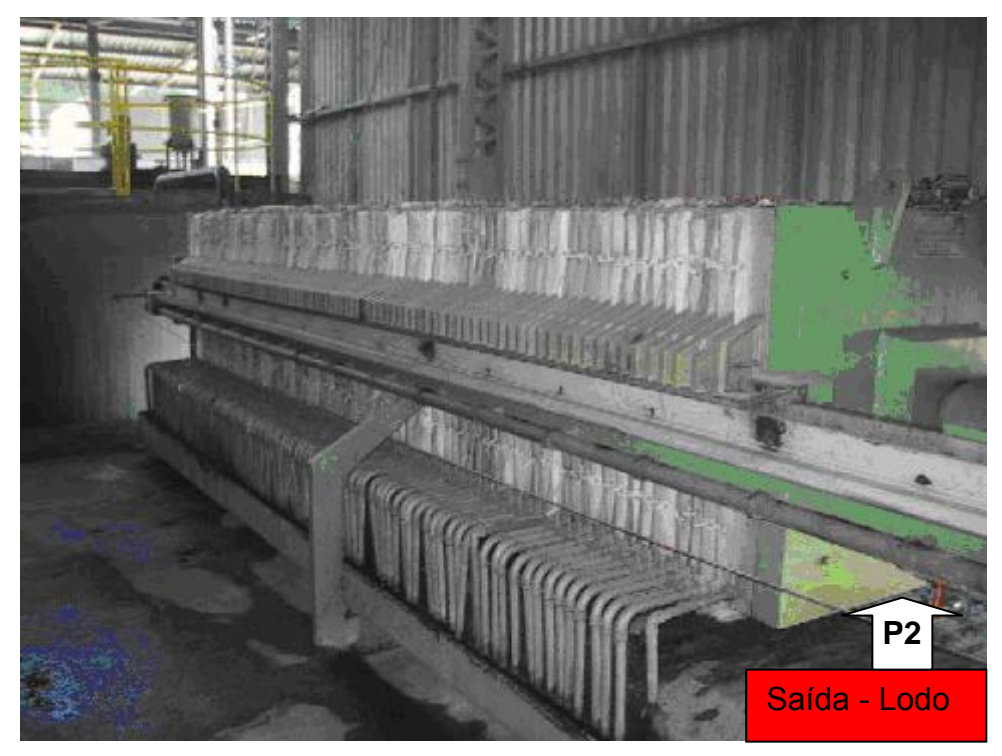

**Figura 9 -** Foto do Filtro Prensa com a identificação de P2 (saída)

Foram utilizadas no estudo as análises realizadas no laboratório da empresa, no período de 2002 a 2007, com os seguintes parâmetros e periodicidade de coleta:

Análises diárias: temperatura (Temp), oxigênio dissolvido (OD), potencial hidrogênico (pH), turbidez (Turb) e cor.

Análises semanais: fósforo total (PT), nitrogênio amoniacal (N Am), sólidos suspensos (Ssus), demanda bioquímica de oxigênio (DBO<sub>5</sub>), demanda química de oxigênio (DQO), sólidos sedimentáveis (SSed) e sólidos totais dissolvidos (ST). Para a realização das análises são utilizadas as metodologias do Standard Methods (APHA, 1998) e determinações dos equipamentos de medidas.

Para a elaboração da rede neural artificial foram considerados os parâmetros OD, Temperatura, pH, PT, N AM, SSus, DBO<sub>5</sub>, DQO, SSed e ST, obtidos na empresa e, além dos valores da temperatura ambiente (TA) e precipitação pluviométrica (PP), obtidos na estação metereológica da UNIVILLE.

# **3.3 TRATAMENTO ESTATÍSTICO DOS DADOS**

Foi realizada a estatística descritiva para análise do desempenho da ETE com os cálculos de média, máximo e mínimo, coeficiente de variação e eficiência de remoção. Outro recurso estatístico utilizado para a análise das reações que estão envolvidas nos processos químicos e biológicos em cada reator ao longo da ETE foi a análise de componentes principais (ACP). Esta é uma técnica multivariada que permite analisar sistemas complexos como é o caso de estações de tratamento de efluentes.

A ACP é uma técnica estatística poderosa que pode ser utilizada para redução do número de variáveis e para fornecer uma visão estatisticamente privilegiada do conjunto de dados (MOITA NETO, 2008). É um método linear e fatorial, pois a redução dos números de caracteres não se faz por seleção, mas com a construção de novos caracteres artificiais obtidos pela combinação dos caracteres iniciais por meio de fatores. Um procedimento de análise fatorial se inicia com poucos componentes principais como fatores. Esses fatores iniciais são modificados através de um processo particular de transformação, denominado de rotação fatorial, de modo a torná-los de fácil apresentação.

Neste processo, o primeiro fator é recolocado de maneira que sua variância seja um máximo. O segundo fator responde por um máximo de variância remanescente, ficando em um ângulo reto em relação ao primeiro. A rotação dos eixos não modifica a configuração dos pontos das variáveis e das cargas fatoriais sobre os novos eixos. A redução da dimensionalidade dos dados só é possível se os p caracteres iniciais não forem independentes e possuirem coeficientes de correlação não nulos (BOUROCHE e SAPORTA, 1982, citados por ZANOTELLI, 2002).

O desenvolvimento matemático da ACP é descrito por uma matriz X, *n* x *p*, onde *n* é o número de amostras e *p* é o número de variáveis independentes. As componentes principais são obtidas diagonalizando a matriz de covariância X'X, em que X' é a transposta de X. Os autovetores correspondentes da matriz de covariância formam os eixos das coordenadas do sistema do espaço transformado e as variâncias nos dados ao longo destes eixos são os autovalores, λi. Uma transformação linear simples relaciona os valores das componentes principais T, chamadas *scores*, aos valores dos dados originais X pela equação:

 $X = TW^{T} + E$  Eq.(3.1)

Geometricamente os componentes principais são relacionados com os eixos do espaço original pelas rotações dadas pelos *loadings* ou pesos (W). E representa o erro associado ao modelo (MCLAIN et al 2000; OLIVEIRA, 2000, apud ESQUERRE 2003). A primeira componente principal (CP) é orientada na direção que contém a maior variância de dados. A segunda CP é ortogonal à primeira e é orientada na direção que contém a máxima quantidade de variância residual dos dados, isto é, a variância não explicada pela primeira CP. Sucessivamente, as demais componentes explicam a quantidade máxima de variância residual.

Quanto mais a porção de variância nos dados puder ser explicada pelas primeiras componentes principais, uma redução de dimensionalidade mais eficiente pode ser obtida. Essa porção da variância é representada pela razão da soma dos autovalores das componentes no espaço reduzido ( $i = 1, 2, ..., k$ ) com o total de autovalores  $($   $j = 1, 2, \ldots, p)$  ou seja,

$$
V_k = \frac{\lambda_1 + ... + \lambda_k}{\lambda_1 + ... + \lambda_p}
$$
 Eq.(3.2)

#### *Onde:*

*k* representa as primeiras *k* componentes principais;

*p* é a dimensionalidade original.

Para as análises do efluente líquido foram considerados seis fatores artificiais, adaptados de (SILVA FILHO *et al.* 2001):

-**fator de estabilidade do processo aeróbio,** que descreve a influência principalmente do pH;

-**fator remoção de nutrientes,** que propicia um ambiente adequado para o desenvolvimento de algas e remoção dos nutrientes (nitrogênio e fósforo) por assimilação biológica;

-**fator concentração de material orgânico,** que indica a necessidade de cuidados com o lançamento de efluentes em corpos receptores devido a insuficiente remoção de matéria orgânica ou excesso de sólidos suspensos, os quais que apresentam altas correlações com as variáveis DBO<sub>5</sub> e DQO.

-**fator aerobicidade,** que retrata o saldo positivo do oxigênio (OD), representando a produtividade de oxigênio do *fitoplâncton*;

-**fator temperatura,** que é relacionado à influência da temperatura na velocidade das reações bioquímicas que são processadas na estação e no ciclo diário de estratificação e mistura que exerce influência na intensidade do contato entre os microrganismos e a massa líquida;

- **fator corante***,* que relata o saldo positivo da cor.

## **3.4 O DESENVOLVIMENTO DA REDE NEURAL ARTIFICIAL**

De acordo Tafner (1996) e Barreto (2001) segue-se neste trabalho as seguintes fases para o desenvolvimento da rede neural artificial para a previsão do volume lodo gerado pela ETE, conforme Figura 10:

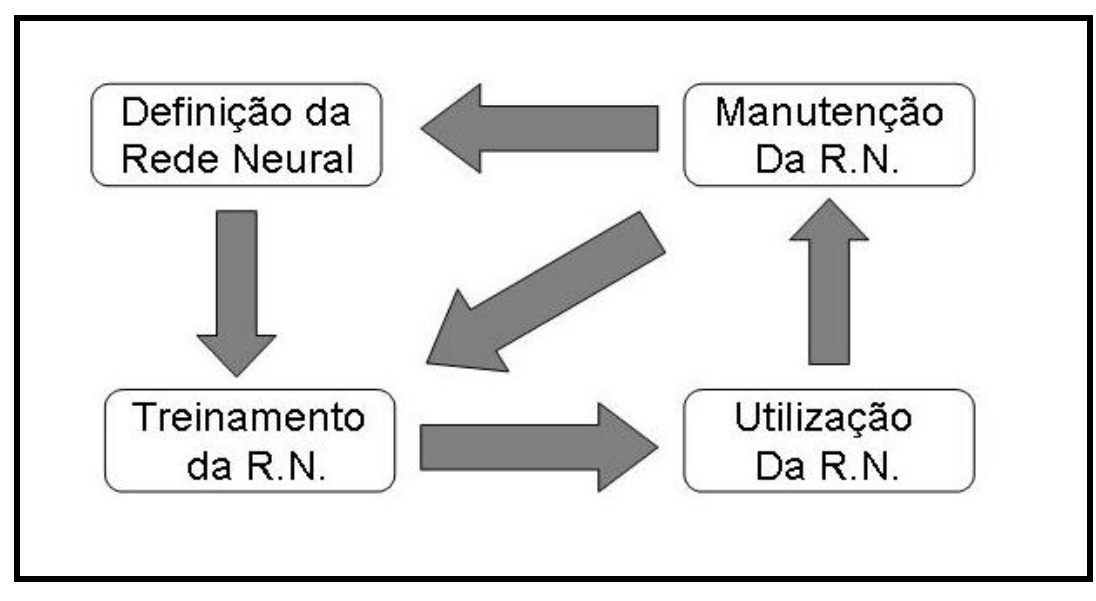

**Figura 10** - Fases do Projeto de uma Rede Neural Artificial. **Fonte:** Tafner 1996.

- **definição da rede:** detalhamento do problema e obtenção das séries históricas que serão utilizadas na fase de treinamento da rede.
- **treinamento da rede**: Será usado aprendizado supervisionado e com o algoritmo *Backpropagation,* seguindo os 6 passos definidos por (MENDES,; OLIVEIRA, 2008):

**Passo: 1- Inicialização:** Inicialize os pesos sinápticos e os bias aleatoriamente, com valores no intervalo [-1;1];

## **Passo: 2- Apresentação dos Exemplos de Treinamento:**

Treinamento "on-line": Para cada exemplo do conjunto de treinamento, efetue os passos 3 e 4.

Treinamento "em lote": Para cada "época" do conjunto de treinamento, efetue os passos 3 e 4.

**Passo: 3- Computação para Frente ( Propagação ):** Depois de apresentado o exemplo do conjunto de treinamento  $T = \{(x(n), d(n)\},\)$  sendo  $x(n)$  a entrada apresentada à rede e *d(n)* a saída desejada, calcule o valor da ativação *v*j e a saída para cada unidade da rede, da seguinte forma:

 $v_j = \sum_{i=1}^m w_{ji} x_i + b$ , para o cálculo do valor da ativação e

, para o cálculo da saída *y* da unidade k, utilizando a função sigmóide, como no exemplo, ou uma outra função se necessário.

 Utilize a saída das unidades de uma camada como entradas para a seguinte, até a última camada. A saída das unidades da última camada será a resposta da rede.

**Passo: 4- Calcule o Sinal de Erro:** Fazendo a saída *yj = Oj(n)*, será *Oj(n)* a resposta da rede, calcule o sinal de erro através da seguinte formula:

 $e_j(n) = d_j(n) - O_j(n)$  onde *di(n)* é a saída desejada com resposta para cada unidade na interação *(n)*.

 Este sinal de erro será utilizado para computar os valores dos erros das camadas anteriores e fazer as correções necessárias nos pesos sinápticos.

**Passo: 5- Computação para Trás ( Retropropagação ):** Calcule os erros locais, d, para cada unidade, desde a camada de saída até a de entrada. O gradiente local é definido por:

 $\delta(n) = e_i(n)O_i(n)(1-O_i(n))$ , para a unidade da camada de saída ou

 $\delta(n) = O_i(n) (1 - O_i(n)) \sum \delta_k w_k$ , para as unidades das demais camadas.

Onde:

*Oj(1-Oj)* - é a função de ativação diferenciada em função do argumento, i.e., valor de ativação;

d*k* - é o erro das unidades da camada anterior conectadas a unidade j; *wjk* - são os pesos das conecções com a camada anterior.

 Após o cálculo dos erros de cada unidade, calcule o ajuste dos pesos de cada conexão segundo a regra delta generalizada e atualize os pesos:

 $\Delta w_{ki}(n+1) = \alpha w_{ki}(n) + \eta \delta_j y_{j}$  para o cálculo dos ajustes dos pesos

Faça:

 $w(n+1) = w(n) + \Delta w_{kj}(n)$ , para atualizar os pesos sinápticos

Onde:

a - é a constante de momentun, quando a*= 0*, esta função funciona como a regra delta comum;

h - é a taxa de aprendizado;

dj - é o erro da unidade;

*y*j - é a saída produzida pela unidade j;

**Passo: 6- Interação:** Refaça os itens 3, 4 e 5 referentes à propagação, cálculo do erro e retropropagação, apresentando outros estímulos de entrada, até que sejam satisfeitas as condições de treinamento; as quais podem ser:

- O erro da rede está baixo, sendo pouco alterado durante o treinamento;
- O número máximo de ciclos de treinamento foi alcançado.
- **utilização da rede:** plataforma de desenvolvimento MATLAB® for Windows versão 7.4.0 - R2007A, da MathWorks.
- **manutenção:** necessidade de novo treinamento da rede quando houver mudanças do projeto da ETE ou mudanças climáticas substanciais.

# **4 RESULTADOS**

A apresentação dos resultados se inicia pela análise da estatística descritiva dos resultados das análises do efluente coleta na entrada (P1) e na saída (P2). Na seqüência estão os procedimentos adotados para a elaboração do sistema desenvolvido com as ferramentas de redes neurais, para a previsão do volume diário de lodo gerado na ETE, informações que poderão auxiliar a empresa sobre o funcionamento da estação.

# **4.1 CARACTERIZAÇÃO DA ETE E DO POTENCIAL POLUENTE**

Embora a construção da estação de tratamento de efluentes da indústria tenha ocorrido em 1983, somente no ano de 1988 iniciou sua operação. Era constituída por um tanque de equalização com capacidade para 800 m<sup>3</sup> e três conjuntos de flotadoras, cada uma com volume de 30 m<sup>3</sup>. Isso permitiu uma vazão média de 70 m<sup>3</sup>/h para o tratamento final. Portanto no início o tratamento era apenas físico-químico, com o monitoramento e controle do pH no tanque. Em 1990, passou para seis o número de flotadoras com a mesma capacidade volumétrica, aumentando a vazão média final para 120 m<sup>3</sup>/h; em 1991 foi instado o filtro prensa I,construídos três tanques adensadores de lodo e os tanques de aeração I e II com capacidade de 1955 m<sup>3</sup> cada. O decantador primário (com capacidade para 1258m<sup>3</sup>) e o secundário (com capacidade para 317,5 m<sup>3</sup>) foram instalados em 1992.

E o início de operação do sistema de tratamento biológico em 1993. A construção e o início de operação do tanque de homogeneização, dividido em três células de 800 m<sup>3</sup> cada e volume total do tanque de 2600 m<sup>3</sup>ocorreu em 1994. O filtro prensa II em 1995, e em 1998 houve a inversão do sistema, ou seja, o tratamento passou a iniciar com o processo biológico e terminar com o físicoquímico. Com isso, a geração de lodo passou de 15 toneladas/mês para 10 toneladas/mês, uma redução de 33,3%.

Em 2001 foi instalado o último conjunto de flotadoras (com capacidade para 50 m<sup>3</sup>) e construído o vale de oxidação (com capacidade para 3321,6 m<sup>3</sup>). Nesse mesmo ano o decantador secundário passou a trabalhar como tanque de mistura,

mantendo suas medidas. Em 2002 iniciou a operação do sistema desenvolvido por uma empresa italiana, que favoreceu uma retenção na geração de lodo de 8 toneladas/mês e uma vazão média de 150 m<sup>3</sup>/h para o tratamento final, valores que se mantém até o momento.

Os valores médios mensais das concentrações dos pontos P1 e P2, no período de 2002 a 2007, as eficiências de remoção e os desvios padrões estão apresentados na Tabela 3.

| <b>Parâmetro</b> | $\frac{1}{2}$ and $\frac{1}{2}$ and $\frac{1}{2}$ in posso as EcoE a Economic<br><b>Afluente</b> | <b>Efluente</b> | Eficiência (%) | CV(%) |
|------------------|--------------------------------------------------------------------------------------------------|-----------------|----------------|-------|
| $DBO_5(mg/L)$    | 400,13±92,26                                                                                     | 23,42±5,83      | 94             | 23    |
| DQO (mg/L)       | 1423,91±258,50                                                                                   | 98,31±15,26     | 93             | 18    |
| PT (mg/L)        | 3,95±1,70                                                                                        | $0,55\pm0,13$   | 88             | 43    |
| NAm (mg/L)       | $11,82 \pm 5,22$                                                                                 | 7,44±4,41       | 37             | 44    |
| OD (mg/L)        | $3,31\pm0,64$                                                                                    | $5,49\pm0,83$   | --             | 19    |
| pH               | $9,71\pm0,42$                                                                                    | $6,65\pm0,16$   | --             | 4     |
| SSed (mg/L)      | $0,62{\pm}0,55$                                                                                  | $0,13\pm0,10$   | 79             | 89    |
| SSus (mg/L)      | 775,73±255,92                                                                                    | 174,24±37,41    | 78             | 33    |
| ST (mg/L)        | 1318,76±245,59                                                                                   | 1270,07±113     | 5              | 9     |
| $T(^0 C)$        | 39,93±2,59                                                                                       | $31,61\pm2,34$  | --             | 6     |
| Turb(NTu)        | 501,49±30,12                                                                                     | 21,95±7,71      | 96             | 6     |
| Cor (PTCO)       | 2690,08±164,60                                                                                   | 118,17±39,27    | 96             | 6     |

**Tabela 3 –** Valores médios, desvios padrão, eficiência de remoção (%) e coeficiente de variação (%) da ETE no período de 2002 a 2007

Os valores de concentração de DQO do afluente (1419,27 mg/L) e da temperatura (40,07 ºC) estão condizentes com os encontrados por Cerqueira (2006) no seu estudo com efluente têxtil, o qual obteve valores de DQO que variaram de 1226 a 2553 (mgO<sub>2</sub>/L) e temperatura entre 41 a 47 (°C).

Os valores médios (mínimos e máximos) mensais dos efluentes no período do estudo foram 8,89 a 36,82 (mg/L) de DBO<sub>5</sub>; 42,33 a 131,40 (mg/L) de DQO; 0,21 a 0,93 (mg/L) de PT; 2,31 a 25,1(mg/L) de N Am; OD de 3,55 a 6,63 (mg/L) de OD; 6,33 a 7,06 do pH; 0,009 a 0,58(mg/L) de SSed; 30,22 a 220,23 (mg/L) de SSus; 1065 a 1504 (mg/L) de ST; 6,5 a 37,7 (NTu) de Turb; 26,9 a 36,2 ºC de temperatura e 63,3 a 178 (PTCO) de cor.

Fernandes et al (2007) obteve valores médios do efluente tratado nos parâmetros DBO<sub>5</sub> de 51,78 (mg/L), DQO 100 (mg/L), pH 7,07, 52,8 (mg/L), turbidez 1,732 (Ntu).

Todos os parâmetros estão de acordo com as legislações vigentes no período para lançamento no corpo receptor que está enquadrado como rio classe III.

Os valores de DBO<sub>5</sub> foram analisados de acordo com os valores de emissão constantes do decreto estadual 14250/81 de 05 de junho de 1981 que estabelece o valor máximo para DBO<sub>5</sub> em 60 mg/L. Quanto aos valores relativos a cor, a legislação atual fixa o valor máximo de lançamento em até 75 mg Pt/L. Porém o estudo foi feito com valores dos anos de 2002 a 2007 e nesse período ocorreram alterações nos valores da legislação. No período de 2002 a 2006 os valores máximos preconizados na legislação era de 500mg Pt/L.

O sistema apresentou eficiência de 93%na remoção de DQO, superior aos percentuais de 67 a 81% encontrados por Santos e Santaella (2002), com experimentos utilizando reator de lodos ativados de aeração prolongada.

A remoção dos outros parâmetros foram: fósforo total de 86,3%; NAm de 36,2%; SSed de 79,3%; SSus de 77,5%; ST de 3,1%; Turb de 95,6% e Cor de 95,6%. Os dois últimos parâmetros assemelham-se aos estudos de Hassemer e Sens (2002), que utilizaram o processo físico-quimico com ozônio e coagulação/flotação para o tratamento de efluente têxtil obtendo 98% de eficiência na remoção da cor e 97% de turbidez.

 O estudo da variabilidade das concentrações do efluente foi realizado por intermédio do coeficiente de variação (%). Os valores estão demonstrados na Figura 11.

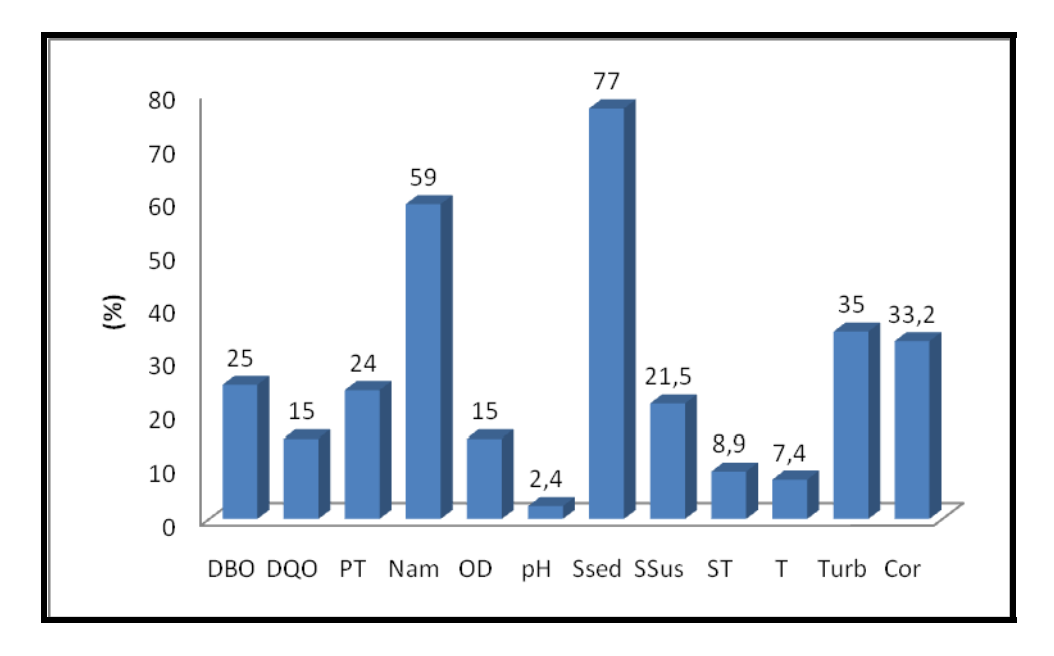

**Figura 11** - Percentuais de variação das concentrações do efluente.

A maior variabilidade foi dos parâmetros sólidos sedimentáveis (77%) seguido do nitrogênio amoniacal (59%), esperado para este tipo de efluente com altas concentrações de matéria orgânica. De outra forma percebe-se a estabilidade da temperatura (7,4%) e do pH (2,4%), o que é almejada para melhorar a eficiência de remoção da estação de tratamento.

#### **Análise de Componentes Principais - ACP do efluente**

A ACP é uma análise multivariada que possibilita avaliar as inter-relações entre os parâmetros analisados através das covariâncias ou dos coeficientes de correlação entre eles. As correlações são importantes neste tipo de estudo, pois possibilitam identificar se todos os parâmetros apresentam as reações esperadas em cada fase do processo de tratamento (ETE).

Os coeficientes de correlação de Pearson estão apresentados no Quadro 1.

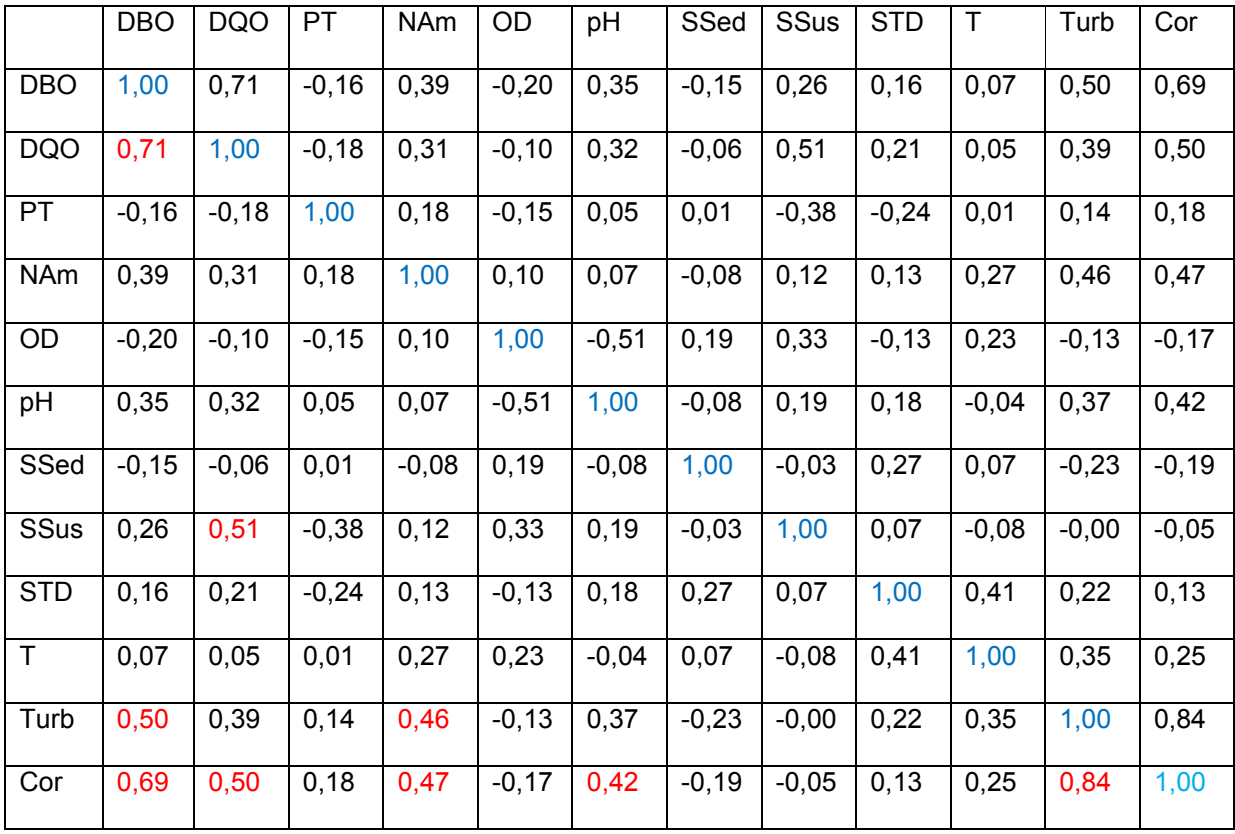

**Quadro 1** - Matriz de correlação

Para melhor visualização dos coeficientes de correlação estão apresentados na Figura 12 os diagramas de dispersão referentes ao Quadro 1.

| Correlations (Saida 12v*1707c)                 |                                                                                                    |                                                                          |                                                                                                    |  |  |  |  |  |  |  |
|------------------------------------------------|----------------------------------------------------------------------------------------------------|--------------------------------------------------------------------------|----------------------------------------------------------------------------------------------------|--|--|--|--|--|--|--|
| DBO<br>π<br>.nlh.                              | بجيب<br>.36                                                                                        | $\overline{\mathbf{a}}$<br>$\overline{\mathcal{M}}$<br><b>ET. .</b><br>P | ₩,<br>المعجب                                                                                                    |  |  |  |  |  |  |  |
| <b>DQO</b><br>лlh                              | $\bullet$<br>جنبين<br>$\mathbf{r}$<br>7<br>$\overline{u}$ .                                        | <b>A</b><br>مناقف<br>ادچ.                                                | <b>egje</b> n<br>⋰                                                                                                    |  |  |  |  |  |  |  |
| PT<br>€.<br>रही<br>rlh.                        | 華<br>博<br>$\bullet$<br>$\overline{\bullet}$<br>☜                                                   | ٠<br>柴.<br>$\bullet$                                                     | ÷ <mark>i:</mark>                                                                                                    |  |  |  |  |  |  |  |
| $\bullet_{\bullet}$<br>$\ddot{\phantom{a}}$    | NAm<br>$\mathcal{S}(\cdot)$<br><b>HART</b><br>$+ \frac{1}{2}$                                      | ",*<br>$\mathcal{L}$<br><mark>njiha</mark> r<br>▔                        | فغيب<br><b>Astro</b>                                                                                                    |  |  |  |  |  |  |  |
| Ñ<br>$\ddot{\cdot}$<br>$\bullet$               | 美<br>OD<br>ł.<br>هاشو                                                                              | - 2<br>李<br>್<br>مهد                                                     | <b>XX</b><br>$\left  \frac{\frac{1}{2} \cdot \frac{1}{2}}{\frac{1}{2} \cdot \frac{1}{2} \cdot \frac{1}{2}} \right $<br><b>Exp</b><br>$\bullet$ |  |  |  |  |  |  |  |
| ÿ.<br>$-20.56$                                 | pH<br>حبالات<br>$\sum_{i=1}^{n} \frac{1}{i}$                                                       | $\ddot{\ast}$<br>٠<br>R,<br>ಭಟ್<br>т.<br>ᢛ                               | <u> સુરવ</u>                                                                                                    |  |  |  |  |  |  |  |
| - 71                                           | <b>Sh. 4</b><br>$\frac{1}{2}$<br><b>ALL PART</b>                                                   | SSed<br><b>B</b><br>In.                                                  | $++$<br><u> ئەنزۇن</u><br><b>Partition</b>                                                                                                    |  |  |  |  |  |  |  |
| 沸                                              | بالمنبذب<br>ببيبين<br><u>et</u><br>$\bullet$<br>₩<br><b>TO</b>                                     | ¥.<br>SSus<br>$\bullet$<br>.TT                                           | <b>WHE</b><br>خانیه<br>بهبب                                                                                                    |  |  |  |  |  |  |  |
|                                                | 毒<br>₩,<br>7                                                                                       | 纂<br><b>STD</b><br>亲<br>7<br>$\overline{\phantom{a}}$<br>alaha.          | $\frac{1}{2}$                                                                                                    |  |  |  |  |  |  |  |
| 幕<br>73.                                       | 55<br>к<br>بنغة<br>$\bullet$<br>$\bullet$<br>$\bullet$<br>7K.<br>ਚਾ                                | <b>AR</b><br>谦<br>7                                                      | Т<br>病<br>$\frac{1}{2}$<br>ndno.                                                                                                    |  |  |  |  |  |  |  |
| $\frac{\sqrt{2}}{1-\frac{1}{2}}$               | s.,<br>æ.<br>حفيف<br>٠                                                                             | $\frac{1}{\sqrt{\frac{1}{2}}\cdot\frac{1}{2}}$<br>美                      | Turb<br><b>42:</b><br>$J_{\rm b}$ , $J_{\rm b}$<br><u>.</u>                                                                                    |  |  |  |  |  |  |  |
| <u> પ્રદર્</u><br>$\overline{\cdot\cdot\cdot}$ | موكله<br>سنوللي<br>s,<br><u>ه. .</u><br>۵<br>٠<br>$\overline{\cdot \cdot \cdot}$<br>$\bullet$ . As | 美好<br>惨<br>.44<br>$\cdot$ in<br>1.3.3.3.0<br>$\bullet$                   | $\cdot$<br>Cor<br>$\bullet$<br>$\mathbf{h}$ . $\mathbf{h}$<br>$\frac{1}{\sqrt{2}}$                                                             |  |  |  |  |  |  |  |

**Figura 12** - Matriz de correlação entre os doze parâmetros.

Os valores dos coeficientes de correlação apresentados na Figura 14, denotam que a ETE está atingindo o desempenho esperado para este tipo de efluente, sem interferências. As correlações que se destacam com valores acima de  $(0,40)$  considerados graus significativos de correlações são: DBO<sub>5</sub> e DQO  $(0,71)$ , turbidez e cor (0,84), pH e oxigênio dissolvido (-0,51), temperatura e sólidos totais (0,41), DQO e SSus (0,51), DQO e cor (0,50), Turbidez e N Am (0,46), cor e N Am(0,47) e, pH e cor (0,42).

Dos 12 (doze) parâmetros do estudo DBO<sub>5</sub>, DQO, PT, NAm, OD, pH, SSed, SSus, STD, T, Turb e Cor, foram extraídos os 3 (três) primeiros fatores artificiais que explicam aproximadamente 60% dos dados (Tabela 4).

| fatores | autovalores | $explicac\tilde{a}o(\%)$ | cumulativa |
|---------|-------------|--------------------------|------------|
| -1      | 3,64364     | 30,36367                 | 30,3637    |
| 2       | 1,87567     | 15,63059                 | 45,9943    |
| 3       | 1,658275    | 13,81896                 | 59,8132    |
|         |             |                          |            |

**Tabela 4** – Autovalores, percentual de explicação e variância acumulada.

Os 3 fatores artificiais explicam mais de 50% da relação entre os parâmetros. Os parâmetros que estão mais influenciando o processo estão apresentados na Tabela 5.

Parâmetros Fator 1 Fator 2 Fator 3 DBO<sub>5</sub> -0,821789 -0,138120 0,202542 DQO -0,732217 -0,378313 0,252509 PT -0,000851 0,699054 -0,253075 NAm  $-0,572177$   $-0,012857$   $-0,388907$ OD 0,248353 -0,574689 -0,483478 pH  $-0.558205$  0.198986 0.427547 SSed 0,206919 -0,267159 -0,310720 SSus -0,240438 -0,759088 0,315868 ST -0,332341 -0,286935 -0,305041 T -0,295746 -0,114209 -0,748467 Turb -0,817313 0,216866 -0,235981 Cor -0,874620 0,254506 -0,128019

**Tabela 5** – Três fatores artificiais explicam mais de 50% da relação entre os parâmetros

O fator 1 é representado pelo fator corante, descrito pelo maior grau de correlação com a cor (-0,87). O fator 2 está relacionado com os sólidos suspensos (- 0,75) sendo representado pelo fator artificial matéria orgânica. O fator 3 está relacionado com a temperatura (-0,74). A variância explicada de cada fator artificial está apresentada na Figura 13.

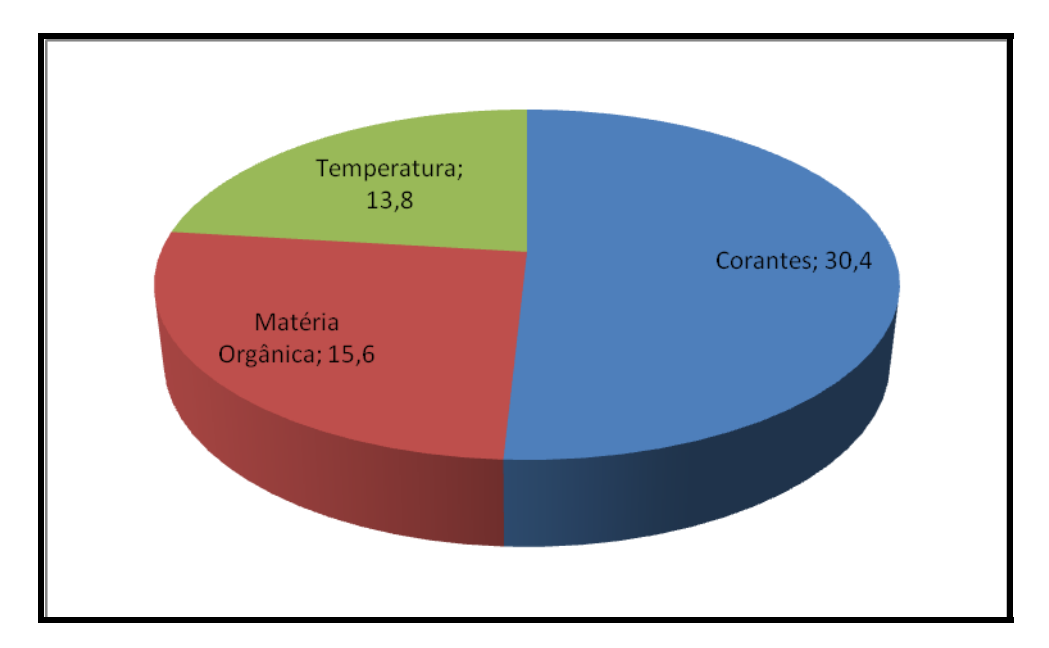

**Figura 13 -** Principais fatores artificiais

O efluente têxtil é bastante colorido, o que explica o predomínio do fator corante. Além da dificuldade de remoção destas partículas durante o processo de tratamento, a elevada concentração de matéria orgânica pode ser atribuída principalmente ao amido utilizado no processo de engomagem e também as fibras de algodão utilizados no processo produtivo.

De acordo com Sauer (2002), os corantes residuais ligados aos auxiliares químicos orgânicos e inorgânicos são responsáveis pela cor, sólidos dissolvidos e valores altos de DQO e DBO nos efluentes de tingimento. Dessa forma, as características desses efluentes dependem também do corante utilizado, da fibra e do método de tingimento.

# **4.2 APRESENTAÇÃO DO SISTEMA**

Para a elaboração do sistema com os dados do efluente da ETE optou-se pela metodologia apresentada por Tafner (1996). Esta proposta está baseada em quatro fases: confecção, treinamento, utilização e manutenção da rede. Segue o detalhamento de cada fase.

### **A - Confecção da Rede:**

Foram utilizadas as planilhas das séries históricas de 2002 a 2007, com os registros dos resultados de análises laboratoriais dos parâmetros (DBO<sub>5</sub>, DQO, temperatura, pH, OD, PT, ST, SS, SF e SV) que a empresa possui e a quantidade de lodo gerado na ETE. Os exemplos das planilhas de banco de dados estão nas Figuras 14 e 15.

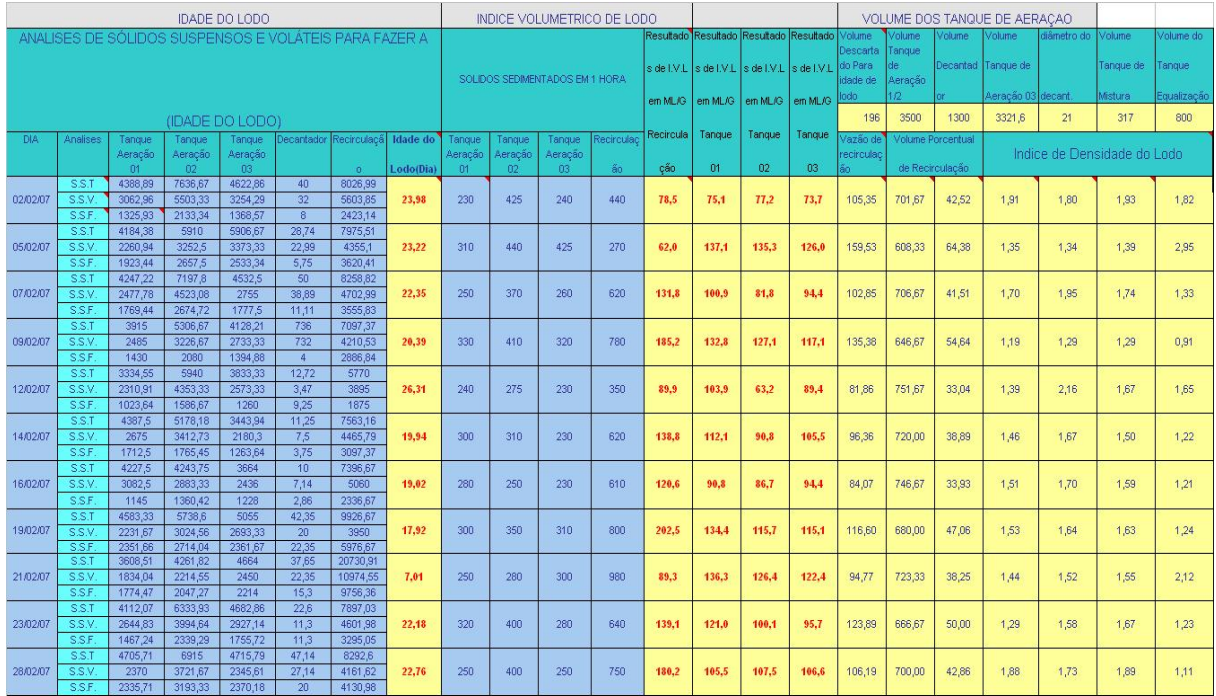

**Figura 14:** Planilha com dados sobre SSV e SST obtidos na empresa.

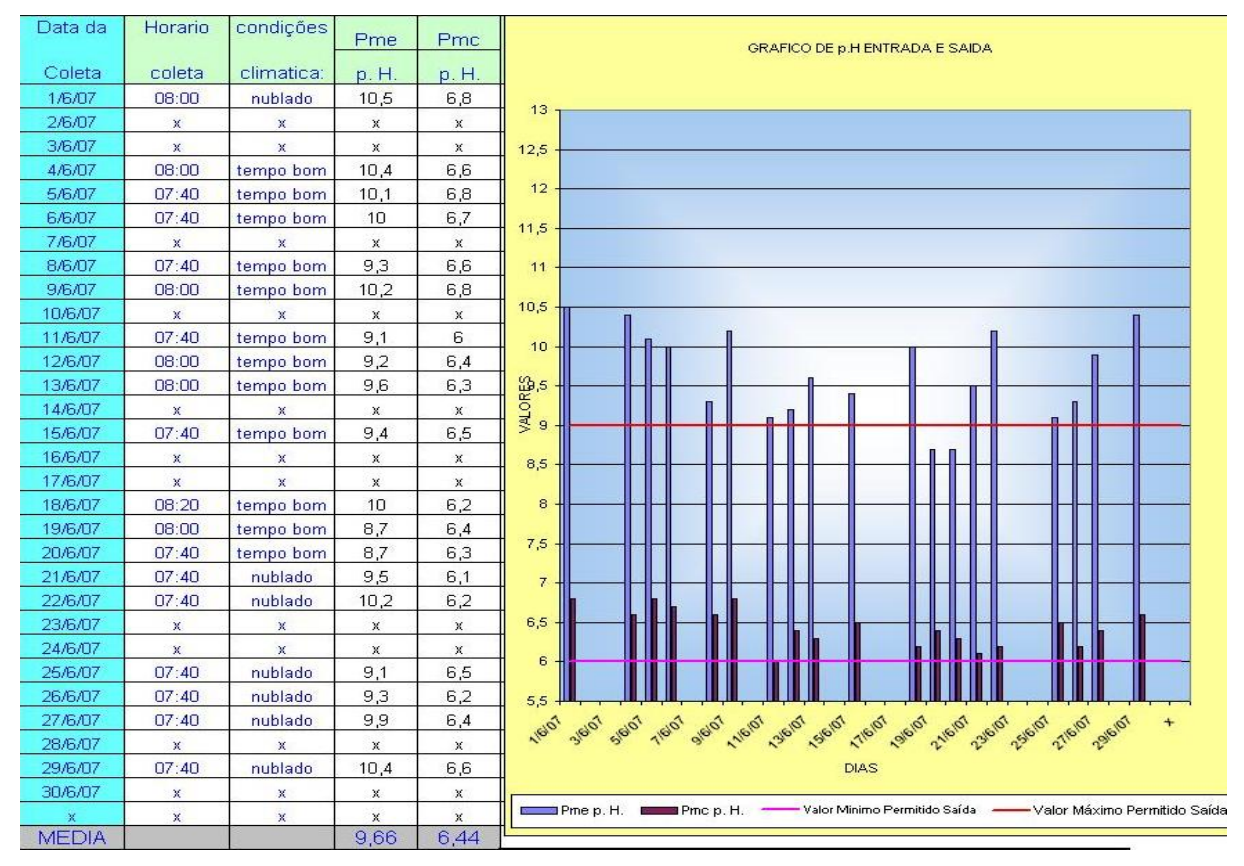

**Figura 15:** Planilha com dados de PH obtidos na empresa.

Essas séries históricas foram manipuladas de forma a obter-se uma planilha que gerou dois arquivos: o arquivo de entrada da rede neural **(***input-p***)**, que é composto pelos valores das quantidades diárias dos parâmetros. Os parâmetros escolhidos são: precipitação pluviométrica (ml), temperatura ambiente (C), temperatura do efluente, pH, OD, PT, ST, SS, SSus, SV, DBO $_5$  e DQO.

A escolha desses parâmetros para a entrada da rede foi motivada pela importância que eles possuem na caracterização e composição do efluente têxtil e pela disponibilidade de medição feita pela empresa dos valores diária e semanalmente ao longo dos anos. Os valores de precipitação pluviométrica e temperatura ambiente foram obtidos na Estação Meteorológica da Universidade da Região de Joinville – UNIVILLE.

O arquivo de saída da rede **(***target-t***)** é caracterizado pelo volume de lodo  $(m<sup>3</sup>)$ . Para elaboração deste arquivo foi considerada a quantidade diária de lodo retirada do filtro prensa da ETE que é conduzida ao aterro industrial da empresa.

Para cada conjunto de parâmetros de entrada em um determinado dia utilizouse o volume do lodo gerado 96 horas depois, pois este é o tempo de retenção hidráulica da ETE.

 A Figura 16 mostra o arquivo com os valores de entrada e saída utilizados no treinamento da rede.

| 2              |            | Dia da                              |       |              | <b>Entrada</b> | <b>Entrada</b> | <b>Entrada</b> | <b>Entrada</b> | <b>Entrada</b>          | Entrada | <b>Entrada</b> | <b>Entrada</b>   | <b>Entrada</b> | <b>Entrada</b>       | Saida de          |
|----------------|------------|-------------------------------------|-------|--------------|----------------|----------------|----------------|----------------|-------------------------|---------|----------------|------------------|----------------|----------------------|-------------------|
| 3              | <b>Dia</b> | <b>Semana</b>                       | Temp  |              | Temper.        | 0.0.           | S.T.D          | p. H.          | <b>Sólidos</b>          | 0.B.0   | D.Q            | Fósforo          | Sól. Susp.     | <b>Sól. Voláteis</b> | $\text{Lodo (m)}$ |
| 5              | 6/1/2006   | <b>Sezta</b>                        |       |              | 37             | 2,6            | 873            | 9,63           | 2.5                     | 420     | 1254           | 9.13             | 328,00         | 322,00               | 4,52              |
| 6              | 8/1/2006   | <b>Domingo</b>                      | ō     |              | 45             | 3,6            | 1024           | 11.2           | 0.2                     | 330     | 651            | 5.9              | 81,67          | 51,67                | 8,59              |
| $\overline{7}$ | 9/1/2006   |                                     |       | 41           | 2,8            | 1706.25        | 10.2           | 2,6            | 466                     | 818     | 5,7            | 416,67           | 358,30         | 4,52                 |                   |
| $\overline{9}$ | 16/1/2006  | <b>ENTRADAS</b>                     |       | 38           | 5,8            | 2033.3         | 8,2            | 0.5            | 400                     | 1686    | 5.56           | 816.67           | 726,67         | 8,99                 |                   |
| 11             | 23/1/2006  |                                     |       | 37           | 5,3            | 1400,8         | 5,7            | 1              | 415                     | 1332    | 5,03           | 52,86            | 65,71          | 8,88                 |                   |
| 13             | 3/2/2006   |                                     |       | 49           | 4,3            | 1400.8         | 9.9            | 0.8            | 420                     | 1214    | 4.9            | 328.00           | 322,00         | 8,87                 |                   |
| 14             | 9/2/2006   | Quinta                              | 25,13 | 3,7          | 40             | 4,2            | 1028.2         | 9,8            | 0,5                     | 380     | 756            |                  | SAÍDA          |                      | 18,7              |
| 15             | 13/2/2006  | 27,53<br>$\bf{0}$<br><b>Segunda</b> |       |              | 42             | 2.3            | 1982.5         | 11.4           | 2,5                     | 260     | 1450           |                  |                |                      | 13,27             |
| 16             | 17/2/2006  | <b>Sezta</b>                        | 27,66 | 4            | 43             | 2.5            | 1860           | $\mathbf{11}$  | 1,2                     | 540     | 1488           |                  |                |                      | 8,85              |
| 19             | 24/2/2006  | <b>Sezta</b>                        | 28,73 | 11           | 39             | 2,5            | 1080           | 10.1           | 0.5                     | 450     | 1490           | 12,6             | 1695.00        | 1495.00              | 13,52             |
| 21             | 3/3/2006   | <b>Sezta</b>                        | 28,46 | $\mathbf{0}$ | 45             | 4              | 1300           | 10,6           | 0.2                     | 420     | 1268           | 11,26            | 465,00         | 280,00               | 11,21             |
| 22             | 6/3/2006   | <b>Sequnda</b>                      | 27,26 | $\mathbf{0}$ | 46             | 4.6            | 1900           | 6,9            | 0.8                     | 400     | 1690           | 6,76             | 1760.00        | 1715.00              | 9,02              |
| 24             | 13/3/2006  | <b>Sequnda</b>                      | 25,26 | 0,7          | 44             | 2,6            | 1300           | 6,7            | 1,6                     | 410     | 1620           | 6,23             | 647,29         | 660,00               | 9,14              |
| 26             | 17/3/2006  | <b>Sezta</b>                        | 28,66 | $\bf{0}$     | 45             | 2,6            | 1890           | 10,1           | 0,5                     | 550     | 1633           | 13,26            | 1020.00        | 1008,00              | 9,19              |
| 27             | 20/3/2006  | <b>Sequnda</b>                      | 27,2  | 6            | 44             | 2,6            | 1050           | 10             | $\mathbf{0}$            | 420     | 1188           | 6,46             | 1179.00        | 116,00               | 4,45              |
| 29             | 27/3/2006  | <b>Segunda</b>                      | 22    | 0,5          | 45             | 2,6            | 1710           | 8,8            | $\overline{\mathbf{3}}$ | 420     | 1209           | 6,21             | 1664.00        | 1620.00              | 13,5              |
| 31             | 31/3/2006  | <b>Sezta</b>                        | 22,86 | ×            | 43             | 2,2            | 1370           | 8,8            | $\overline{2}$          | 340     | 1518           | 2,7              | 680,00         | 640,00               | 13,96             |
| 32             | 3/4/2006   | <b>Segunda</b>                      | 24,73 | 5            | 45             | 2.6            | 2990           | 10,5           | 0.2                     | 450     | 1199           | 17               | 865,70         | 802,86               | 9,94              |
| 34             | 7/4/2006   | <b>Sezta</b>                        | 24    | $\mathbf{0}$ | 44             | 5,3            | 1254           | 7,5            | $\overline{2}$          | 460     | 1608           | 5,6              | 686.60         | 620,00               | 9,21              |
| 37             | 17/4/2006  | <b>Segunda</b>                      | 20.4  | $\mathbf{0}$ | 44             | 3,5            | 2000           | 12             | $\overline{2}$          | 320     | 1516           | 3,33             | 1623,33        | 1570,00              | 4,48              |
| 39             | 5/5/2006   | <b>Sezta</b>                        | 19,6  | $\mathbf{0}$ | 43             | 3,6            | 2500           | 11.5           | 1                       | 360     | 1008           | 15.2             | 1008.33        | 980.00               | 4,57              |
| 40             | 8/5/2006   | <b>Sequnda</b>                      | 20    | 0,2          | 44             | $\overline{2}$ | 2100           | 10,2           | $\blacksquare$          | 390     | 989            | 3,66             | 1707,50        | 1672,50              | 8,72              |
| 42             | 12/5/2006  | <b>Sezta</b>                        | 20,6  | $\bf{0}$     | 44             | 2,6            | 2500           | 11.4           | 0,5                     | 300     | 1032           | 1.73             | 1626.70        | 1438,60              | 9,1               |
| 43             | 15/5/2006  | <b>Segunda</b>                      | 18,2  | $\mathbf{0}$ | 39             | 2,7            | 1300           | 9,8            | $\bf{0}$                | 250     | 1010           | $\ddot{\bullet}$ | 956,67         | 926,67               | 9,01              |
| 45             | 22/5/2006  | <b>Segunda</b>                      | 14    | 11.7         | 34             | 1,6            | 1870           | 10,35          | ٦                       | 230     | 954            | 5.2              | 980,00         | 942,50               | 4,56              |
| 47             | 29/5/2006  | <b>Segunda</b>                      | 20,33 | $\bf{0}$     | 39             | 1,5            | 1400           | 10             | $\overline{2}$          | 240     | 896            | 5.6              | 802,33         | 764,33               | 8,94              |
| 49             | 5/6/2006   | <b>Segunda</b>                      | 18.4  | 1,8          | 40             | 2.1            | 2900           | 10.9           | $\overline{2}$          | 210     | 1408           | 5.03             | 772,00         | 744,00               | 13,73             |
| 51             | 9/6/2006   | <b>Sezta</b>                        | 21,66 | $\mathbf{0}$ | 38             | 3,3            | 1490           | 11.2           | $\overline{2}$          | 240     | 982            | 4.16             | 1472,00        | 1436.00              | 8,96              |
| 52             | 12/6/2006  | <b>Sequnda</b>                      | 17,26 | 1,8          | 40             | 2,6            | 1700           | 10             | $\overline{2}$          | 220     | 1006           | 4,16             | 656,00         | 630,00               | 8,95              |
| 54             | 16/6/2006  | <b>Sezta</b>                        | 18,33 | Ō            | 39             | 2.5            | 2500           | 11,1           | $\overline{\mathbf{3}}$ | 220     | 978            | 3.43             | 1328.00        | 1298,00              | 4,31              |

**Figura 16** – Exemplo do Vetor de Treinamento.

#### **B - Treinamento da Rede:**

Nesta fase foi definido o tipo de aprendizado que será aplicado à rede e o algoritmo de treinamento, a fim de que ela possa atuar como generalizadora de uma função, criando assim um modelo que possibilite a previsão do volume de lodo.

Neste trabalho utilizou-se o aprendizado supervisionado, devido à disponibilidade de dados históricos dos parâmetros de entrada e quantidade de lodo. O algoritmo escolhido foi o b*ackpropagation,* por se adequar às características do problema em estudo (ESQUERRE, 2003; LUDWIG; MONTGOMERY, 2007).

Além da escolha do método de aprendizado e algoritmo de treinamento, foi realizada a definição do tipo da arquitetura da rede, número de camadas ocultas,

número de neurônios em cada camada e a função de transferência utilizada em cada neurônio.

A arquitetura escolhida foi a das redes diretas (*Feedforward*), nas quais os neurônios estão dispostos em camadas: entrada, oculta e saída, que estão conectadas por pesos unidirecionais na direção entrada – saída; cujos grafos de representação dessa arquitetura não possuem ciclos (BARRETO, 2001).

A camada de entrada é composta de 12 (doze) neurônios, que representam os parâmetros da rede conforme segue:

Neurônio 1 - OD – Oxigênio Dissolvido,

Neurônio 2 - DBO - Demanda Bioquímica de Oxigênio,

Neurônio 3 - DQO - Demanda Química de Oxigênio,

Neurônio 4 - SV - Sólidos Voláteis,

Neurônio 5 - SSus - Sólidos Suspensos,

Neurônio 6 - SS - Sólidos Sedimentados,

Neurônio 7 - STD - Sólidos Totais Dissolvidos,

Neurônio 8 - pH - Potencial de Hidrogênio,

Neurônio 9 - PT – Fósforo Total,

Neurônio 10 - TE - Temperatura do Efluente,

Neurônio 11 - TA - Temperatura Ambiente,

Neurônio 12 – QC – Quantidade de Chuva.

Para a definição do número de camadas, do número neurônios em cada camada e da função de transferência em cada neurônio, realizou-se uma série de testes utilizando a *toolbox* de Redes Neurais Artificiais, que faz parte do pacote do MATLAB, versão R2007a.

Para esses testes foi criada uma arquitetura inicial da rede, utilizando as funções *nntool ou nftool*. Após apresentou-se o vetor de entrada e saída à rede, como exemplos. Esses vetores tiveram seus elementos normalizados, obtendo novos valores entre 0 e 1.

Os vetores de entrada (*input- p*) e saída (*target-t*) foram divididos em três partes cada um. A primeira parte é o vetor de treinamento que calcula os pesos de cada conexão entre neurônios.

As outras partes são os vetores de teste e validação, que são padrões de entrada e saída, na mesma forma que os vetores de treinamento. Porém são valores que não foram apresentados à rede no vetor de treinamento, a fim de que se tenha segurança de que a rede tenha a capacidade de aproximar uma função para o problema proposto neste estudo (BRAGA *et al*, 2000).

 Nos testes são feitas diversas alterações na arquitetura da rede utilizando variações no número de camadas ocultas, no número de neurônios nestas camadas e na função de transferência de cada neurônio, com o objetivo de obter resultados da performance e do erro quadrático médio próximos de zero (Tabela 6).

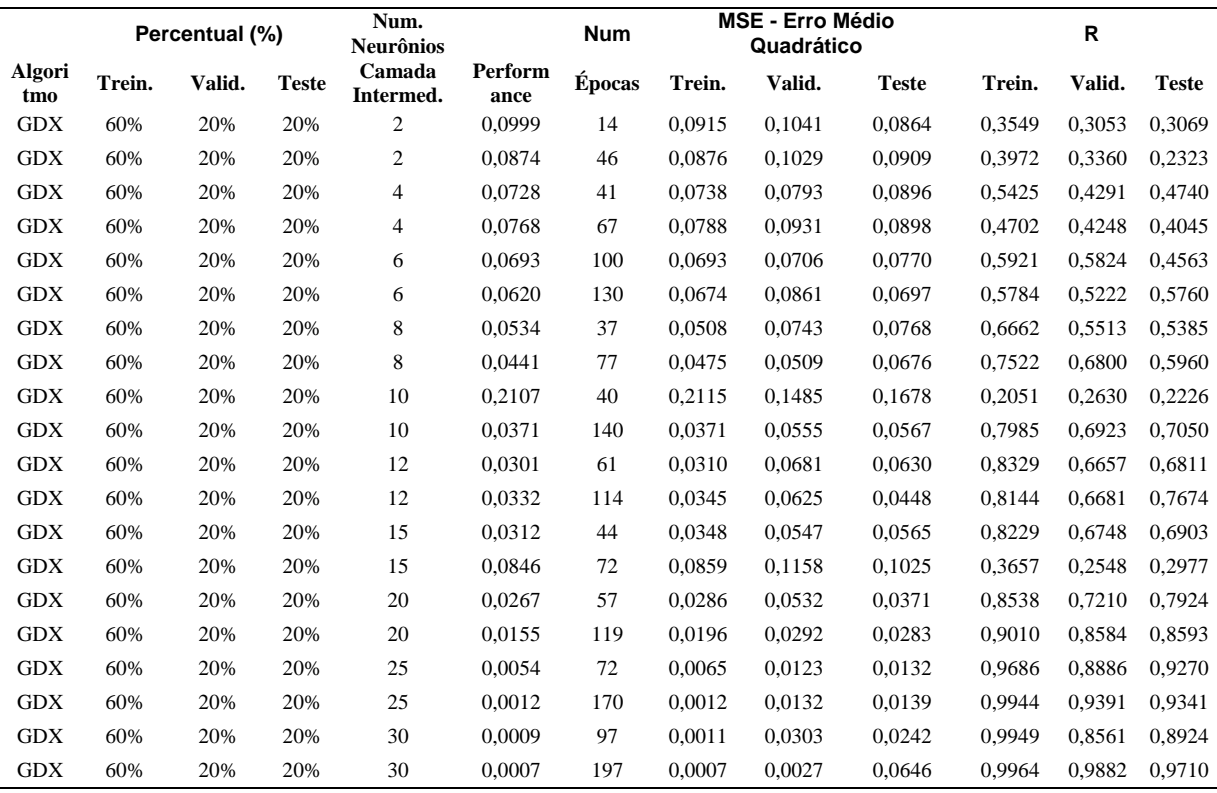

**Tabela 6 –** Resultados dos testes realizados para definição da arquitetura da RNA.

Foi definida uma camada oculta para esta arquitetura, pois as redes diretas necessitam de pelo menos uma camada oculta para resolver problemas não linearmente separáveis, como neste trabalho (MINSKY; PAPERT citados por AZEVEDO *et al,* 2000). A regressão linear entre os valores da previsão do lodo

durante os testes, os valores dos vetores de treinamento, a validação e os testes estão apresentados nas Figuras 17 e 18.

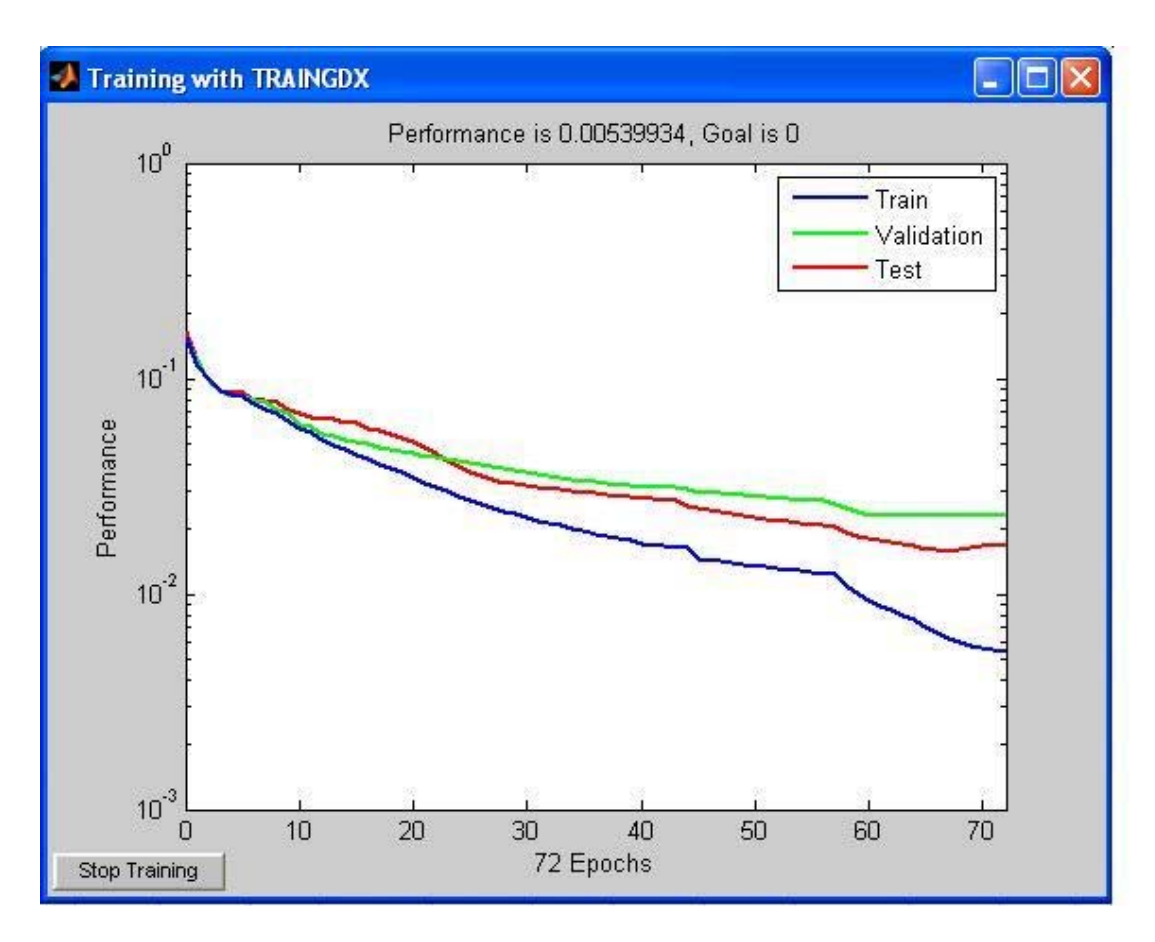

**Figura 17** – Valores da Performance.

A curva azul na Figura 17 representa o conjunto dos dados de treinamento. Esses dados são apresentados à rede para que ela ajuste as conexões entre os neurônios de acordo com o erro. A curva verde representa o conjunto dos dados de validação que são usados para avaliar a generalização da rede. A curva vermelha representa os dados de teste que são utilizados para proporcionar uma melhora, independentemente da performance da rede depois do treinamento (HAGAN *et al*, 2005).

Não existe regra específica para definir a quantidade de neurônios que devem ser utilizados na camada oculta (ESQUERRE, 2003). Neste estudo foram utilizados 25 neurônios nesta camada, com base nos resultados obtidos no erro quadrático médio e na regressão linear (Figura 18) que apresentaram valores próximos a zero.

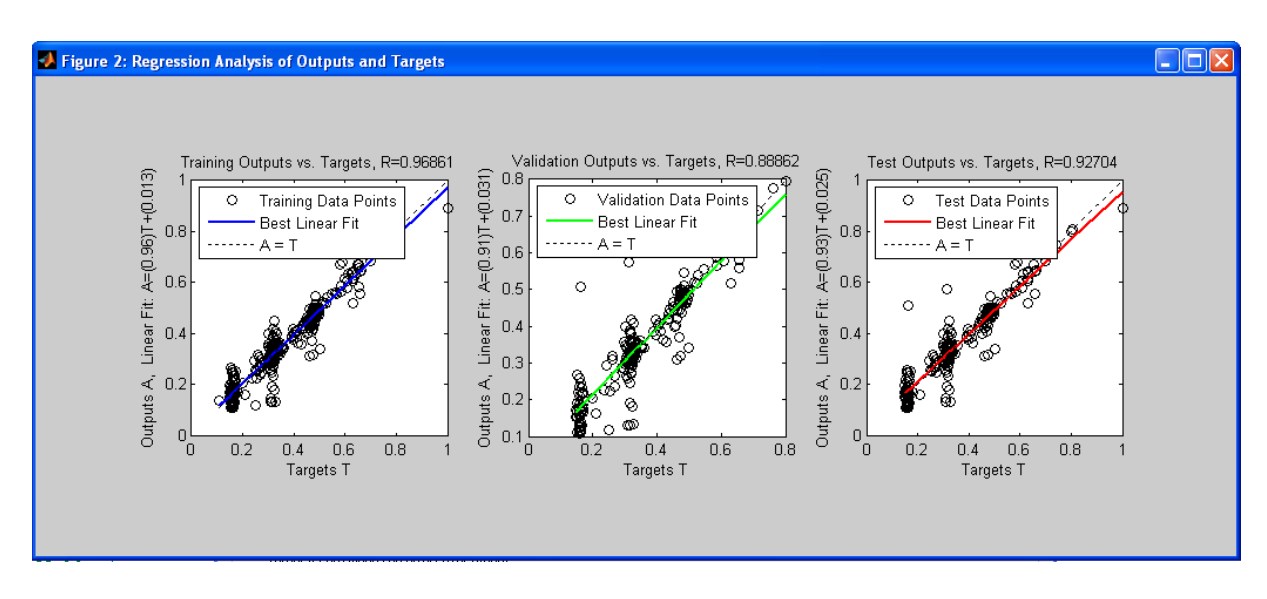

**Figura 18** – Regressão Linear – Predição da Rede pela Saída desejada.

Os símbolos (ο) da Figura 18 representam os resultados do conjunto de dados para os 3 percentuais (60, 20 e 20) apresentados na Tabela 7. Traça-se melhor reta possível unindo esses (ο). A reta tracejada representa os pontos em que coincidem os dados reais e previstos.

Na camada de saída tem-se apenas 1 neurônio, o volume de lodo (Figura 19).

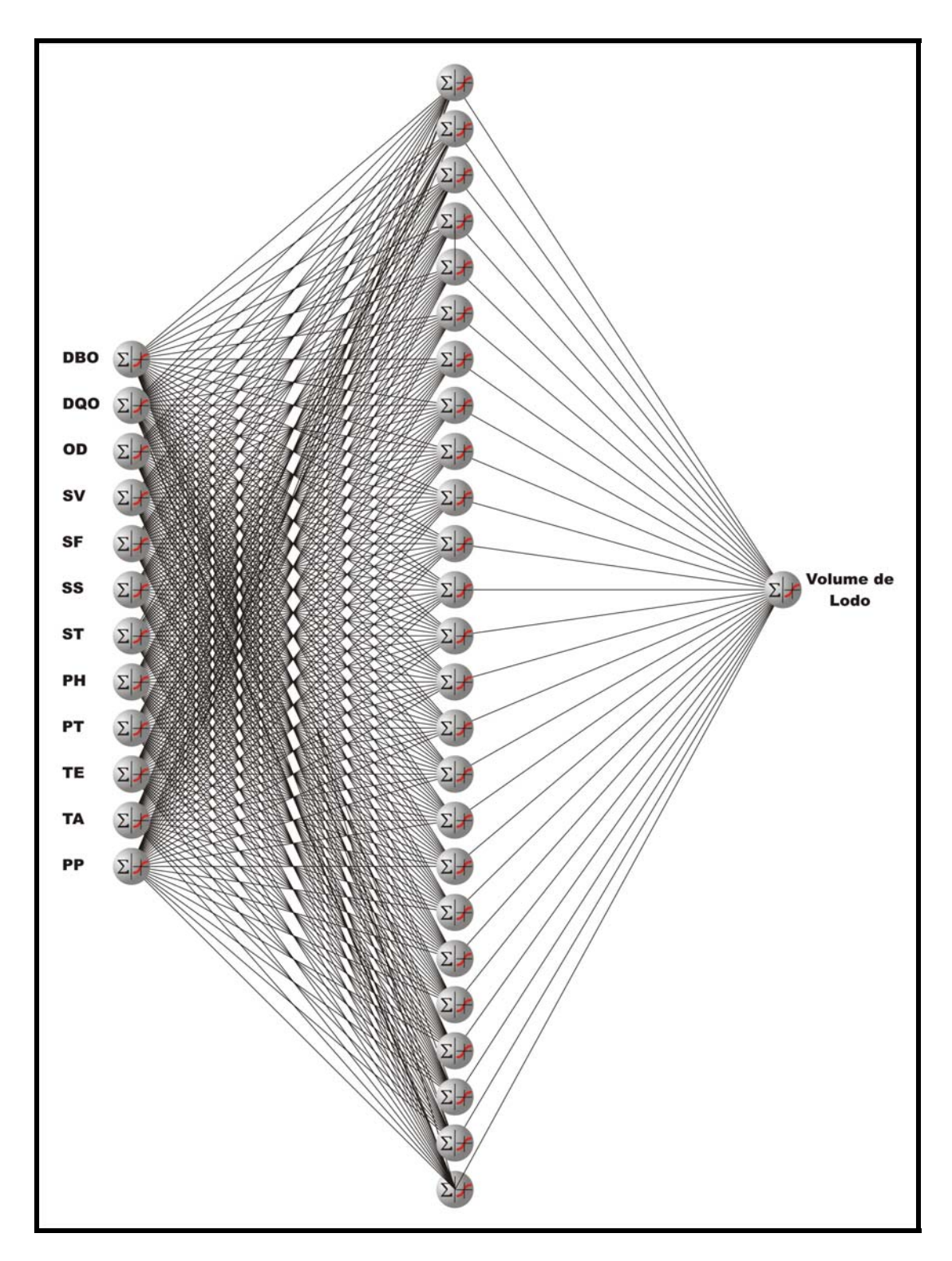

**Figura 19 -** Arquitetura da Rede do sistema proposto

Em cada neurônio da rede do sistema proposto foi utilizada a função de transferência sigmóide, pois os parâmetros do banco de dados da ETE geram funções não lineares. Além disso, este tipo de função geralmente é utilizado para as

redes neurais diretas que utilizam o algoritmo de treinamento *backpropagation* (AZEVEDO *et al*, 2000; HAYKIN, 2001; MEDEIROS 2006).

Depois de encontrada a arquitetura da rede que obteve os melhores resultados de erro quadrático e regressão linear a rede está treinada.

### **C - Utilização da Rede:**

Para esta fase foi desenvolvida uma *interface*, que permite ao usuário uma utilização amigável da rede. Foi utilizada a Linguagem de Modelagem Unificada – UML para a elaboração do diagrama de seqüência das atividades do sistema (Figura 20).

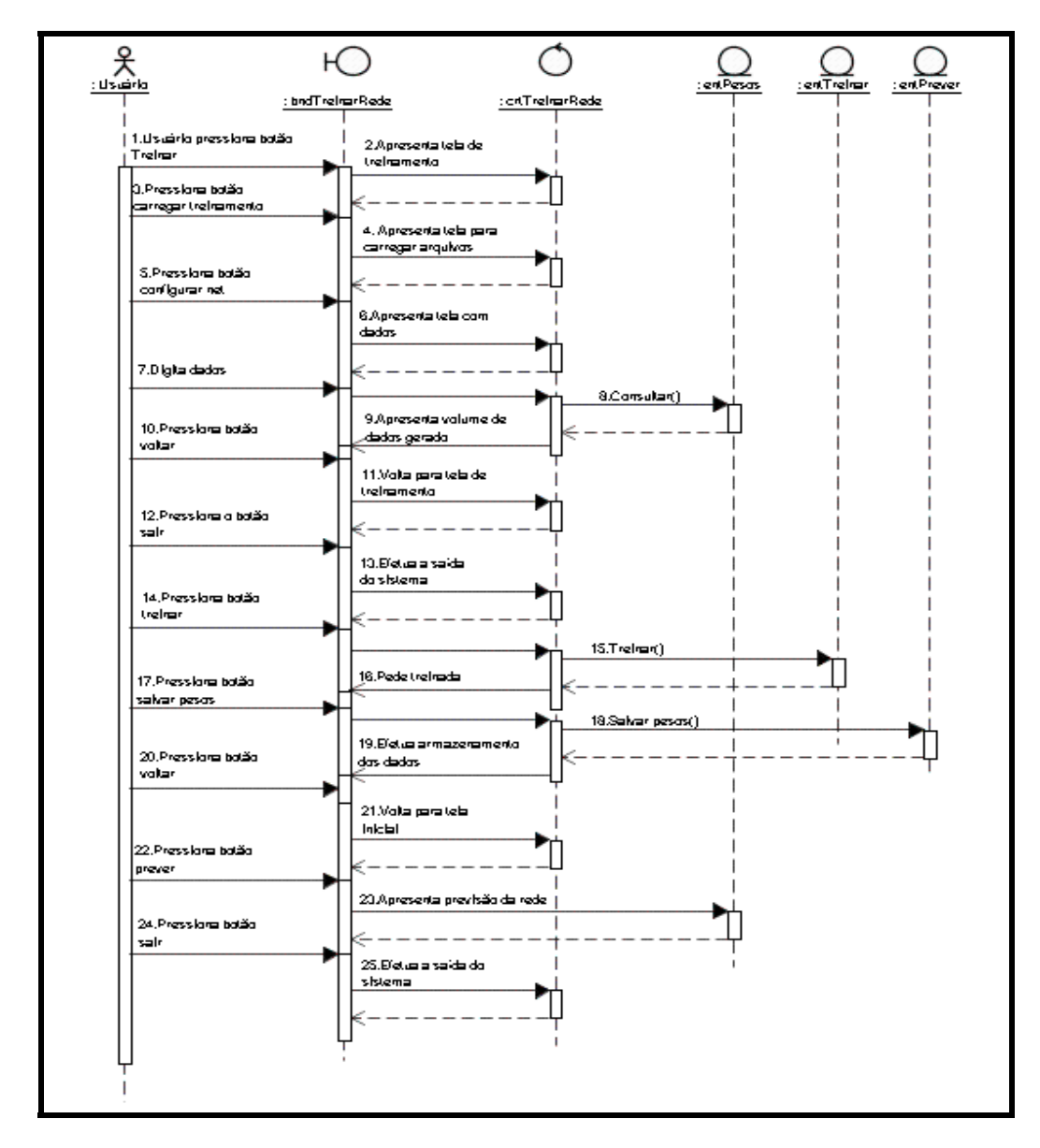

**Figura 20 -** Diagrama de Seqüência das atividades do sistema.

A primeira tela (Figura 21) permite ao usuário treinar, prever ou sair do sistema. A opção PREVER é a finalidade principal do sistema.

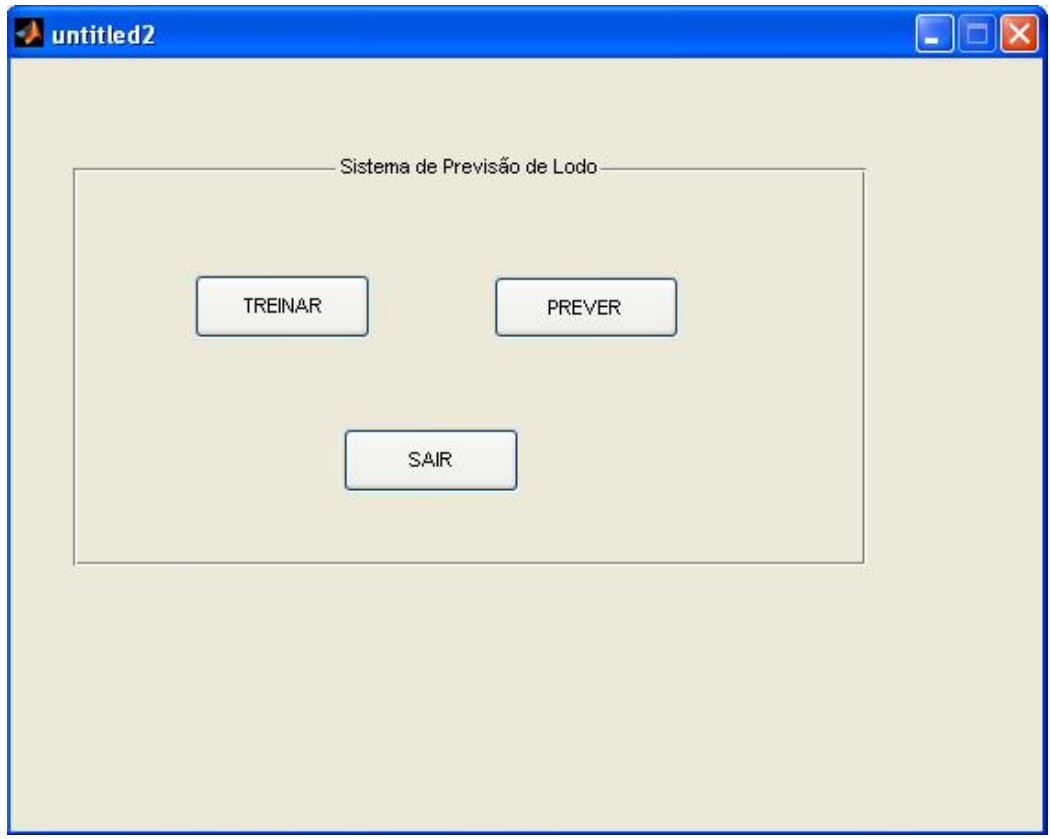

**Figura 21 -** Tela inicial do sistema

Quando se escolhe a opção PREVER, o sistema gera uma nova tela para o usuário digitar os valores de entrada da rede (Figura 22). Digitados os valores, o usuário deverá clicar no botão CARREGAR ENTRADAS e, logo em seguida, no botão PREVER.

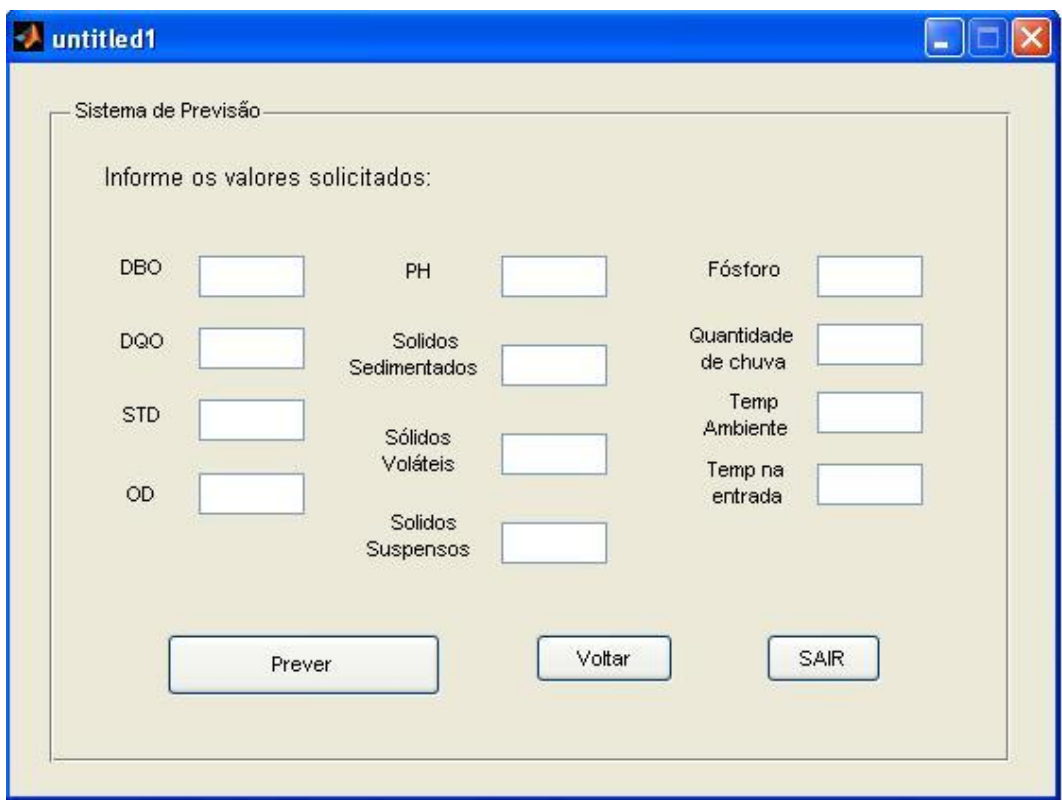

**Figura 22 -** Tela para carregar os valores de entrada do sistema

O sistema processará as informações de entrada digitadas na rede já treinada e vai gerar uma tela com o volume de lodo previsto (Figura 23).

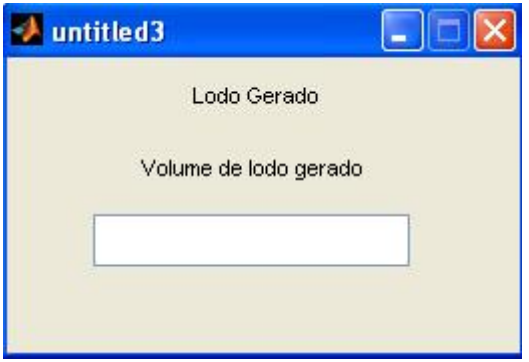

**Figura 23 -** Tela final com a previsão do volume de lodo gerado

Se houver modificações no projeto da ETE ou o usuário desejar mudar os parâmetros de entrada, o sistema permite a escolha de uma nova arquitetura para a rede, no que se refere à quantidade de neurônios e o carregamento de um novo vetor de treinamento (Figura 24).

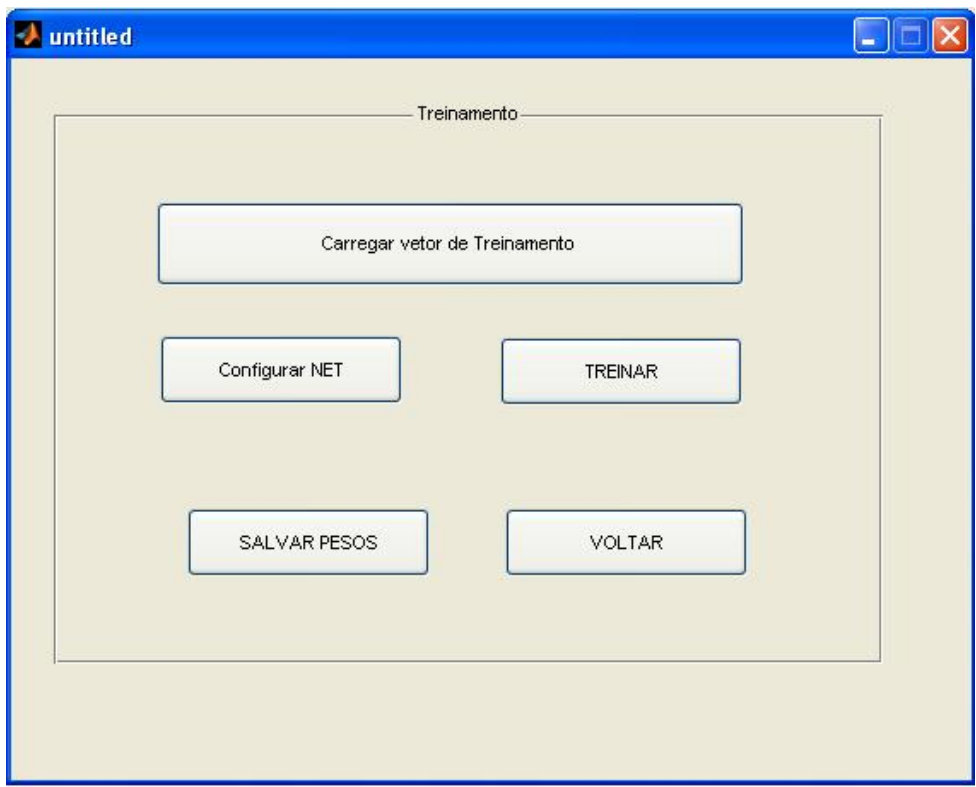

**Figura 24 -** Alteração da arquitetura da rede com novos parâmetros de entrada

Escolhendo a opção CARREGAR VETOR TREINAMENTO o sistema permite importar o conjunto de valores do vetor de entrada direto de um arquivo, por exemplo, no formato (.xls). Com a opção CONFIGURAR NET o usuário pode escolher uma nova arquitetura para a rede, ou seja, alterar a quantidade de neurônios e carregar o novo vetor para treinamento da rede.

#### **Exemplos de utilização do sistema:**

As Figuras 25 e 26 demonstram as telas dos valores dos parâmetros de entrada e saída do sistema.

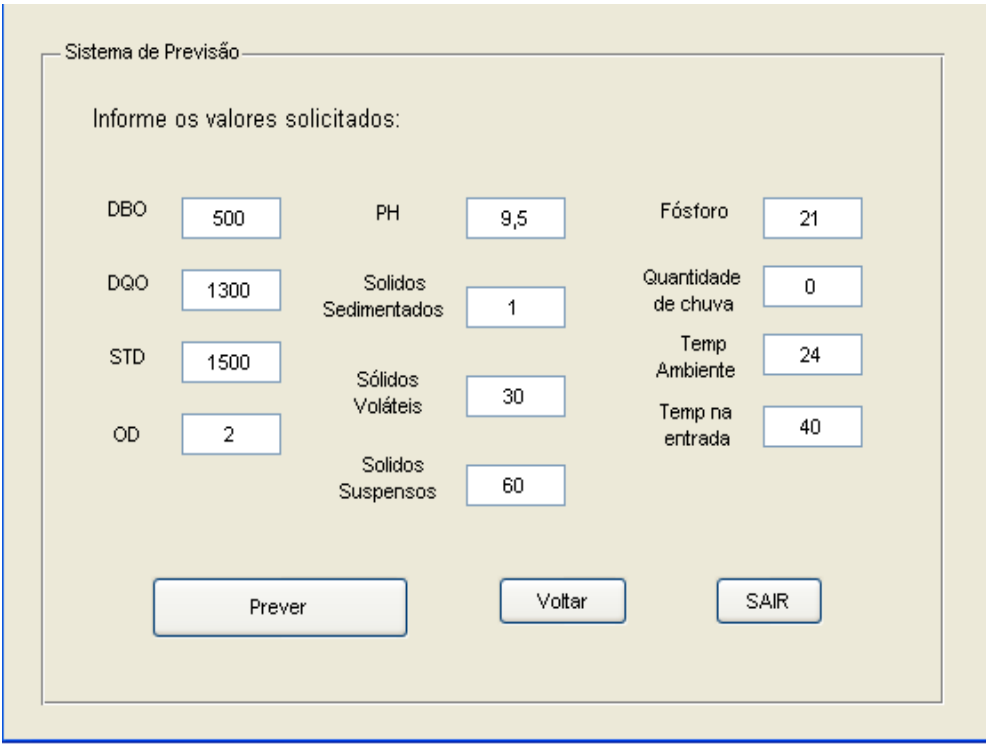

**Figura 25 -** Valores dos parâmetros de entrada.

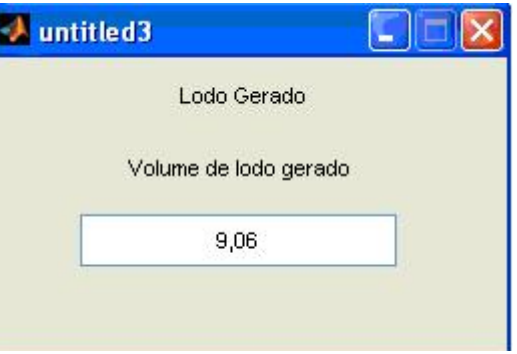

**Figura 26** – Valor de saída

Alterando apenas o valor da DBO para 1000 mg/L e mantendo os demais parâmetros com o valor do exemplo anterior, o valor de saída do volume de lodo será de 11,39 m3 (Figuras 27 e 28).
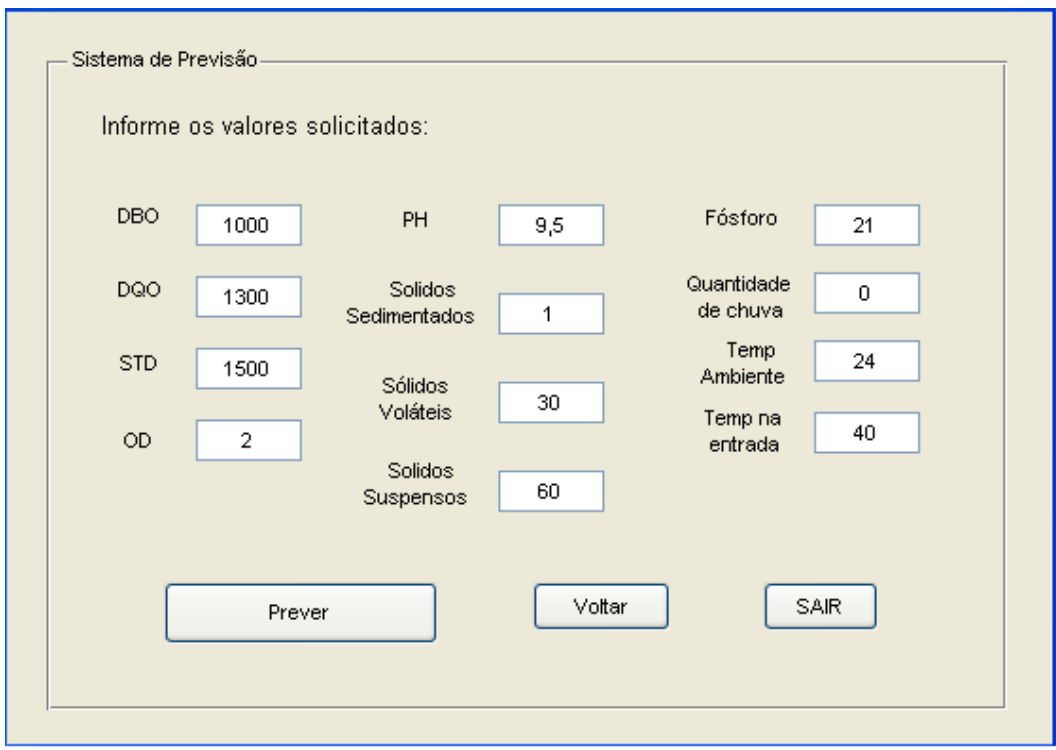

**Figura 27** – Valores de entrada com alteração da DBO para 1000.

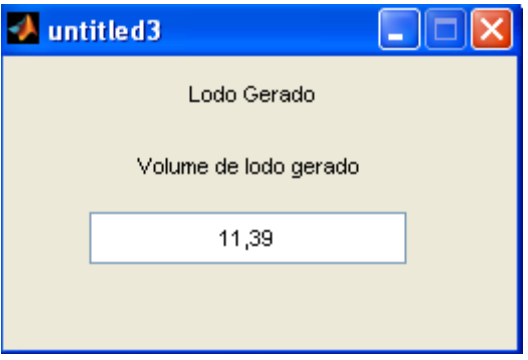

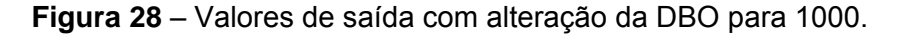

Esses exemplos demonstram que o sistema está reproduzindo os processos de tratamento de efluente atualmente realizado pela ETE da empresa.

 Na Tabela 7 são apresentados os valores do volume de lodo considerando os valores máximos e mínimos das condições climáticas (quantidade de chuva e temperatura ambiente) ocorridos no período de estudo.

|  |  |  |  |  | TA PP TE DBO DQO OD PT PH STD SS Ssus SV   | Lodo<br>Gerado |
|--|--|--|--|--|--------------------------------------------|----------------|
|  |  |  |  |  | 20 0 35 700 1300 35 27 9,5 1200 2 150 110  | 9.15           |
|  |  |  |  |  | 40 0 35 700 1300 35 27 9,5 1200 2 150 110  | 9.13           |
|  |  |  |  |  | 20 25 35 700 1300 35 27 9,5 1200 2 150 110 | 9.03           |
|  |  |  |  |  | 40 25 35 700 1300 35 27 9,5 1200 2 150 110 | 9.14           |

**Tabela 7 -** Simulação variando Precipitação Pluviométrica e Temperatura Ambiente

No uso deste sistema como simulador deve-se verificar que em situações reais a alteração de um parâmetro pode significar alteração de outro parâmetro correlacionado.

## **5 CONCLUSÃO**

O estudo com os dados da indústria têxtil permitiu as seguintes conclusões:

A ETE obteve bons percentuais de remoção do potencial poluente, sendo para a DQO de 93%, fósforo total de 86,3%; NAm de 36,2%; SSed de 79,3%; SSus de 77,5%; ST de 3,1%; Turb de 95,6% e Cor de 95,6%. Todos os parâmetros estão com os valores de concentração de acordo com as legislações vigentes no período, para lançamento no corpo receptor que está enquadrado como rio classe III.

Os parâmetros que estão com maior correlação no efluente são a cor, a matéria orgânica e a temperatura, tudo evidenciado pela análise de componentes principais (ACP). Necessitando estudos posteriores na busca de alternativas de remoção destes elementos nos processos dos reatores da ETE.

Com os dados disponibilizados pela empresa foi possível a elaboração de um banco de dados contendo os parâmetros DBO5, DQO, pH, OD, PT, ST, SS, SF, SV, TE no período de 2002 a 2007. Além desses, foram considerados os dados de precipitação pluviométrica e temperatura ambiente obtidos na estação meteorológica da UNIVILLE.

A Arquitetura de Rede Neural Artificial para este sistema foi definida com 12 neurônicos na camada de entrada, 25 neurônios na camada oculta e com 1 neurônio na camada de saída, treinada com o algoritmo *Backpropagation,* obtendo resultados de Erro Médio Quadrático e Regressão Linear de acordo com os encontrados na literatura.

O sistema proposto simula os processos que ocorrem nos reatores da ETE e permite a previsão do volume de lodo a ser gerado diariamente. Isso demonstra que as redes neurais artificiais são uma importante ferramenta para o gerenciamento de processos complexos, como é o caso das reações físicas, químicas e biológicas que ocorrem nas ETEs.

Para a continuação do estudo recomenda-se:

Inclusão de outros parâmetros que compõem e influenciam no processo de tratamento de efluentes no vetor de entrada do sistema.

Utilização de outras arquiteturas de redes neurais artificiais para melhorar os resultados e desempenho no treinamento da rede.

## **6 GLOSSÁRIO**

*Adaline* - Rede neural baseada no elemento linear adaptativo.

*Backpropagation* – Retropropagação do erro.

*Biases* **–** Um dos atributos do neurônio artificial.

**Conexionistas** - Que se interligam através de conexões.

**Converge** - Que se aproxima para um determinado ponto.

**Efêmeros** - De pouca duração, transitório.

**Épocas** - Passagem por todos os N padrões de treinamento.

*Feedback* – Redes com realimentação.

*Feedforward* - Redes com ligações para frente não contém ciclos de realimentação

*Fuzzy* **-** Conjuntos difusos.

*Hopfield* **-** Jonh Hopfield, físico e biólogo, que dá nome a uma rede neural.

**Intermitentes** - que apresenta interrupções, não contínuo.

*Madalaine* **-** Rede ADALINE com duas ou mais camadas.

*Perceptron* **-** Rede neural artificial com conceito do neurônio artificial.

**Toolbox** - Diretório do MATLAB que possui vários programas.

## **7 REFERÊNCIAS**

ALPHA. AWWA. WEF. *Standart methods for the examination of water and wastwater.*20 Ed., Washington, DC, USA, American Public Health Association, 1998

ANDRADE, Flávio. **Remoção de Cor de Efluentes Têxteis com Tratamento de Lodos Ativados e um Polieletrólito Orgânico.** Dissertação. Programa de Pós Graduação em Engenharia Ambiental. Universidade Federal do Estado de Santa Catarina, UFSC, 2003. 121 p.

ANDREOLI, C.V. **Resíduos Sólidos do Saneamento: Processamento e Disposição Final.** Rio de Janeiro: Rima, ABES, 2001.

AZEVEDO, F. M.;BRASIL, L.M.;OLIVEIRA, R. C. L. **Redes Neurais com Aplicações Sistemas Especialistas.** Florianópolis: Bookstore, 2000.

BARRETO, Jorge Muniz. **Inteligência Artificial No limiar do Século XXl.** 3 Ed. Florianópolis, 2001; O Autor. ISBN 85-900382-5-4

BITTENCOURT, Guilherme. **Inteligência Artificial: Ferramentas e Teorias.** 3.Ed. Florianópolis: Ed. UFSC, 2006. 371 p.

BÖYÜKATA, M.; KOÇIGIT, Y; GÜVENÇ, Z. B. Estimation of Cross Sections for Molecule-cluste interactions by using Artificial Neural Networks. **Brazilian Journal of Physics,** Vol. 36, No 3ª, September, 2006.

BRAGA, A. P; CARVALHO, A. P. de L. de C.; LUDEMIR, T. B. **Redes Neurais Artificiais. Teoria e a Aplicações.** Rio de Janeiro: LTC, 2000.

BUCENE, L. C.; RODRIGUES, L. H. Utilização de redes neurais artificiais para avaliação de produtividade do solo visando classificação de terras para irragação. **Revista Brasileira de Engenharia Arícola e Ambiental,** Vol. 8, No 2/3, 2006.

CERQUEIRA, A. A. **Aplicação da Técnica de Eletrofloculação no Tratamento de Efluentes Têxteis.** Dissertação. Programa de Pós Graduação em Química. Universidade do Estado do Rio de Janeiro, UERJ, 2006. 111 p.

CONTANT, S.; LONA, L. M. F.; CALADO, V. M. A. Predição do Comportamento Térmico de Tubos Compósitos Através de Redes Neurais. **Polímeros: Ciência e Tecnologia ,** Vol. 14, No 5, 2004.

DANTAS, T. L. P. **Decomposição de peróxido de hifrogênio em um catalisador híbrido e oxidação avançada de efluente têxtil por reagente fenton modificado.**  Dissertação. Programa de Pós Graduação em Engenharia Química do Centro Tecnológico da Universidade Federal do Estado de Santa Catarina, UFSC, 2005. 106 p.

ESQUERRE, K. P. S. O. R. Aplicação de técnicas estatísticas miltivaria **redes neurais artificiais na modelagem de um sistema de tratamento de efluentes industriais. Tese de Doutorado.** Faculdade de Engenharia Química. UNICAMP, 2003.

FERNANDES, A.K.S. SILVA, L.A.P ARAÚJO, A.L.C. Avaliação de desempenho e caracterização de resíduos sólido gerado em uma estação de tratamento de efluente têxtil. In: CONGRESSO BRASILEIRO DE ENGENHARIA SANITÁRIA E AMBIENTAL, 24, 2007. Belo Horizonte. **Anais Eletrônicos**. Belo Horizonte: ABES 2007.

FIESC – Federação das Indústrias do Estado de Santa Catarina. **Santa Catarina em Dados.** Florianópolis, 2007

FORGIARINI, Eliane. **Degração de Corante e Efluentes Têxteis pela Enzima**  *Hoseradish* **Peroxidade (HRP).** Dissertação. Programa de Pós Graduação em Engenharia Química do Centro Tecnológico da Universidade Federal do Estado de Santa Catarina, UFSC, 2006. 121 p.

GANSKE, C. C. F. **Análise de Desempenho da Estação de Tratamento de Efluente Têxtil e a Viabilidade de Utilização do Lodo na Agricultura.** Dissertação. Programa de Pós-Graduação em Engenharia de Processos da Universidade da Região de Joinville, UNIVILLE, 2008. 97P.

GUARATINI, C.C.I.; ZANONI, M.V.B. Corantes têxteis**. Química Nova**, v.23, p.71- 78, 2000.

HAGAN, M. ; BEALE, M. ; HOWARD, D. *Neural Network Toolbox 5 User's Guide***.** Disponível em <http://www.mathworks.com>Acesso em: 01 de Dezembro de 2006.

HASSEMER, M.E.N.; SENS, M.L. Tratamento do efluente de uma indústria têxtil. Processo físico-químico, ozônio e coagulação/floculação. **Engenharia Sanitária e Ambiental**, v.7, n.1, 2002.

HAYKIN, Simon. **Redes Neurais: Princípios e Prática.** 2. Ed. Porto Alegre: Bookman, 2001. ISBN85-7307-718-2

IEMI – Instituto de Estudos de Marketing Industrial. **Relatório Setorial da Indústria Têxtil.** São Paulo 2008.

JORDÃO, E. P. PESSÔA, C. A. **Tratamento de Esgotos Domésticos.** 4 Ed. Rio de Janeiro, 2005.

KOVÁCS, Z. L. **Redes Neurais Artificiais.** 2.ed. São Paulo: Collegium Cognitio, 1996. 169p. ISBN 85-86396-02-8.

LOESCH, C.; SARI,S. T. L. **Redes Neurais Artificiais Fundamentos e Modelos.** Blumenau: Furb, 1996. 166p. ISBN 85-7114-049-9.

LUDWIG, O.; MONTGOMERY, E. **Rede Neurais Fundamentos e Aplicações com Programas em C.** Rio de Janeiro: Editora Ciência Moderna Ldta. 2007.

MACLAIN, R. B. Principal component analysis for nonlinear model reference adptative control, **Computer and Chem. Eng**. v. 24, 99-110. 2000

MARQUES, F. D; SOUZA, L. F. R.; REBOLHO D. C.;CAPORALI, A. S.; BELO, E. M. Application of Time-Delay and Recurrent Neural Networks for Identification of Hingeless Helicopter Blade Falpping and Torsin Motions. **J. of the Braz. Soc. Of Mech. Sci. & Eng.** April-June 2005, Vol. XXVII, No 2.

MENDES, D. Q., OLIVEIRA, M. F. S. **Tutorial de Redes Neurais, Aplicações em Bioinformática.**Disponível em:< http://www.lncc.br/~labinfo/tutorialRN/>. Acesso em 24 de Outubro de 2008

MOITA NETO, J. M. **Estatística Multivariada.** Disponível em:< [\(http://br.geocities.com/augustofilho/estatistica\\_multivariada.htm>](http://br.geocities.com/augustofilho/estatistica_multivariada.htm). Acesso em 15 de Jan.2008

PELLI, A. N. **Redes Neurais Artificiais Aplicadas às Avaliações em Massa Estudo de Caso para a Cidade de Belo Horizonte / MG.** Dissertação. Programa de

Pós Graduação em Engenharia Elétrica na Universidade Federal de Minas Gerais, UFMG, 2006. 96 p.

RABUSKE, R. A. **Inteligência Artificial.** Florianópolis: UFSC,1995. 240p.

REZENDE, S. O. **Sistemas Inteligentes: Fundamentos e Aplicações.** Barueri, SP: Manole, 2003.525p.

SANTOS. A.B. dos. SANTAELLA, T. S. Remoção de DQO de água residuária de indústria têxtil empregando o processo de lodos ativados em batelada. **Revista Engenharia Sanitária e Ambiental,** v. 7. n. 3, 2002.

SAUER, T. (2002). **Degradação Fotocatalítica de Corante e Efluente Têxtil**. Dissertação. Curso Pós-Graduação em Engenharia Química do Centro Tecnológico da Universidade Federal de Santa Catarina. UFSC, Florianópolis, SC, 2002. 124p.

TAFNER, M. A. *et al* .**Redes Neurais Artificiais.** Blumenau: Furb,1996. 199p. ISBN 85-7114-050-2.

UEDA, A. C. **Aplicação de Micelas Reservas na Remoção de Corantes.** Dissertação. Programa de Pós Graduação em Engenharia Química do Centro Tecnológico da Universidade Federal do Estado de Santa Catarina, UFSC, 2006. 83 p.

VEIGA, J. L. B. C.; CARVALHO, A. A. ; SILVA, I. C.;REBELLO, J. M. A. . The Use of Artificial Neural Networks in the Classification of Pulse-Echo and TOFD Ultra-Sonic Signal. **J. of the Braz. Soc. Of Mech. Sci. & Eng.** Octouber-December 2005, Vol. XXVII, No 4.

ZANOTELLI, C. Z. **Modelagem matemática de nitrogênio e fósforo em lagoas facultativas e de aguapés para tratamento de dejetos de suínos.** Tese de Doutorado. Programa de Pós-Graduação em Engenharia de Produção. UFSC. Florianópolis-SC, 2002.

## **Livros Grátis**

( <http://www.livrosgratis.com.br> )

Milhares de Livros para Download:

[Baixar](http://www.livrosgratis.com.br/cat_1/administracao/1) [livros](http://www.livrosgratis.com.br/cat_1/administracao/1) [de](http://www.livrosgratis.com.br/cat_1/administracao/1) [Administração](http://www.livrosgratis.com.br/cat_1/administracao/1) [Baixar](http://www.livrosgratis.com.br/cat_2/agronomia/1) [livros](http://www.livrosgratis.com.br/cat_2/agronomia/1) [de](http://www.livrosgratis.com.br/cat_2/agronomia/1) [Agronomia](http://www.livrosgratis.com.br/cat_2/agronomia/1) [Baixar](http://www.livrosgratis.com.br/cat_3/arquitetura/1) [livros](http://www.livrosgratis.com.br/cat_3/arquitetura/1) [de](http://www.livrosgratis.com.br/cat_3/arquitetura/1) [Arquitetura](http://www.livrosgratis.com.br/cat_3/arquitetura/1) [Baixar](http://www.livrosgratis.com.br/cat_4/artes/1) [livros](http://www.livrosgratis.com.br/cat_4/artes/1) [de](http://www.livrosgratis.com.br/cat_4/artes/1) [Artes](http://www.livrosgratis.com.br/cat_4/artes/1) [Baixar](http://www.livrosgratis.com.br/cat_5/astronomia/1) [livros](http://www.livrosgratis.com.br/cat_5/astronomia/1) [de](http://www.livrosgratis.com.br/cat_5/astronomia/1) [Astronomia](http://www.livrosgratis.com.br/cat_5/astronomia/1) [Baixar](http://www.livrosgratis.com.br/cat_6/biologia_geral/1) [livros](http://www.livrosgratis.com.br/cat_6/biologia_geral/1) [de](http://www.livrosgratis.com.br/cat_6/biologia_geral/1) [Biologia](http://www.livrosgratis.com.br/cat_6/biologia_geral/1) [Geral](http://www.livrosgratis.com.br/cat_6/biologia_geral/1) [Baixar](http://www.livrosgratis.com.br/cat_8/ciencia_da_computacao/1) [livros](http://www.livrosgratis.com.br/cat_8/ciencia_da_computacao/1) [de](http://www.livrosgratis.com.br/cat_8/ciencia_da_computacao/1) [Ciência](http://www.livrosgratis.com.br/cat_8/ciencia_da_computacao/1) [da](http://www.livrosgratis.com.br/cat_8/ciencia_da_computacao/1) [Computação](http://www.livrosgratis.com.br/cat_8/ciencia_da_computacao/1) [Baixar](http://www.livrosgratis.com.br/cat_9/ciencia_da_informacao/1) [livros](http://www.livrosgratis.com.br/cat_9/ciencia_da_informacao/1) [de](http://www.livrosgratis.com.br/cat_9/ciencia_da_informacao/1) [Ciência](http://www.livrosgratis.com.br/cat_9/ciencia_da_informacao/1) [da](http://www.livrosgratis.com.br/cat_9/ciencia_da_informacao/1) [Informação](http://www.livrosgratis.com.br/cat_9/ciencia_da_informacao/1) [Baixar](http://www.livrosgratis.com.br/cat_7/ciencia_politica/1) [livros](http://www.livrosgratis.com.br/cat_7/ciencia_politica/1) [de](http://www.livrosgratis.com.br/cat_7/ciencia_politica/1) [Ciência](http://www.livrosgratis.com.br/cat_7/ciencia_politica/1) [Política](http://www.livrosgratis.com.br/cat_7/ciencia_politica/1) [Baixar](http://www.livrosgratis.com.br/cat_10/ciencias_da_saude/1) [livros](http://www.livrosgratis.com.br/cat_10/ciencias_da_saude/1) [de](http://www.livrosgratis.com.br/cat_10/ciencias_da_saude/1) [Ciências](http://www.livrosgratis.com.br/cat_10/ciencias_da_saude/1) [da](http://www.livrosgratis.com.br/cat_10/ciencias_da_saude/1) [Saúde](http://www.livrosgratis.com.br/cat_10/ciencias_da_saude/1) [Baixar](http://www.livrosgratis.com.br/cat_11/comunicacao/1) [livros](http://www.livrosgratis.com.br/cat_11/comunicacao/1) [de](http://www.livrosgratis.com.br/cat_11/comunicacao/1) [Comunicação](http://www.livrosgratis.com.br/cat_11/comunicacao/1) [Baixar](http://www.livrosgratis.com.br/cat_12/conselho_nacional_de_educacao_-_cne/1) [livros](http://www.livrosgratis.com.br/cat_12/conselho_nacional_de_educacao_-_cne/1) [do](http://www.livrosgratis.com.br/cat_12/conselho_nacional_de_educacao_-_cne/1) [Conselho](http://www.livrosgratis.com.br/cat_12/conselho_nacional_de_educacao_-_cne/1) [Nacional](http://www.livrosgratis.com.br/cat_12/conselho_nacional_de_educacao_-_cne/1) [de](http://www.livrosgratis.com.br/cat_12/conselho_nacional_de_educacao_-_cne/1) [Educação - CNE](http://www.livrosgratis.com.br/cat_12/conselho_nacional_de_educacao_-_cne/1) [Baixar](http://www.livrosgratis.com.br/cat_13/defesa_civil/1) [livros](http://www.livrosgratis.com.br/cat_13/defesa_civil/1) [de](http://www.livrosgratis.com.br/cat_13/defesa_civil/1) [Defesa](http://www.livrosgratis.com.br/cat_13/defesa_civil/1) [civil](http://www.livrosgratis.com.br/cat_13/defesa_civil/1) [Baixar](http://www.livrosgratis.com.br/cat_14/direito/1) [livros](http://www.livrosgratis.com.br/cat_14/direito/1) [de](http://www.livrosgratis.com.br/cat_14/direito/1) [Direito](http://www.livrosgratis.com.br/cat_14/direito/1) [Baixar](http://www.livrosgratis.com.br/cat_15/direitos_humanos/1) [livros](http://www.livrosgratis.com.br/cat_15/direitos_humanos/1) [de](http://www.livrosgratis.com.br/cat_15/direitos_humanos/1) [Direitos](http://www.livrosgratis.com.br/cat_15/direitos_humanos/1) [humanos](http://www.livrosgratis.com.br/cat_15/direitos_humanos/1) [Baixar](http://www.livrosgratis.com.br/cat_16/economia/1) [livros](http://www.livrosgratis.com.br/cat_16/economia/1) [de](http://www.livrosgratis.com.br/cat_16/economia/1) [Economia](http://www.livrosgratis.com.br/cat_16/economia/1) [Baixar](http://www.livrosgratis.com.br/cat_17/economia_domestica/1) [livros](http://www.livrosgratis.com.br/cat_17/economia_domestica/1) [de](http://www.livrosgratis.com.br/cat_17/economia_domestica/1) [Economia](http://www.livrosgratis.com.br/cat_17/economia_domestica/1) [Doméstica](http://www.livrosgratis.com.br/cat_17/economia_domestica/1) [Baixar](http://www.livrosgratis.com.br/cat_18/educacao/1) [livros](http://www.livrosgratis.com.br/cat_18/educacao/1) [de](http://www.livrosgratis.com.br/cat_18/educacao/1) [Educação](http://www.livrosgratis.com.br/cat_18/educacao/1) [Baixar](http://www.livrosgratis.com.br/cat_19/educacao_-_transito/1) [livros](http://www.livrosgratis.com.br/cat_19/educacao_-_transito/1) [de](http://www.livrosgratis.com.br/cat_19/educacao_-_transito/1) [Educação - Trânsito](http://www.livrosgratis.com.br/cat_19/educacao_-_transito/1) [Baixar](http://www.livrosgratis.com.br/cat_20/educacao_fisica/1) [livros](http://www.livrosgratis.com.br/cat_20/educacao_fisica/1) [de](http://www.livrosgratis.com.br/cat_20/educacao_fisica/1) [Educação](http://www.livrosgratis.com.br/cat_20/educacao_fisica/1) [Física](http://www.livrosgratis.com.br/cat_20/educacao_fisica/1) [Baixar](http://www.livrosgratis.com.br/cat_21/engenharia_aeroespacial/1) [livros](http://www.livrosgratis.com.br/cat_21/engenharia_aeroespacial/1) [de](http://www.livrosgratis.com.br/cat_21/engenharia_aeroespacial/1) [Engenharia](http://www.livrosgratis.com.br/cat_21/engenharia_aeroespacial/1) [Aeroespacial](http://www.livrosgratis.com.br/cat_21/engenharia_aeroespacial/1) [Baixar](http://www.livrosgratis.com.br/cat_22/farmacia/1) [livros](http://www.livrosgratis.com.br/cat_22/farmacia/1) [de](http://www.livrosgratis.com.br/cat_22/farmacia/1) [Farmácia](http://www.livrosgratis.com.br/cat_22/farmacia/1) [Baixar](http://www.livrosgratis.com.br/cat_23/filosofia/1) [livros](http://www.livrosgratis.com.br/cat_23/filosofia/1) [de](http://www.livrosgratis.com.br/cat_23/filosofia/1) [Filosofia](http://www.livrosgratis.com.br/cat_23/filosofia/1) [Baixar](http://www.livrosgratis.com.br/cat_24/fisica/1) [livros](http://www.livrosgratis.com.br/cat_24/fisica/1) [de](http://www.livrosgratis.com.br/cat_24/fisica/1) [Física](http://www.livrosgratis.com.br/cat_24/fisica/1) [Baixar](http://www.livrosgratis.com.br/cat_25/geociencias/1) [livros](http://www.livrosgratis.com.br/cat_25/geociencias/1) [de](http://www.livrosgratis.com.br/cat_25/geociencias/1) [Geociências](http://www.livrosgratis.com.br/cat_25/geociencias/1) [Baixar](http://www.livrosgratis.com.br/cat_26/geografia/1) [livros](http://www.livrosgratis.com.br/cat_26/geografia/1) [de](http://www.livrosgratis.com.br/cat_26/geografia/1) [Geografia](http://www.livrosgratis.com.br/cat_26/geografia/1) [Baixar](http://www.livrosgratis.com.br/cat_27/historia/1) [livros](http://www.livrosgratis.com.br/cat_27/historia/1) [de](http://www.livrosgratis.com.br/cat_27/historia/1) [História](http://www.livrosgratis.com.br/cat_27/historia/1) [Baixar](http://www.livrosgratis.com.br/cat_31/linguas/1) [livros](http://www.livrosgratis.com.br/cat_31/linguas/1) [de](http://www.livrosgratis.com.br/cat_31/linguas/1) [Línguas](http://www.livrosgratis.com.br/cat_31/linguas/1)

[Baixar](http://www.livrosgratis.com.br/cat_28/literatura/1) [livros](http://www.livrosgratis.com.br/cat_28/literatura/1) [de](http://www.livrosgratis.com.br/cat_28/literatura/1) [Literatura](http://www.livrosgratis.com.br/cat_28/literatura/1) [Baixar](http://www.livrosgratis.com.br/cat_30/literatura_de_cordel/1) [livros](http://www.livrosgratis.com.br/cat_30/literatura_de_cordel/1) [de](http://www.livrosgratis.com.br/cat_30/literatura_de_cordel/1) [Literatura](http://www.livrosgratis.com.br/cat_30/literatura_de_cordel/1) [de](http://www.livrosgratis.com.br/cat_30/literatura_de_cordel/1) [Cordel](http://www.livrosgratis.com.br/cat_30/literatura_de_cordel/1) [Baixar](http://www.livrosgratis.com.br/cat_29/literatura_infantil/1) [livros](http://www.livrosgratis.com.br/cat_29/literatura_infantil/1) [de](http://www.livrosgratis.com.br/cat_29/literatura_infantil/1) [Literatura](http://www.livrosgratis.com.br/cat_29/literatura_infantil/1) [Infantil](http://www.livrosgratis.com.br/cat_29/literatura_infantil/1) [Baixar](http://www.livrosgratis.com.br/cat_32/matematica/1) [livros](http://www.livrosgratis.com.br/cat_32/matematica/1) [de](http://www.livrosgratis.com.br/cat_32/matematica/1) [Matemática](http://www.livrosgratis.com.br/cat_32/matematica/1) [Baixar](http://www.livrosgratis.com.br/cat_33/medicina/1) [livros](http://www.livrosgratis.com.br/cat_33/medicina/1) [de](http://www.livrosgratis.com.br/cat_33/medicina/1) [Medicina](http://www.livrosgratis.com.br/cat_33/medicina/1) [Baixar](http://www.livrosgratis.com.br/cat_34/medicina_veterinaria/1) [livros](http://www.livrosgratis.com.br/cat_34/medicina_veterinaria/1) [de](http://www.livrosgratis.com.br/cat_34/medicina_veterinaria/1) [Medicina](http://www.livrosgratis.com.br/cat_34/medicina_veterinaria/1) [Veterinária](http://www.livrosgratis.com.br/cat_34/medicina_veterinaria/1) [Baixar](http://www.livrosgratis.com.br/cat_35/meio_ambiente/1) [livros](http://www.livrosgratis.com.br/cat_35/meio_ambiente/1) [de](http://www.livrosgratis.com.br/cat_35/meio_ambiente/1) [Meio](http://www.livrosgratis.com.br/cat_35/meio_ambiente/1) [Ambiente](http://www.livrosgratis.com.br/cat_35/meio_ambiente/1) [Baixar](http://www.livrosgratis.com.br/cat_36/meteorologia/1) [livros](http://www.livrosgratis.com.br/cat_36/meteorologia/1) [de](http://www.livrosgratis.com.br/cat_36/meteorologia/1) [Meteorologia](http://www.livrosgratis.com.br/cat_36/meteorologia/1) [Baixar](http://www.livrosgratis.com.br/cat_45/monografias_e_tcc/1) [Monografias](http://www.livrosgratis.com.br/cat_45/monografias_e_tcc/1) [e](http://www.livrosgratis.com.br/cat_45/monografias_e_tcc/1) [TCC](http://www.livrosgratis.com.br/cat_45/monografias_e_tcc/1) [Baixar](http://www.livrosgratis.com.br/cat_37/multidisciplinar/1) [livros](http://www.livrosgratis.com.br/cat_37/multidisciplinar/1) [Multidisciplinar](http://www.livrosgratis.com.br/cat_37/multidisciplinar/1) [Baixar](http://www.livrosgratis.com.br/cat_38/musica/1) [livros](http://www.livrosgratis.com.br/cat_38/musica/1) [de](http://www.livrosgratis.com.br/cat_38/musica/1) [Música](http://www.livrosgratis.com.br/cat_38/musica/1) [Baixar](http://www.livrosgratis.com.br/cat_39/psicologia/1) [livros](http://www.livrosgratis.com.br/cat_39/psicologia/1) [de](http://www.livrosgratis.com.br/cat_39/psicologia/1) [Psicologia](http://www.livrosgratis.com.br/cat_39/psicologia/1) [Baixar](http://www.livrosgratis.com.br/cat_40/quimica/1) [livros](http://www.livrosgratis.com.br/cat_40/quimica/1) [de](http://www.livrosgratis.com.br/cat_40/quimica/1) [Química](http://www.livrosgratis.com.br/cat_40/quimica/1) [Baixar](http://www.livrosgratis.com.br/cat_41/saude_coletiva/1) [livros](http://www.livrosgratis.com.br/cat_41/saude_coletiva/1) [de](http://www.livrosgratis.com.br/cat_41/saude_coletiva/1) [Saúde](http://www.livrosgratis.com.br/cat_41/saude_coletiva/1) [Coletiva](http://www.livrosgratis.com.br/cat_41/saude_coletiva/1) [Baixar](http://www.livrosgratis.com.br/cat_42/servico_social/1) [livros](http://www.livrosgratis.com.br/cat_42/servico_social/1) [de](http://www.livrosgratis.com.br/cat_42/servico_social/1) [Serviço](http://www.livrosgratis.com.br/cat_42/servico_social/1) [Social](http://www.livrosgratis.com.br/cat_42/servico_social/1) [Baixar](http://www.livrosgratis.com.br/cat_43/sociologia/1) [livros](http://www.livrosgratis.com.br/cat_43/sociologia/1) [de](http://www.livrosgratis.com.br/cat_43/sociologia/1) [Sociologia](http://www.livrosgratis.com.br/cat_43/sociologia/1) [Baixar](http://www.livrosgratis.com.br/cat_44/teologia/1) [livros](http://www.livrosgratis.com.br/cat_44/teologia/1) [de](http://www.livrosgratis.com.br/cat_44/teologia/1) [Teologia](http://www.livrosgratis.com.br/cat_44/teologia/1) [Baixar](http://www.livrosgratis.com.br/cat_46/trabalho/1) [livros](http://www.livrosgratis.com.br/cat_46/trabalho/1) [de](http://www.livrosgratis.com.br/cat_46/trabalho/1) [Trabalho](http://www.livrosgratis.com.br/cat_46/trabalho/1) [Baixar](http://www.livrosgratis.com.br/cat_47/turismo/1) [livros](http://www.livrosgratis.com.br/cat_47/turismo/1) [de](http://www.livrosgratis.com.br/cat_47/turismo/1) [Turismo](http://www.livrosgratis.com.br/cat_47/turismo/1)